# <span id="page-0-0"></span>**Kurzzusammenfassung**

In der vorliegenden Arbeit wird ein evolutionäres Flottenmodell (EFM) mit Hilfe von System Dynamics entwickelt, um die zukünftige Entwicklung der globalen Flugzeugflotte zwischen 2008 und 2050 anhand dreier alternativer Luftverkehrsszenarien zu simulieren. Dabei werden alle betrachteten Flugzeugtypen mittels eines Clustertools in neun unterschiedliche Flugzeugcluster eingeteilt. Der globale Luftverkehr wird in 21 Route-Gruppen zusammengefasst und die Flugzeugflotte auf diese verteilt. Dabei besitzt jede Route-Gruppe des EFM eine identische System Dynamics Struktur. Dort wird die Flugzeuganzahl jedes Flugzeugclusters anhand des in den Szenarien spezifizierten Luftverkehrswachstums berechnet. Das Luftverkehrswachstum wird nur durch zusätzliche Flugzeuge aufgenommen. Die Ergebnisse zeigen einen Anstieg der Flugzeuganzahl um 166% bis 2050 für das pessimistischste Szenario. Im besten Fall besteht die globale Flugzeugflotte 2050 aus nahezu 150.000 Flugzeugen, verglichen mit knapp 18.000 Flugzeugen 2008. Jedes Szenario führt zu einer Verlagerung des Luftverkehrsschwerpunkts von Europa / Nordamerika nach Asien.

## <span id="page-0-1"></span>**Abstract**

In this thesis, an evolutionary fleet model (EFM) is developed to simulate the future commercial civil aviation fleet between 2008 and 2050, and applied by the means of three alternative future aviation scenarios. A System Dynamics approach is chosen. Aircraft types with similar properties are grouped into nine different aircraft clusters with the help of a cluster-tool. The global air traffic network is summarized by 21 route groups and the aircraft fleet of 2008 is assigned to them. Each route group has an identical System Dynamics structure. Therein the number of aircraft of each cluster is determined by predefined air traffic growth rates, which are derived by the three scenarios. The air traffic growth is accomplished by additional aircraft only. Results show an increase in aircraft fleet size of 166% in 2050 for the worst case scenario. The best case scenario leads to a global fleet of almost 150.000 aircraft in 2050, compared to merely 18.000 in 2008. In every scenario the focus of aviation moves from Europe / North America towards Asia.

# <span id="page-1-0"></span>**Inhaltsverzeichnis**

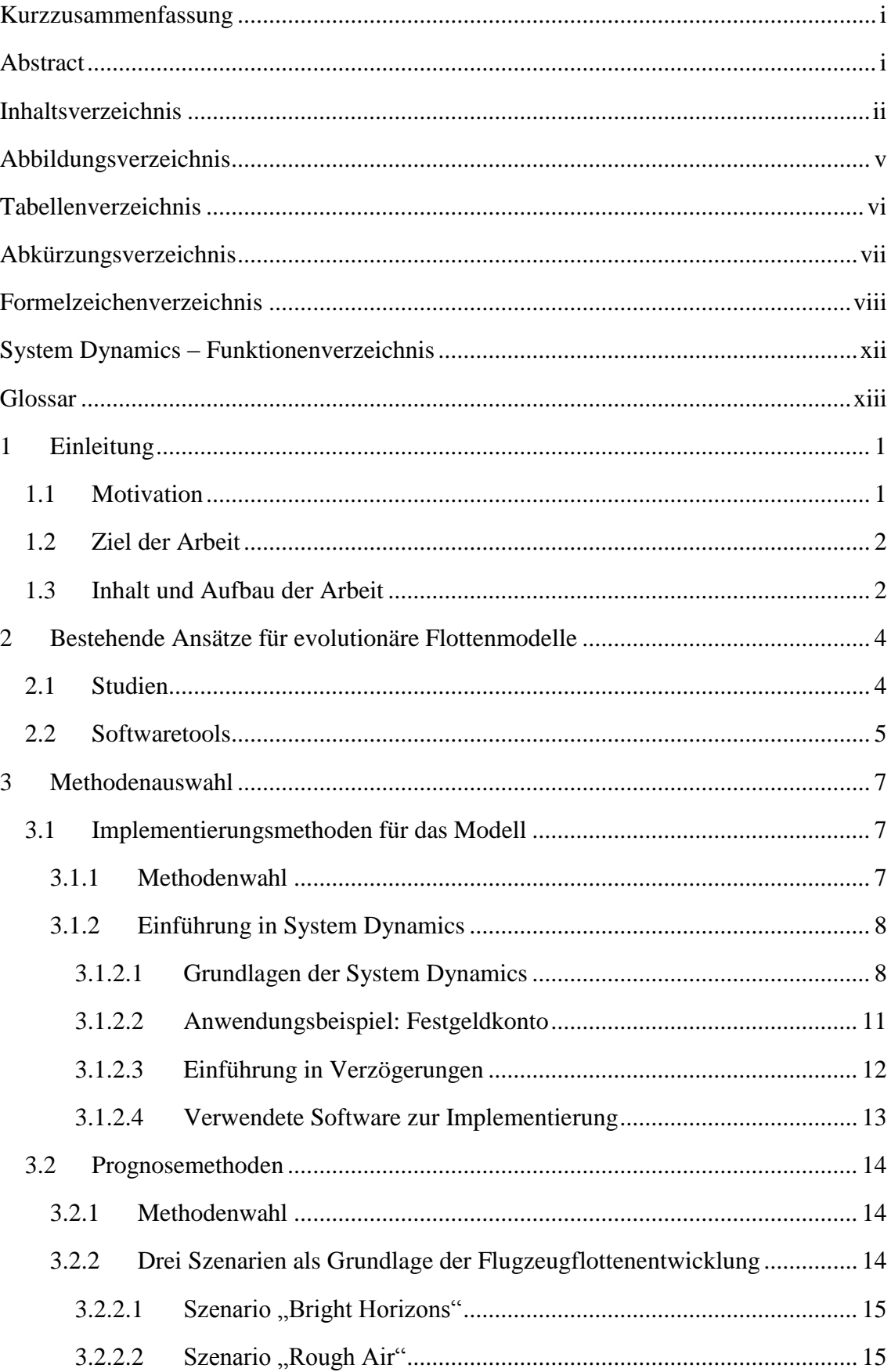

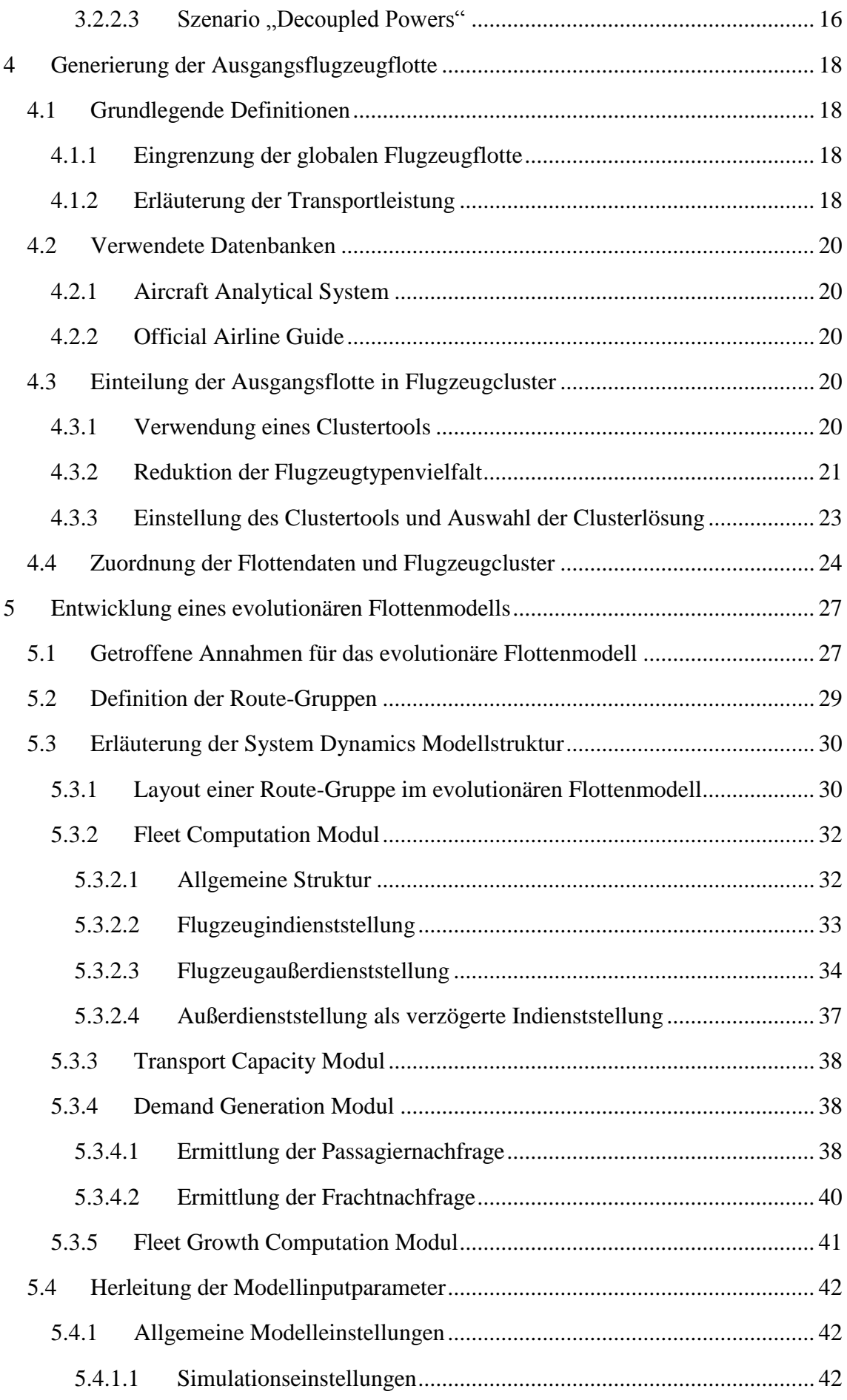

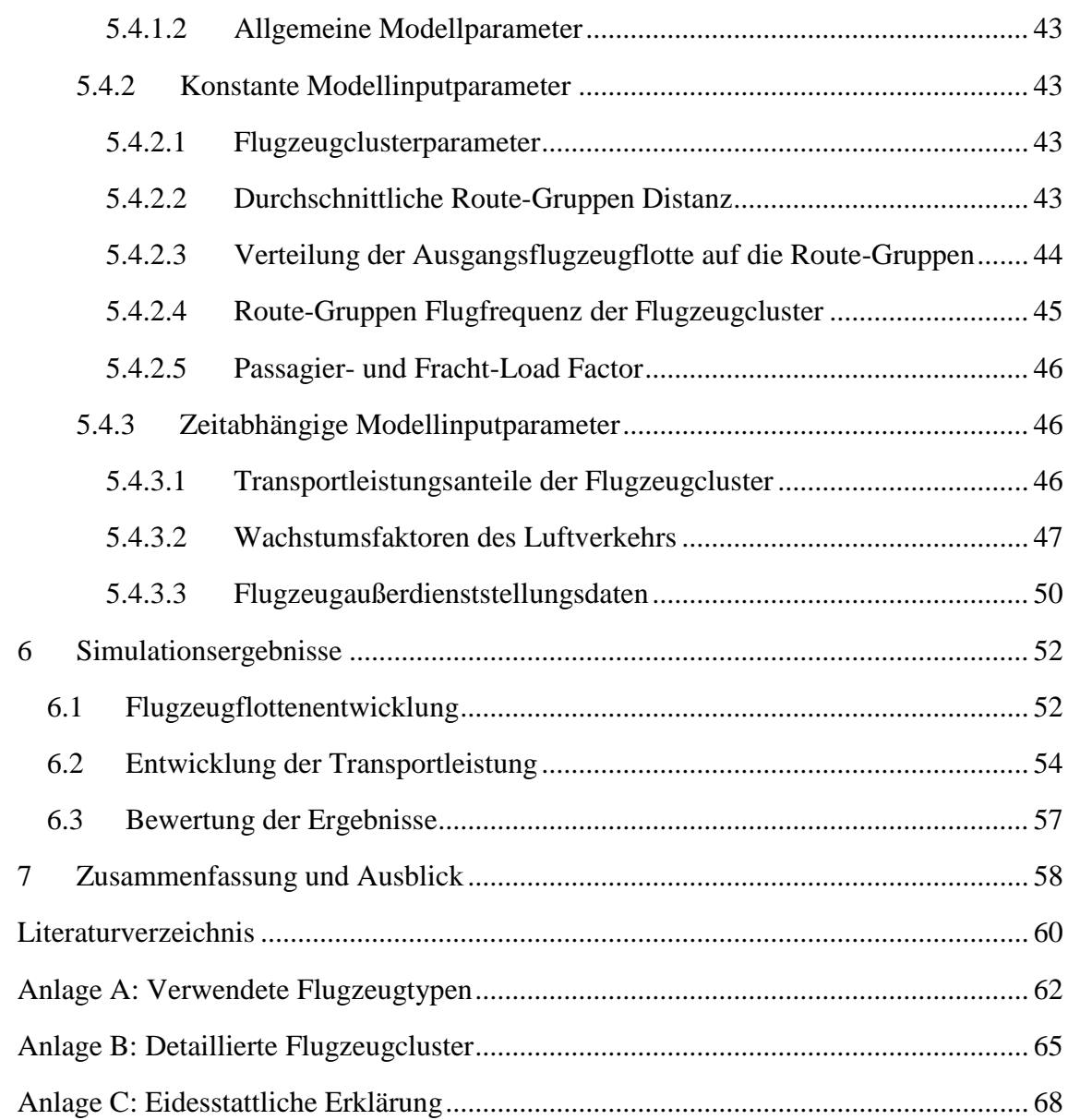

# <span id="page-4-0"></span>**Abbildungsverzeichnis**

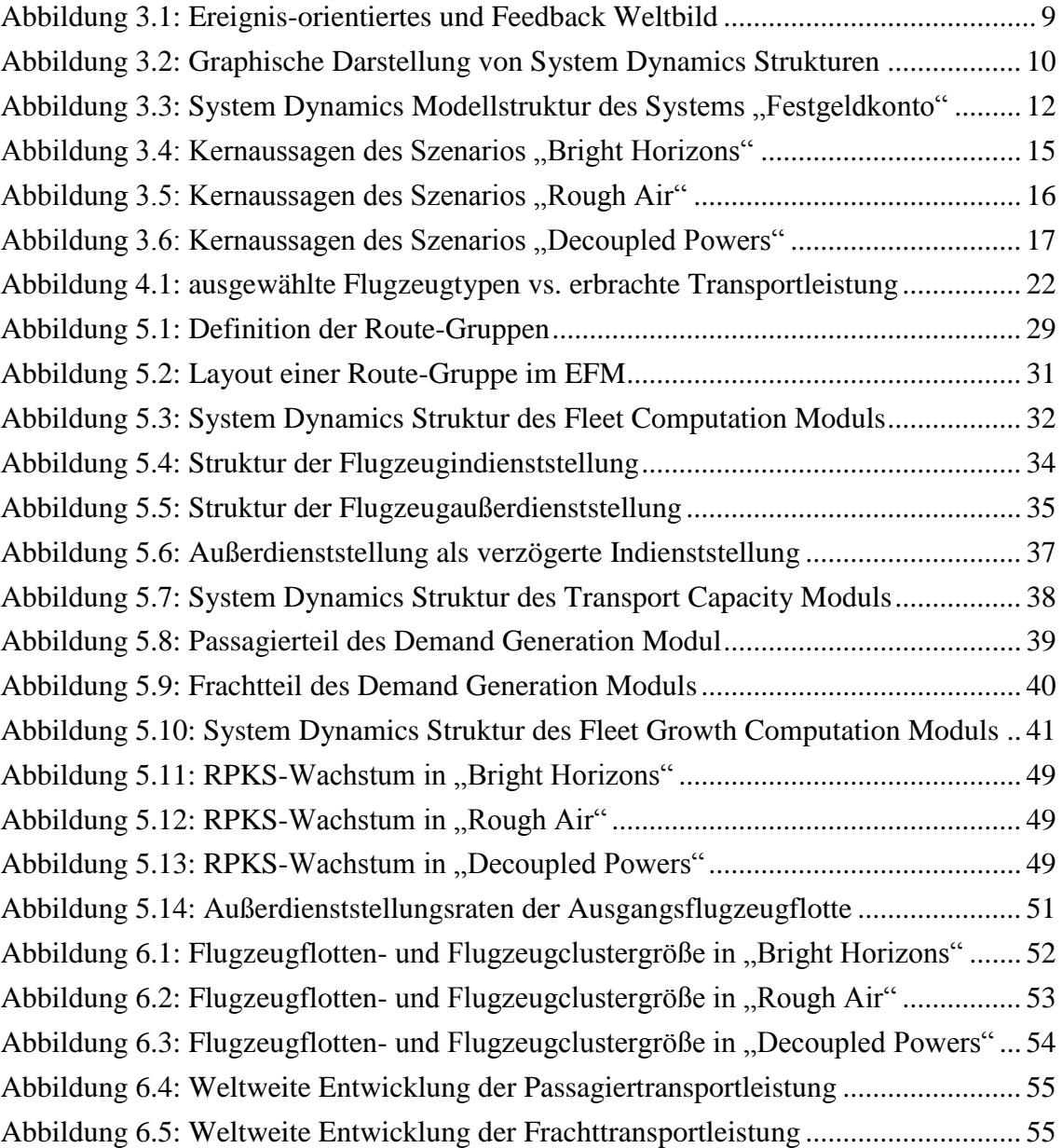

# <span id="page-5-0"></span>**Tabellenverzeichnis**

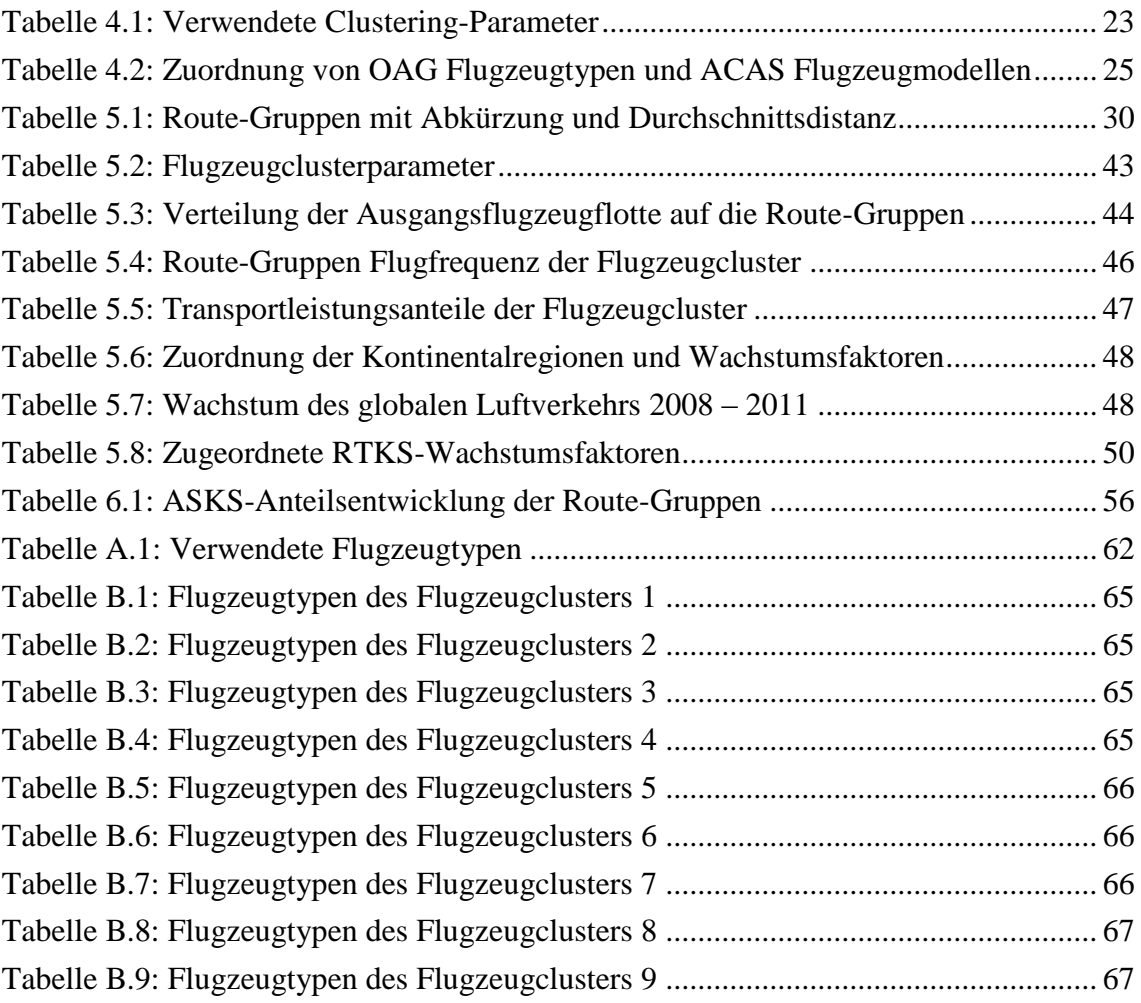

# <span id="page-6-0"></span>**Abkürzungsverzeichnis**

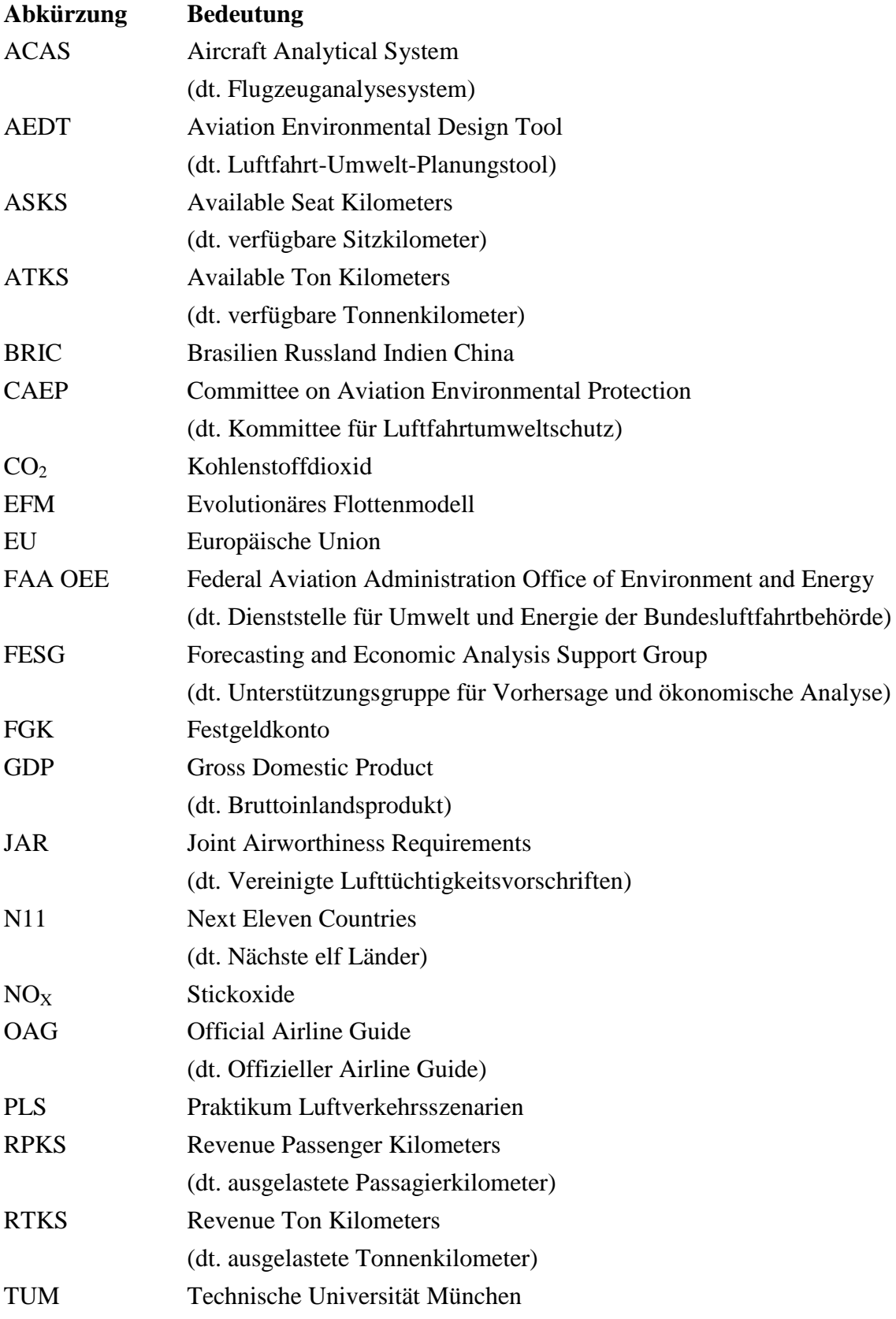

# <span id="page-7-0"></span>**Formelzeichenverzeichnis**

\* Formelzeichen, die Variablen des EFM darstellen

\*\* Formelzeichen, die System Dynamics Variablen zur Illustration darstellen

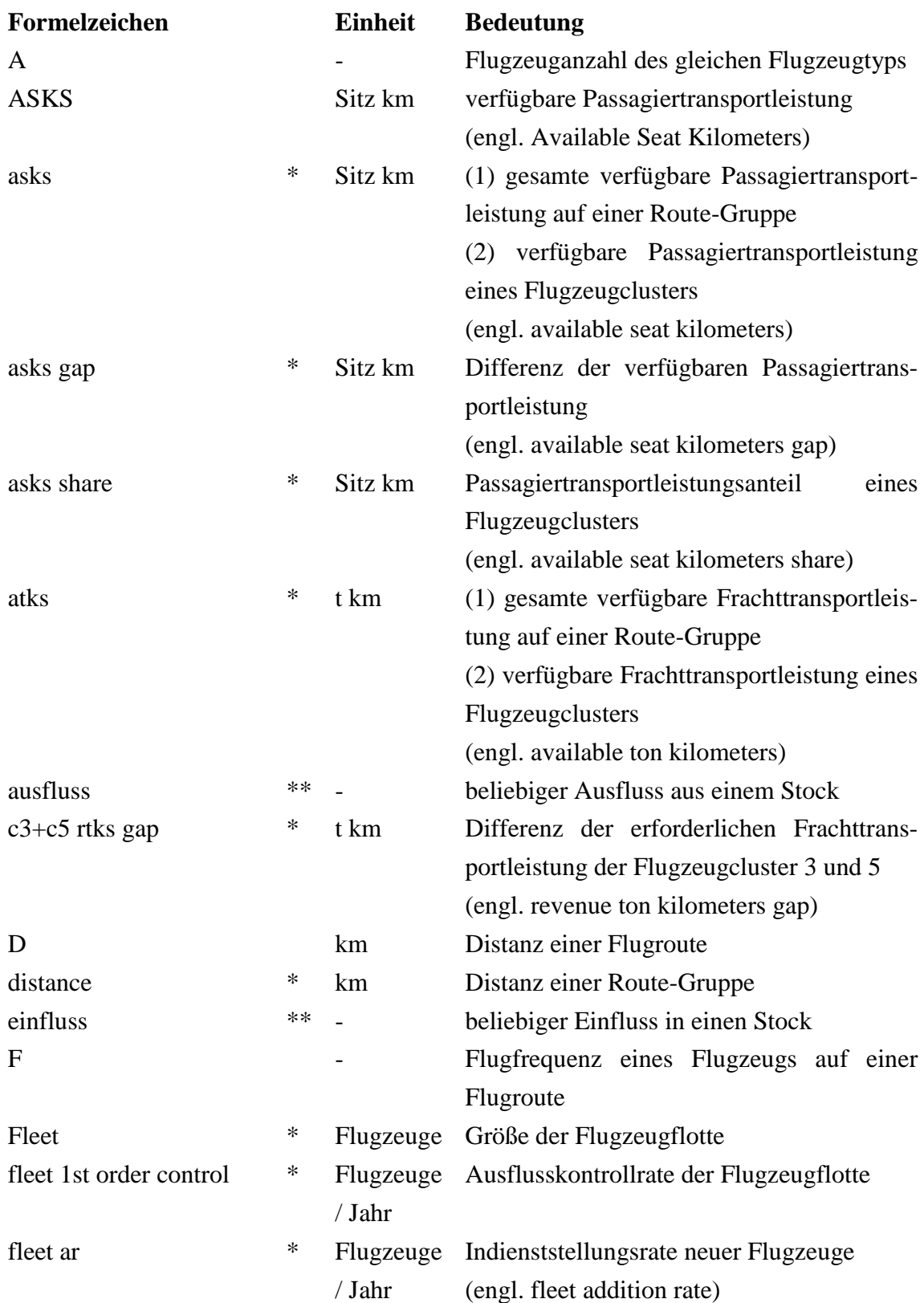

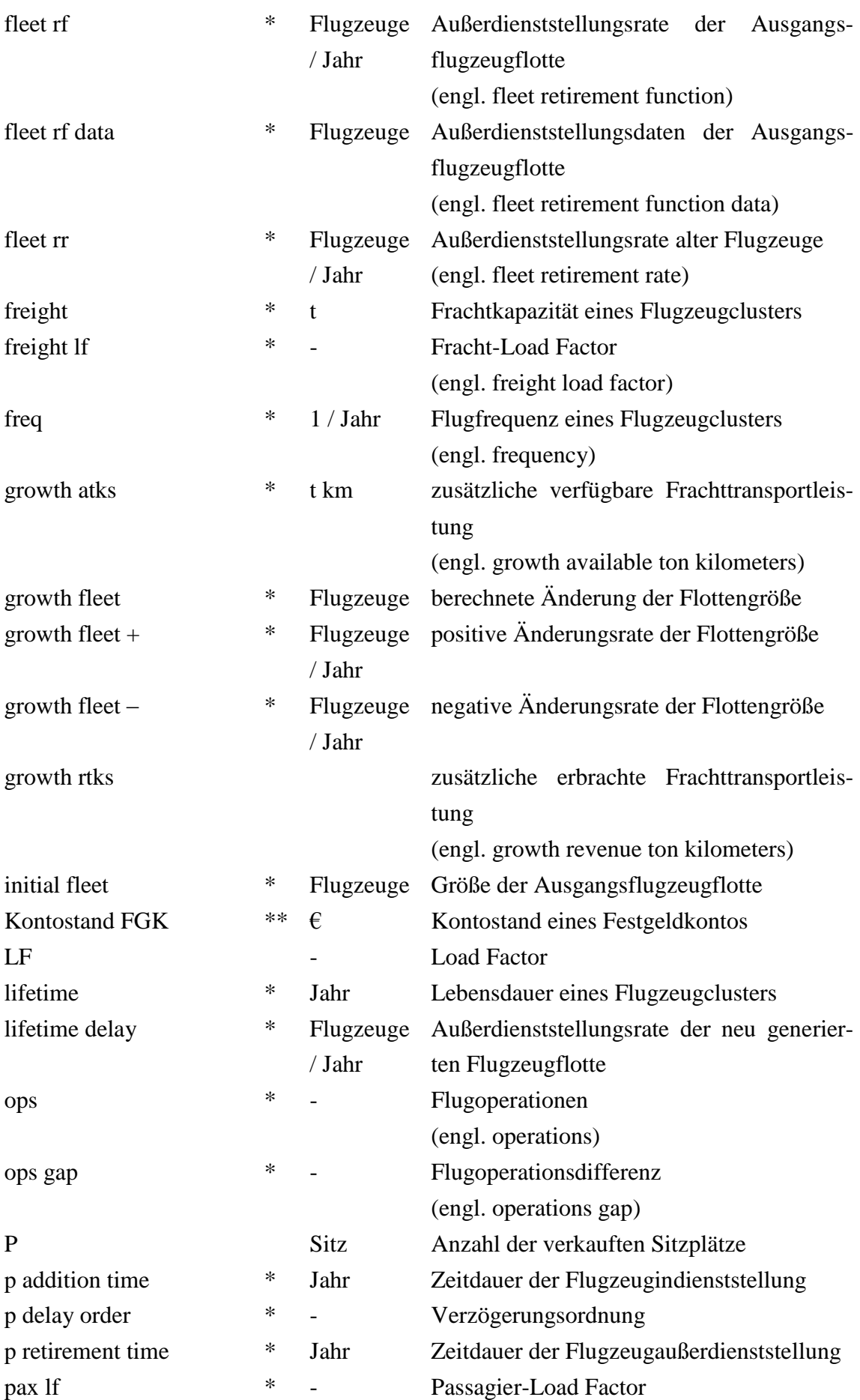

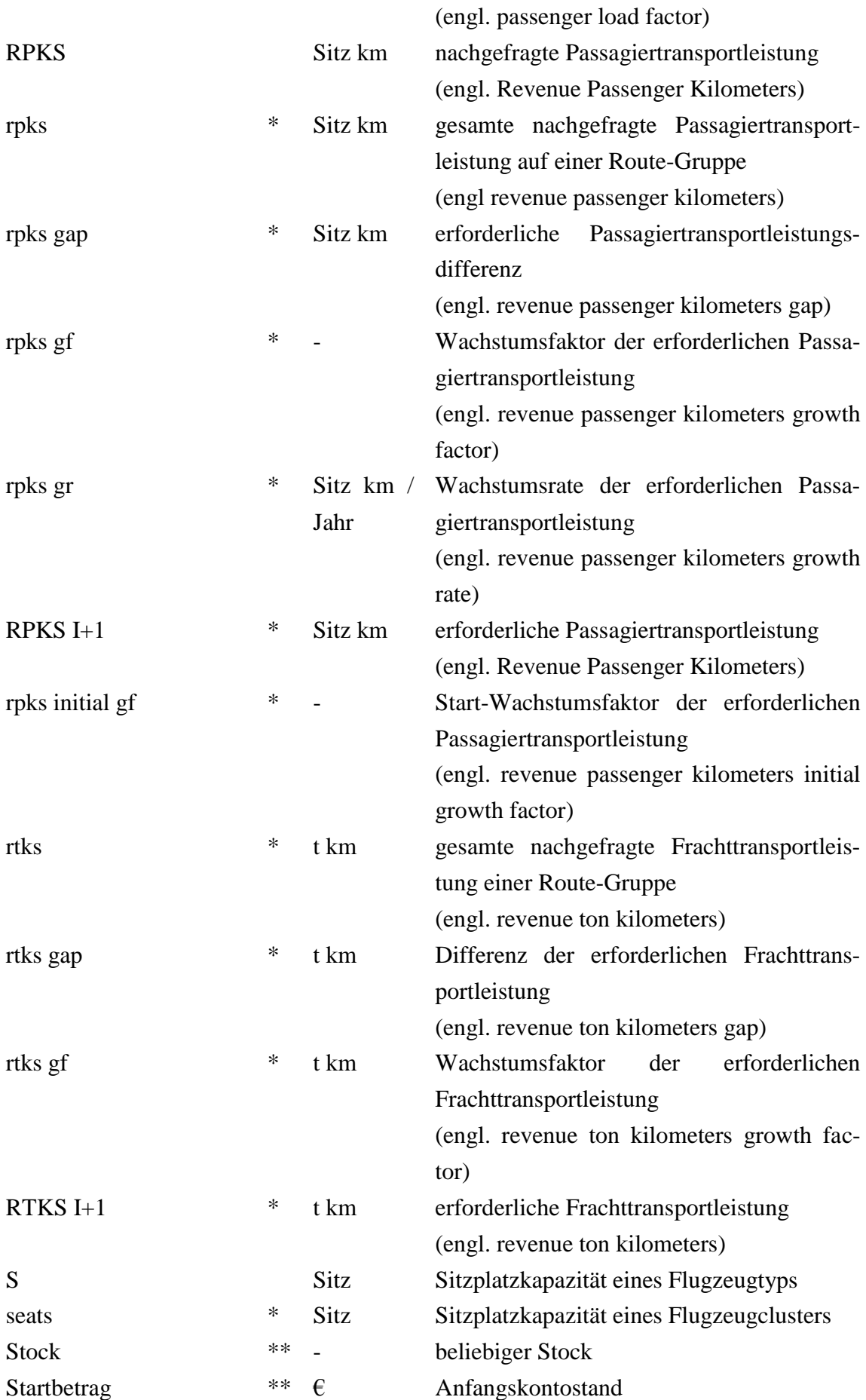

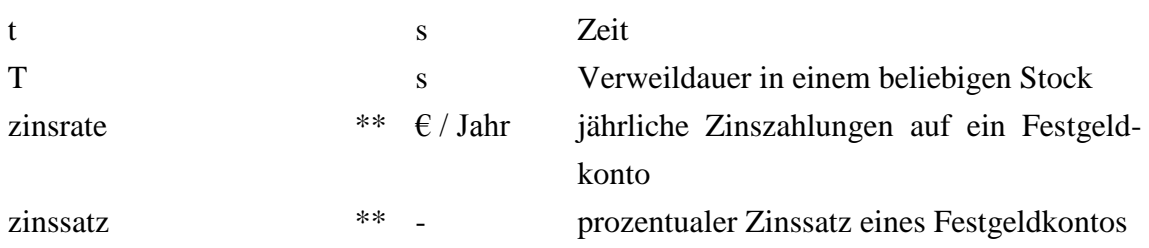

# <span id="page-11-0"></span>**System Dynamics – Funktionenverzeichnis**

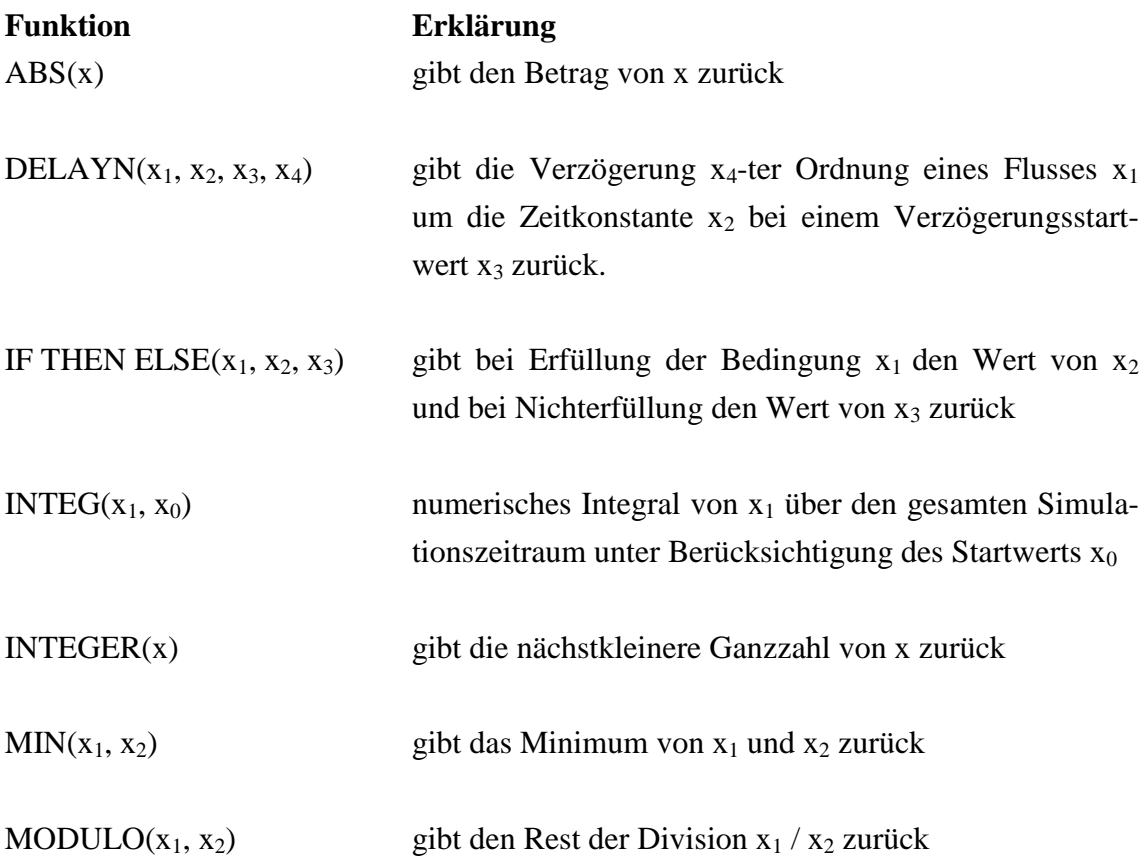

# <span id="page-12-0"></span>**Glossar**

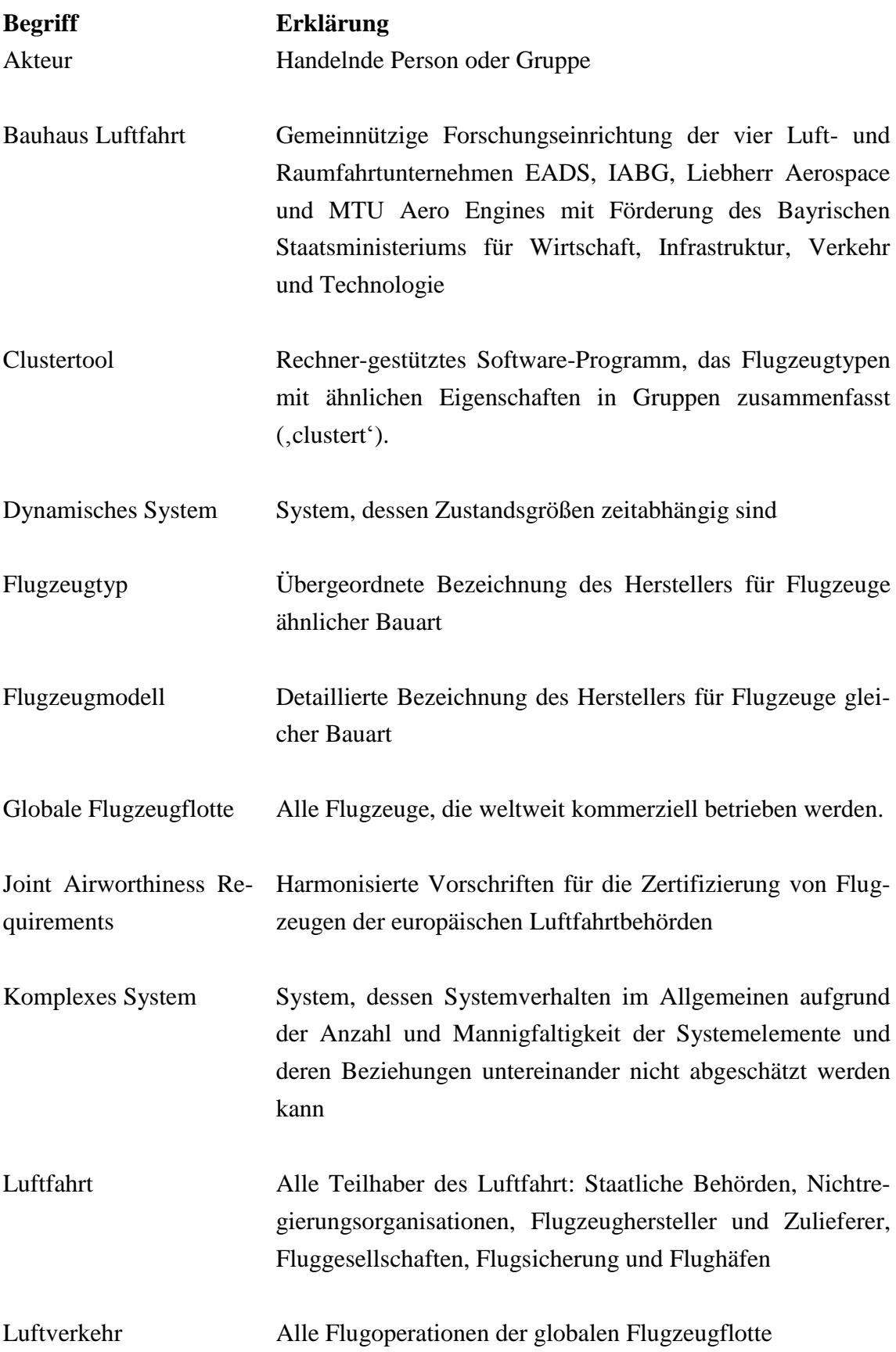

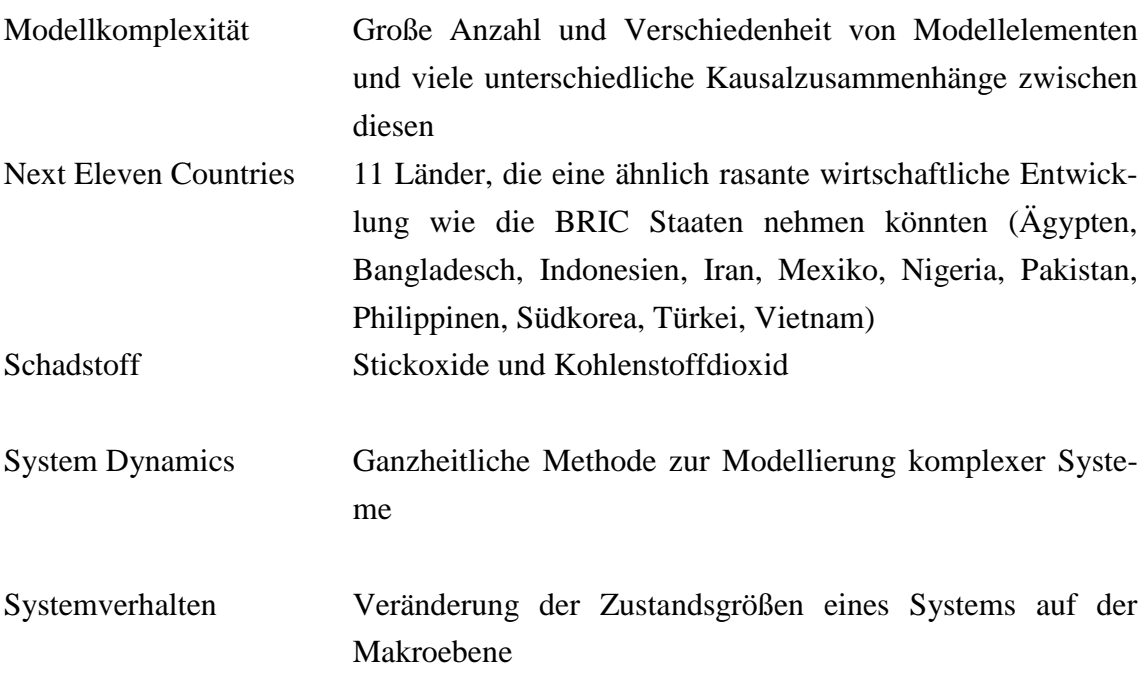

# <span id="page-14-0"></span>**1 Einleitung**

## <span id="page-14-1"></span>**1.1 Motivation**

Die Luftfahrt stand, steht und wird immer vor großen Herausforderungen stehen. In der Vergangenheit waren diese vor allem technischer Art, z.B. die Realisierung immer besserer Flugleistungen oder die stetige Erhöhung der Flugsicherheit, und kommerzieller Art, z.B. Reisen mit dem Flugzeug bezahlbar für die breite Masse der Bevölkerung zu machen. In der Gegenwart dagegen sind es regulatorische Maßnahmen der Politik, wie Lärmbegrenzungen an Flughäfen und Nachtflugverbote, und immer mehr ökologische Aspekte, im Allgemeinen der Umwelteinfluss von Schadstoffemissionen des Luftverkehrs, auf die die Luftfahrt reagieren muss. Vor allem letzteres wird ein bestimmendes Thema für die nächsten Jahrzehnte sein.

Aktuell wird geschätzt, dass der Luftverkehr 2% zu den gesamten Kohlenstoffdioxid- (CO2) Emissionen beiträgt (United States Government Accountability Office, 2009) und es wird erwartet, dass dieser Anteil mit dem prognostizierten Wachstum des Luftverkehrs ansteigt (Isley, 2010). Um diesen Anteil und den an anderen Schadstoffemissionen so gering wie möglich bei gleichzeitigem Wachstum zu halten, formulieren weltweit Luftfahrtorganisationen und Behörden Reduktionsziele für den Schadstoffausstoß des Luftverkehrs.

Die Europäische Union (EU) fordert in ihrer Vision für den Luftverkehr im Jahr 2050, dass der Ausstoß von  $CO<sub>2</sub>$  Emissionen um 75% und der von Stickoxid- (NO<sub>x</sub>) Emissionen um 90% pro Passagierkilometer reduziert werden muss. Außerdem müssen alle Rollprozesse auf Flughäfen emissionsfrei durchgeführt werden. Die gesetzten Ziele beziehen sich auf das Jahr 2000 (Europäische Union, 2011). Der Lehrstuhl für Luftfahrtsysteme der Technischen Universität München (TUM) und das Bauhaus Luftfahrt forschen an innovativen Flugzeugkonfigurationen und Luftverkehrskonzepten, um die Vorgaben der EU zu erfüllen.

Auf Flugzeugebene kann man die künftigen Verbesserungspotentiale durch neue Technologien gut abschätzen. Die Auswirkungen auf die Schadstoffemissionen des gesamten Luftverkehrs sind hingegen nicht einfach prognostizierbar. Dies resultiert aus der Komplexität des Luftverkehrs, der aus Millionen täglicher Flugoperationen besteht, die von einer Flotte von über zehntausend einzelnen Flugzeugen durchgeführt werden (Isley, 2010).

Um dennoch die Auswirkungen auf die Schadstoffemissionen des Luftverkehrs durch neue Technologien oder auch regulierende Gesetze möglichst genau bestimmen zu können, müssen entsprechende Modelle entwickelt werden. Eine Möglichkeit besteht in der

Entwicklung eines evolutionären Flottenmodells (EFM), das die Größe und den Einsatz der zukünftigen globalen Flugzeugflotte abschätzen kann. Sind Größe und Einsatz der globalen Flugzeugflotte ermittelt worden, können über nachgeordnete Kraftstoffverbrauchsberechnungen auf Flottenniveau die Schadstoffemissionen des zukünftigen Luftverkehrs bestimmt werden.

Daher ist die Implementierung eines solchen EFM zur Abschätzung der Größe der globalen Flugzeugflotte und dessen Simulation anhand dreier vorgegebener Szenarien, die mögliche Entwicklungen in der zukünftigen Luftfahrt beschreiben, Aufgabe der vorliegenden Diplomarbeit.

# <span id="page-15-0"></span>**1.2 Ziel der Arbeit**

Das Ziel der vorliegenden Arbeit ist die Entwicklung eines EFM, das die Größe der globalen Flugzeugflotte des kommerziellen Luftverkehrs kontinuierlich bis ins Jahr 2050 auf Grundlage der Größe der globalen Flugzeugflotte im Jahr 2008 abschätzt. Die Anwendung des EFM soll konkret anhand von drei vorgegebenen Szenarien geschehen, die den Rahmen der zukünftigen Entwicklung der Luftfahrt abstecken. Das Ergebnis soll anschließend für Emissionsanalysen der zukünftigen globalen Flugzeugflotte verwendet werden können. Da jedes Modell niemals wirklich vollständig ist, macht die vorliegende Arbeit Vorschläge zur weiteren Verbesserung des entwickelten EFM.

# <span id="page-15-1"></span>**1.3 Inhalt und Aufbau der Arbeit**

In Kapitel [2](#page-17-0) werden bestehende Ansätze für Flottenmodelle dargestellt, um die Arbeit in den Forschungshintergrund einzuordnen und aufzuzeigen, wie ähnliche Aufgabenstellungen bearbeitet wurden.

In Kapitel [3](#page-20-0) werden Methoden zur Realisierung eines EFM diskutiert und ausgewählt. Dabei wird zwischen Prognose und Implementierungsmethoden unterschieden. Zuletzt werden die theoretischen Grundlagen der ausgewählten Methoden vorgestellt.

In Kapitel [4](#page-31-0) geht es um die Generierung der Ausgangsflugzeugflotte des Jahres 2008. Zunächst werden grundlegende Begriffe eingegrenzt und die zugrundeliegenden Datenbanken vorgestellt. Danach werden alle betrachteten Flugzeugtypen mittels eines Clustertools (s. Glossar zur Begriffsbestimmung) in neun unterschiedliche Flugzeugcluster eingeteilt. Dabei wird das Clustertool genauer beleuchtet, die getroffenen Einstellungen erläutert und die Ergebnisse des Clustertools diskutiert. Auf Basis der ausgewählten Lösung wird am Ende die konkrete Anzahl der Flugzeuge der globalen Flugzeugflotte, unterteilt in Cluster, im Jahr 2008 berechnet.

In Kapitel [5](#page-40-0) wird die Entwicklung des EFM beschrieben. Die für das Modell getroffenen Annahmen werden erklärt und die globale Flugzeugflotte auf verschiedene Regionen aufgeteilt. Dann werden die Funktionsweise und Struktur des EFM erläutert und die benötigten Daten hergeleitet.

In Kapitel [6](#page-65-0) werden die Simulationsergebnisse des EFM dargestellt und bewertet. Dabei wird zwischen Entwicklung der reinen Flugzeuganzahl und des regionalen Schwerpunktes des kommerziellen Luftverkehrs unterschieden.

In Kapitel [7](#page-71-0) wird die Arbeit zusammengefasst und in einem Ausblick Anregungen für künftige Forschungsthemen gegeben und auf mögliche Verbesserungen des EFM hingewiesen.

# <span id="page-17-0"></span>**2 Bestehende Ansätze für evolutionäre Flottenmodelle**

In diesem Kapitel werden bestehende Ansätze für die Entwicklung von EFM aufgezeigt, um die vorliegende Arbeit in den Forschungshintergrund einzuordnen. Dabei wird zwischen Studien (Abschnitt [2.1\)](#page-17-1), die eine abgeschlossene Untersuchung unter festen Annahmen präsentieren, und Softwaretools (Abschnitt [2.2\)](#page-18-0), die in der Lage sind wechselnde Rahmenbedingungen zu simulieren, unterschieden.

# <span id="page-17-1"></span>**2.1 Studien**

Die Forecasting and Economic Analysis Support Group (FESG) des Committee on Aviation Environmental Protection (CAEP) erstellt einen Ausblick über das Wachstum des Luftverkehrs und der globalen Flugzeugflotte im Zeitraum von 2006 – 2036 (CAEP, 2008). Darin wird kein eigenes Modell für die Bestimmung der Luftverkehrsnachfrage oder der Größe der globalen Flugzeugflotte entwickelt, sondern ein sog. "Konsens-Ausblick" aus bestehenden Ausblicken der International Civil Aviation Organization und der größten Luftfahrtunternehmen gebildet (CAEP, 2008, S.18). Ein Merkmal des Ausblicks ist die Erstellung von "Außerdienststellungskurven", aus denen hervorgeht, wie viele Flugzeuge eines Flugzeugtyps von allen jemals produzierten Exemplaren nach wie vielen Jahren noch im aktiven Dienst sind. Dazu werden die Flugzeugtypen in unterschiedliche Technologiegenerationen eingeordnet.

Pfaender, Jimenez und Mavris (2010) entwickeln ein Operations-basiertes Modell, d.h. es wird die Anzahl der einzelnen Flugoperationen und nicht die Größe der globalen Flugzeugflotte betrachtet, um die Schadstoffemissionen des Luftverkehrs im Jahr 2050 unter Berücksichtigung neuer Technologien vorherzusagen. Dabei wird das Wachstum des Luftverkehrs aus unterschiedlichen Szenarien der Weltwirtschaft abgeleitet und das Modell mit Hilfe von System Dynamics (s. Glossar zur Begriffsbestimmung) implementiert. Um den Effekt der neuen Technologien zu berücksichtigen, werden die Flugoperationen in unterschiedlich moderne Technologiegenerationen eingeteilt, je nach dem von welchem Flugzeugtyp sie durchgeführt werden. Jede Technologiegeneration hat ein angenommenes Eintrittsdatum und entsprechend bessere Schadstoffemissionswerte. Die Einstellung von Flugoperationen hängt vom Alter des jeweiligen Flugzeugtyps ab und basiert auf den Außerdienststellungskurven des CAEP (2008). Die Studie ergibt, dass neue Technologien den Umwelteinfluss des Luftverkehrs erkennbar abschwächen können, wenn es gelingt diese zum prognostizierten Zeitpunkt ohne Verzögerung in die globale Flugzeugflotte zu integrieren.

Vedantham und Oppenheimer (1998) präsentieren eine Langzeitstudie, die bis ins Jahr 2100 reicht, über die Zukunft des Luftverkehrs auf Basis von ökonomischen Szenarien und die daraus resultierenden  $CO<sub>2</sub>$  und  $NO<sub>X</sub>$  Emissionen. Der Studie liegt ein System Dynamics EFM zugrunde. Dabei wird die steigende Kraftstoffeffizienz durch technologischen Fortschritt ebenso berücksichtigt wie das globale Wirtschafts- und Bevölkerungswachstum. Besonderer Schwerpunkt sind die Schwellenländer. Dies sind Staaten, die zum Zeitpunkt der Studie nicht der Organisation für wirtschaftliche Zusammenarbeit und Entwicklung angehörten, aber auch nicht die Merkmale von Entwicklungsländern aufweisen. Aufgrund der Länge der Untersuchung werden eventuelle Marksaturierungseffekte des Luftverkehrs in Form einer zeitabhängigen Kapazitätsgrenze in das Modell integriert.

Das von der britischen Civil Aviation Authority finanzierte AERO2k Projekt stellt den Bestand der Schadstoffemissionen des Luftverkehrs für das Jahr 2002 fest und gibt einen Ausblick auf das Jahr 2025 (Eyers, et al., 2004). Um die globalen Schadstoffemissionen des Luftverkehrs zu berechnen, wird ein weltweites dreidimensionales Netz generiert und dann die lokalen Schadstoffemissionsdaten durch radargestützte Nachverfolgung der Flugoperationen in jeder Zelle des Netzes ermittelt. Dabei werden nicht nur  $CO<sub>2</sub>$ - und NO<sub>X</sub>- sondern auch Kohlenwasserstoff- und Partikelemissionen betrachtet. Weiterhin wird der kommerzielle durch den militärischen Luftverkehr ergänzt. Die globale Flugzeugflotte wird durch 40 repräsentative Flugzeugtypen modelliert. Der Ausblick beruht auf einem Szenario, das das Wachstum der Luftverkehrsnachfrage und technologische Weiterentwicklungen beschreibt. Die Resultate bestätigen, dass der Anteil des Luftverkehrs an den globalen Schadstoffemissionen steigen wird.

## <span id="page-18-0"></span>**2.2 Softwaretools**

Morell und Dray (2009) präsentieren ein Java-basiertes Softwaretool, das die Entwicklung der globalen Flugzeugflotte und deren Schadstoffemissionen für verschiedene Zeiträume vorhersagt. Besonders die Außerdienststellung von alten Flugzeugen ist von Interesse. Zuerst werden die Flugzeugtypen der globalen Flugzeugflotte anhand ihres Rumpfquerschnitts (Narrowbodies, Widebodies, Businessjets,…) oder ihrer Antriebsart gruppiert (Turboprops). Danach wird für jede Gruppe eine eigene Außerdienststellungskurve erstellt, die auf realen Außerdienststellungsdaten basiert und vom Produktionsdatum eines Flugzeugs abhängt. Zusätzlich werden Faktoren wie eventuelle strengere Emissions- und Lärmvorschriften und Kapitalwert eines Flugzeugs berücksichtigt. Weiterhin werden Flugzeugverluste durch Unfälle oder Beschädigungen miteinbezogen. Die Ergebnisse des Softwaretools zeigen, dass die Schadstoffemissionen des Luftverkehrs am effektivsten durch die Ersetzung alter durch neue kraftstoffeffizientere Flugzeuge gemindert werden kann, wohingegen das Nachrüsten alter Flugzeuge mit verbesserter technischer Ausstattung kaum Auswirkungen auf die Schadstoffemissionen hat.

Das Aviation Environmental Design Tool (AEDT) des Federal Aviation Administration Office of Environment and Energy (FAA OEE) wird, wenn es fertig gestellt ist, ein umfassendes Paket von Softwaretools darstellen, das in der Lage ist, alle Umwelteinflüsse des Luftverkehrs gründlich zu bewerten (FAA OEE, 2007). Dabei werden Lärm- und Schadstoffemissionen sowohl auf globaler als auch auf lokaler Ebene betrachtet. Das AEDT überragt alle bisher vorgestellten Studien und Softwaretools im Anwendungsbereich und Detailgrad der Implementierung, weshalb in diesem Zusammenhang nur das Fleet and Operations Module des AEDT erwähnt wird, das für die Berechnung der Größe und des Einsatzes der zukünftigen globalen Flugzeugflotte zuständig ist. Dessen zugrunde liegende Annahmen über das Wachstum des Luftverkehrs stammen aus dem FESG Ausblick und auch die Außerdienststellung von alten Flugzeugen basiert auf den Ausflottkurven der FESG.

# <span id="page-20-0"></span>**3 Methodenauswahl**

In diesem Kapitel geht es darum, geeignete Methoden für die Realisierung eines EFM zu überprüfen, auszuwählen und deren Grundlagen darzulegen. Dabei wird zwischen Modell-Implementierungsmethoden und Prognosemethoden unterschieden. Implementierungsmethoden erfassen die Struktur eines Systems und überführen diese in ein Simulationsmodell. Prognosemethoden erstellen einen Ausblick auf die zukünftige Entwicklung der Rahmenbedingungen eines Systems, der dann durch das implementierte Modell simuliert wird. Das Ziel dieses Abschnitts ist, eine Methode zur Modellierung der globalen Flugzeugflotte und eine Methode zur Prognose der Entwicklung des Luftverkehrs zu bestimmen.

Die Grenze zwischen beiden Methodenbereichen kann in der vorliegenden Arbeit nicht klar gezogen werden, da die Art und Weise, wie die Systemstruktur modelliert wird, Einfluss auf die Simulation der Ergebnisse der Prognosemethode hat.

In Abschnitt [3.1](#page-20-1) werden zunächst die Modell-Implementierungsmethode und in Abschnitt [3.2](#page-27-0) dann die Prognosemethode ausgewählt und erläutert.

## <span id="page-20-1"></span>**3.1 Implementierungsmethoden für das Modell**

## <span id="page-20-2"></span>**3.1.1 Methodenwahl**

Wie schon die bestehenden Ansätze zur Realisierung eines EFM in Kapitel [2](#page-17-0) in die zwei Kategorien Studie und Softwaretool eingeteilt wurden, bestehen diese prinzipiellen Möglichkeiten auch im Zusammenhang der vorliegenden Arbeit. Allerdings muss die Entwicklung eines umfassenden Softwaretools ausgeschlossen werden, da mit der vorliegenden Arbeit Grundsteine für weitere Untersuchungen der globalen Flugzeugflotte am Lehrstuhl für Luftfahrtsysteme gelegt werden sollen. Daher wird zunächst ein EFM zu Studienzwecken erstellt, das in zukünftigen Studienarbeiten zu einem umfassenden Softwaretool erweitert werden kann.

Die konkrete Implementierung wird mit Hilfe von System Dynamics durchgeführt. Die Wahl begründet sich mit der einfachen und intuitiven Handhabung der Methode, die die graphische Systemmodellierung hervorhebt und kein großes mathematisches Hintergrundwissen erfordert (Sterman, 2000), ihrer besonderen Eignung zur Modellierung nicht-technischer Systeme (Sterman, 2000), der Realisierung ähnlicher Studien mit ihrer Nutzung (siehe Abschnitt [2.1\)](#page-17-1) und der guten Verfügbarkeit einer System Dynamics Software (siehe Abschnitt [3.1.2.4\)](#page-26-0).

Darüber hinaus konstatieren Sterman (2000), Lyneis (2004) und Pfaender, et al. (2010), dass System Dynamics besonders geeignet ist, um das Verhalten von komplexen und dynamischen Systemen (s. Glossar zur Begriffsbestimmung) zu beschreiben. Die Grenze zwischen Implementierung und Prognose kann insbesondere bei dieser Methode nicht klar gezogen werden. Im Rahmen der vorliegenden Arbeit wird sie in erster Linie für die Modell-Implementierung eingesetzt.

### <span id="page-21-0"></span>**3.1.2 Einführung in System Dynamics**

#### <span id="page-21-1"></span>**3.1.2.1 Grundlagen der System Dynamics**

System Dynamics ist eine ganzheitliche Methode zur Modellierung komplexer und dynamischer Systeme. Die Methode betont die graphische Präsentation der Modellstruktur im Gegensatz zu mathematischen Gleichungen, um das Erkennen der Systemelemente zu erleichtern, die das Systemverhalten maßgeblich beeinflussen. Die Möglichkeit, das graphische in ein mathematisches Modell zu überführen, besteht dennoch, um eine rechnergestützte Simulation des Systemverhaltens durchführen zu können.

J. W. Forrester entwickelte System Dynamics in den 1950ern am Massachusetts Institute of Technology (Forrester, 1961) aus der Regelungstechnik. Forrester beabsichtigte diese ingenieurwissenschaftlichen Methoden für die Lösung von strategischen Unternehmensproblemen zu verwenden, was auch das erste Anwendungsgebiet von System Dynamics war. Später wurde es für die Simulation städtischer Entwicklung benutzt (Forrester, 1969) und wurde in einer Studie eingesetzt, um die "Grenzen des Wachstums" der menschlichen Zivilisation auf der Erde zu bestimmen (Meadows, Meadows, Randers und Behrens, 1972).

Im Allgemeinen kann der menschliche Verstand nicht das Verhalten von nichtlinearen und dynamischen Systemen abschätzen. Zum Beispiel würden viele Menschen die Verdopplungszeit eines Schuldbetrags unterschätzen, der einem festen Zinssatz unterliegt und nicht getilgt wird (Sterman, 2000). Das eben beschriebene "System" weist zwar exponentielles und somit nichtlineares Verhalten auf, ist aber noch vergleichsweise einfach. Durch die explizite graphische Veranschaulichung der Systemstruktur versucht System Dynamics diese Unzulänglichkeit des menschlichen Verstandes zu verbessern.

Ein weiterer menschlicher Mangel stellt das ereignis-orientierte Weltbild dar, welches sich folgendermaßen äußert: Menschen vergleichen ihre aktuelle Situation mit ihren vorgenommen Zielen. Ist die Diskrepanz dazwischen zu groß, wird das als Problem wahrgenommen. Danach werden Handlungsoptionen abgewogen und eine Entscheidung getroffen, die hoffentlich zu den gewünschten Ergebnissen (=Erreichung der Ziele) führt. Dabei wird die Ereignisfolge als eindimensionale Kette betrachtet, ohne Rückwirkungen oder Umwelteinflüsse zu beachten. Im Gegensatz dazu hebt System Dynamics ein Feedback-Weltbild hervor, das jene Rückwirkungen und Einflüsse des Umfelds miteinschließt. Darin hängen die gesetzten Ziele eines Akteurs von seinem Umfeld ab und führen zu Entscheidungen, die ebenfalls davon beeinflusst werden. Die getroffenen Entscheidungen ziehen die gewünschten Ergebnisse nach sich, aber auch unvorhergesehene Nebenwirkungen. Beide verändern wiederum das Umfeld des Akteurs, sodass neue Ziele definiert und weitere Entscheidungen nötig werden. Eine sog. Feedback-Schleife ist gebildet worden. Außerdem beeinflusst das Umfeld des Akteurs die Ziele und Handlungen von anderen Akteuren, die wiederum das Umfeld des ersten Akteurs verändern und so eine weitere Feedback-Schleife gebildet wird. [Abbildung 3.1](#page-22-0) verdeutlicht die Erklärung der beiden Weltbilder:

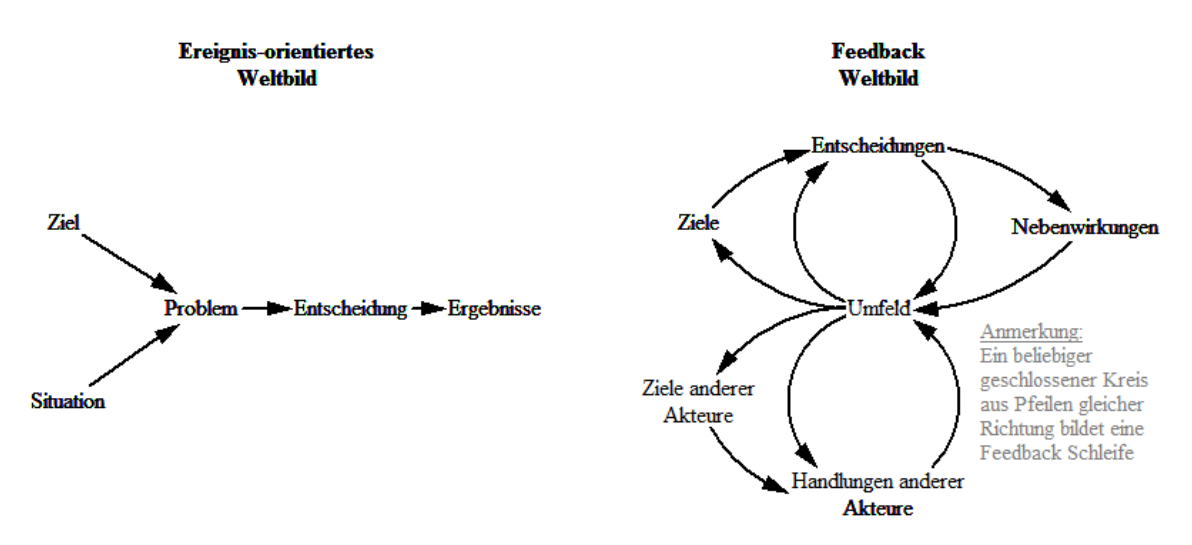

Abbildung 3.1: Ereignis-orientiertes und Feedback Weltbild (Sterman, 2000)

<span id="page-22-0"></span>Diese Feedback Schleifen sind in System Dynamics die zentralen Strukturen eines Systems, die die Moden des Systemverhaltens beschreiben. Daher ist es sehr wichtig, die zugrundeliegenden Feedback Schleifen zu identifizieren, wenn ein System analysiert wird.

Zwei Arten von Feedback Schleifen können unterschieden werden: Selbst-verstärkende Schleifen, wie z.B. ein sich immer mehr durch Zinsen vergrößernder Schuldbetrag bei ausbleibender Tilgung, und selbst-ausgleichende Schleifen, wie z.B. die Temperatur eines Gegenstands, die sich immer an die Umgebungstemperatur des Gegenstands anpasst.

Das Verhalten dieser beiden Schleifen bezeichnet man als exponentielles Wachstum oder exponentiellen Verfall (oder zielsuchendes Verhalten). Jedes dynamische Systemverhalten kann als Kombination von selbst-verstärkenden und selbst-ausgleichenden Feedback Schleifen modelliert werden. Das exakte Systemverhalten in einem untersuchten Zeitraum hängt nur davon ab, welche Schleifenart an einem bestimmten Zeitpunkt dominiert.

System Dynamics unterscheidet drei Variablentypen, um die Systemstruktur zu modellieren: Stocks, Flüsse und Hilfsvariablen. Stocks repräsentieren den aktuellen Zustand eines Systems und können sich nur durch ihre dinglichen Ein- und Ausflüsse verändern. Bei einer Simulation muss zudem der Startwert eines Stocks definiert werden. Die Flüsse stellen die Änderungsraten des Systemzustands dar. Hilfsvariablen dienen verschiedenen Zwecken, beispielsweise stellen sie Konstanten dar, importieren externe Daten oder beschreiben Zwischenglieder innerhalb einer Kausalitätskette. In [Abbildung 3.2](#page-23-0) werden die drei Variablentypen mit ihrem entsprechenden graphischen Symbol dargestellt:

Quelle

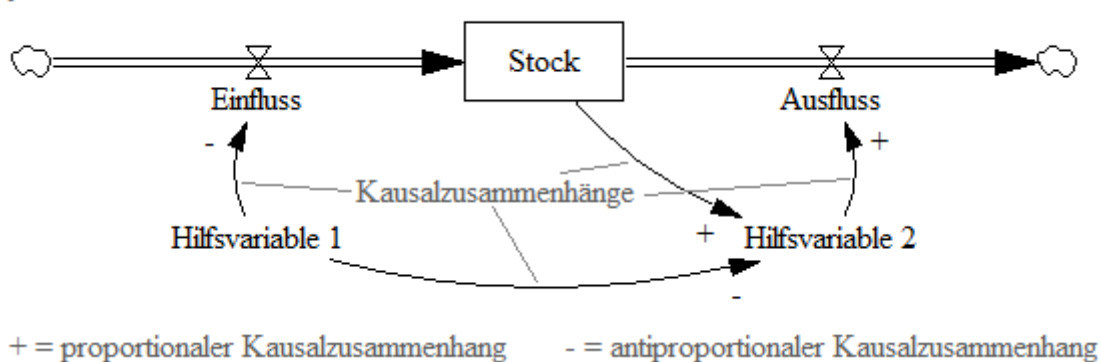

Abbildung 3.2: Graphische Darstellung von System Dynamics Strukturen (Sterman, 2000)

<span id="page-23-0"></span>Stocks werden durch Rechtecke, Flüsse durch dicke Pfeile mit Ventil und Hilfsvariablen nur durch ihren Namen symbolisiert. Kausalzusammenhänge zwischen Variablen werden als dünner Pfeil mit Polaritätszeichen dargestellt. Dieses zeigt an, ob eine Variable eine andere proportional oder antiproportional beeinflusst. Quellen und Senken repräsentieren Stocks außerhalb der Systemgrenze und werden mit einem Wolkensymbol dargestellt.

Grundsätzlich können die Variablentypen beliebig miteinander kausal verbunden werden. Eine Ausnahme besteht darin, dass Stocks von keiner anderen Variablen außer ihren Ein- und Ausflüssen beeinflusst werden dürfen. Umgekehrt können Stocks auf andere Variablen einwirken, sofern diese keine anderen Stocks sind.

Sind mehrere Variablen mit Kausalzusammenhängen gleicher Richtung zu einem geschlossenen Kreis verbunden, ist eine Feedback Schleife gebildet worden. Anhand der Polaritätszeichen der Kausalzusammenhänge wird die Art der Feedback Schleife festgestellt: Ausschließlich + oder eine gerade Anzahl von - Zeichen ergeben eine selbstverstärkende und eine ungerade Anzahl von - Zeichen eine selbst-ausgleichende Schleife. Ein- und Ausflüsse werden dabei kausal anders gelesen: Ein Einfluss stellt einen positiven Kausalzusammenhang in Flussrichtung zwischen sich selbst und seinem Stock dar. Ein Ausfluss hingegen stellt einen negativen Kausalzusammenhang entgegen der Flussrichtung zwischen sich selbst und seinem Stock dar.

Senke

Wenn eine Simulation benötigt wird, müssen mathematische Beziehungen und Einheiten zwischen den Variablen spezifiziert werden. Zusätzlich zu mathematischen Basisfunktionen besitzt System Dynamics eine breite Bibliothek vordefinierter Funktionen, um komplexe Zusammenhänge zwischen Variablen schnell und einfach zu beschreiben (siehe System Dynamics – [Funktionenverzeichnis\)](#page-11-0).

Wie alle Modellierungsmethoden unterscheiden sich System Dynamics Gleichungen von mathematischen Darstellungskonventionen. Da Variablennamen aus Systemverständnisgründen oftmals aus ein oder mehreren Worten bestehen, wird eine Multiplikation explizit mit dem \* Operator dargestellt. Wenn ein Variablenname selbst einen Operator enthält, wird er in Anführungszeichen gesetzt. Weiterhin besteht die Konvention, dass Flüsse und Hilfsvariablen komplett klein geschrieben werden und Stockbezeichnungen immer mit einem Großbuchstaben beginnen, um Stocks in Gleichungen hervorzuheben. Dies ist in [Abbildung 3.2](#page-23-0) nicht angewendet worden, da keine Gleichungen aufgestellt werden.Alle Information über die Grundlagen von System Dynamics, sofern nicht anders gekennzeichnet, stammen aus Sterman (2000).

#### <span id="page-24-0"></span>**3.1.2.2 Anwendungsbeispiel: Festgeldkonto**

Um die in Abschnitt [3.1.2.1](#page-21-1) einführten Grundlagen zu vertiefen, werden diese anhand des Beispiels eines Festgeldkontos (FGK) mit fester Laufzeit angewendet. Das System wird modelliert, um die Entwicklung des angelegten Betrags zu simulieren.

Der aktuelle Kontostand repräsentiert den aktuellen Zustand des Systems "FGK" und wird daher als Stock modelliert. Es wird angenommen, dass die anfallenden Zinsen wieder angelegt werden. Da bei einem FGK während der vereinbarten Laufzeit kein Geld entnommen werden kann, wird der Stock somit nur durch die jährlichen Zinszahlungen verändert. Diese werden als Fluss in den Stock modelliert. Für den Besitzer des FGK ist unerheblich, woher die Bank das Geld für die Zinszahlungen nimmt. Dies liegt außerhalb der Systemgrenze, daher entspringt der Fluss einer Quelle. Der Zinssatz ist eine Konstante und wird durch eine Hilfsvariable repräsentiert. Die Höhe der jährlich zu zahlenden Zinsrate hängt proportional vom aktuellen Kontostand und dem Zinssatz ab. Daher werden positive Kausalzusammenhänge zwischen Zinssatz und Zinsrate und Kontostand und Zinsrate eingezeichnet.

Die fertige System Dynamics Modellstruktur ist in [Abbildung 3.3](#page-25-1) zu sehen:

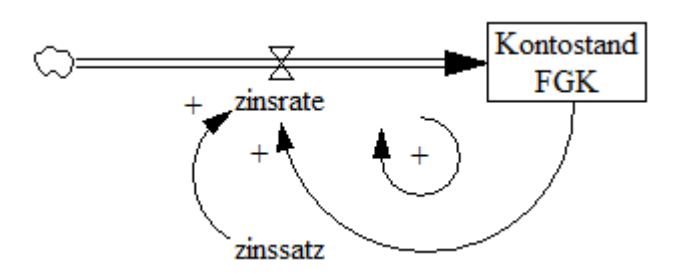

Abbildung 3.3: System Dynamics Modellstruktur des Systems "Festgeldkonto"

<span id="page-25-1"></span>Man erkennt, dass das System aus einer selbst-verstärkenden Feedback Schleife besteht: Je höher der Kontostand ist, desto größer fällt die jährliche Zinsrate aus. Je größer die Zinsrate ausfällt, desto höher ist der Kontostand. Der Systemzustand, also der Kontostand des FGK, wächst exponentiell. Die zugrundeliegenden Gleichungen lauten wie folgt:

$$
Kontostand FGK = INTEG(zinstrate, Startbetrag)
$$
 (3.1)

Einheit: €

$$
zinstrate = Kontostand FGK * zinssatz
$$
 (3.2)

Einheit: € / Jahr

<span id="page-25-2"></span>
$$
zinssatz = konstant
$$
 (3.3)

Einheit: dimensionslos (Prozent)

Wichtig für Gleichung [\(3.1\)](#page-25-2) ist die Definition des Startbetrags des FGK. In einer Simulation wird jede Gleichung in jedem Zeitschritt ausgewertet, so dass am Ende das gesamte Systemverhalten im untersuchten Zeitraum dargestellt werden kann.

#### <span id="page-25-0"></span>**3.1.2.3 Einführung in Verzögerungen**

Für die Entwicklung des EFM der vorliegenden Arbeit ist eine kurze Einführung in die Modellierung von Verzögerungen mit System Dynamics nötig, da die Außerdienststellung von Flugzeugen als Verzögerung der Indienststellung um die mittlere Lebensdauer des Flugzeugs betrachtet werden kann (siehe Abschnitt [5.3.2.4\)](#page-50-0).

Von Verzögerungen im Sinne der System Dynamics spricht man, wenn eine signifikante Zeitspanne zwischen Ursache und Wirkung liegt, beispielsweise die Inkubationszeit zwischen der Infektion mit einem Erreger und dem Krankheitsausbruch. Signifikante Zeitspanne bedeutet in diesem Zusammenhang, wenn diese größer als der gewählte Zeitschritt einer Simulation ist.

Es existieren zwei Extremfälle um Verzögerungsverhalten einzugrenzen: keine Abhängigkeit oder totale Abhängigkeit von der Ankunftszeit in einem Stock. Der erste Fall kann anhand des Beispiels eines Wassertropfens verdeutlicht werden, der von einem Wasserhahn in ein gefülltes Becken mit einem Mixgerät fließt und irgendwann durch den Abfluss wieder entweicht. Wenn die Annahme gemacht wird, dass das Mixgerät eine perfekte Durchmischung der Wassermoleküle im Becken gewährleistet, dann spielt die Ankunftszeit eines Wassermoleküls im Becken keine Rolle für Zeitpunkt seines Ausflusses. Alle Wassermoleküle haben die gleiche Wahrscheinlichkeit aus dem Becken abzufließen. Dies beschreibt eine sog. Verzögerungsstruktur erster Ordnung, deren Ausfluss nur von der Größe des Stocks, im Beispiel ist das der Wasserstand im Becken, und der durchschnittlichen Verweilzeit T eines Elements darin abhängt, im Beispiel eines Wassermoleküls im Becken:

$$
ausfluss = Stock / T \tag{3.4}
$$

Der zweite Fall kann mit einer Warteschlange vor der Kasse eines Supermarkts veranschaulicht werden. Diese wird streng nach der Ankunftszeit eines Kunden abgearbeitet: Wer als erster kommt, wird als erster bedient. Dabei findet keine Durchmischung der Kunden statt. Unter der Annahme, dass die Bedienzeit für jeden Kunden gleich ist, entspricht der Kundenstrom, der die Kasse verlässt, exakt, um die Wartedauer zeitversetzt, dem ankommenden Kundenstrom. In System Dynamics stellt dies eine Verzögerungsstruktur unendlicher Ordnung dar, in der der Ausfluss eines Stock exakt den Einfluss um eine Zeitkonstante T versetzt wiederspiegelt:

$$
ausfluss(t) = einfluss(t + T)
$$
\n(3.5)

Je höher die Ordnung einer Verzögerung, desto größer ist die Abhängigkeit von der Ankunftszeit in den Stock und desto kleiner ist die Durchmischung des Stocks. Die Informationen über Verzögerungen sind Sterman (2000) entnommen.

#### <span id="page-26-0"></span>**3.1.2.4 Verwendete Software zur Implementierung**

Das EFM der vorliegenden Arbeit wird mit Vensim von der Firma Ventana Systems erstellt. Vensim ist ein Programm, das speziell für das Entwerfen und Simulieren von System Dynamics Modellen entwickelt worden ist und in der Grundversion kostenlos verfügbar ist. Die Bedienung ist intuitiv und leicht zu erlernen. Des Weiteren enthält Vensim bereits eine große Bibliothek an vordefinierten Funktionen, die das Erstellen von komplexen mathematischen Kausalzusammenhängen erleichtern. Es bietet außerdem eine große Auswahl von Modellanalysetools, z.B. die automatisierte Erkennung von Feedback Schleifen. Externe Daten unterschiedlichster Dateiformate, wie z.B. Microsoft Excel Tabellen, können importiert werden. Nach einer Simulation können deren Ergebnisse in Tabellen und Diagrammen überprüft und in andere Dateiformate exportiert werden.

## <span id="page-27-0"></span>**3.2 Prognosemethoden**

### <span id="page-27-1"></span>**3.2.1 Methodenwahl**

Prognosemethoden geben einen Ausblick auf die Entwicklung der Rahmenbedingungen eines Systems. Sie generieren damit Eingabeparameter für die Simulation des Systemmodells. Im Fall eines EFM muss eine Prognosemethode also möglichst genau die politischen, gesellschaftlichen, wirtschaftlichen, technologischen und andere Rahmenbedingungen der Luftfahrt in der Zukunft beschreiben. Es ist von Vorteil, wenn diese Beschreibungen auch in quantifizierter Form erfolgen, um eine eindeutige Integration in die mathematischen Gleichungen eines System Dynamics EFM zu vereinfachen.

Für die vorliegende Arbeit ist die Szenariotechnik als Prognosemethode schon in der Aufgabenstellung definiert, da im Vorfeld der vorliegenden Arbeit drei Szenarien, die mögliche Entwicklungen der Luftfahrt beschreiben, am Lehrstuhl für Luftfahrtsysteme erstellt wurden (siehe Abschnitt [3.2.2\)](#page-27-2). Die Aufgabe des EFM ist für jedes Szenario die entsprechende Veränderung der globalen Flugzeugflotte zu simulieren. Die Methode wird auch als Prognosemethode in einigen der in Kapitel [2](#page-17-0) vorgestellten Studien verwendet (u.a. bei Pfaender, et al., 2010 und Vedantham und Oppenheimer, 1998).

Bevor die Szenarien im Detail vorgestellt werden, wird kurz auf die Grundlagen der Szenariotechnik eingegangen. Das Ziel der Szenariotechnik besteht nicht darin, eine genaue Vorhersage der Zukunft zu machen, sondern verschiedene mögliche und plausible Entwicklungen darzustellen. Dabei werden die zukünftigen Gegebenheiten sowie Wege, die zu diesen Gegebenheiten führen, detailliert beschrieben. Mit diesen hypothetischen Folgen von Ereignissen wird auf kausale Prozesse und Entscheidungsmomente hingewiesen (Gausemeier, et al., 1996). Für weitere Informationen wird auf die gängige Literatur verwiesen.

### <span id="page-27-2"></span>**3.2.2 Drei Szenarien als Grundlage der Flugzeugflottenentwicklung**

Während des Praktikums Luftverkehrsszenarien (PLS), das im Sommersemester 2012 unter dem Titel "Air Traffic Growth, Energy and the Environment 2040" am Lehrstuhl für Luftfahrtsysteme stattfand, unterstützt durch das Bauhaus Luftfahrt und Airbus, wurden drei Szenarien erstellt, die mögliche zukünftige Situationen der Luftfahrt schildern. Neben einer detaillierten Beschreibung der zentralen Ereignisse der Szenarien, werden darin Wachstumsraten des Gross Domestic Product (GDP) und des Luftverkehrs spezifiziert, die die Haupteingabeparameter des EFM darstellen (siehe Abschnitt [5.4.3.2\)](#page-60-0).

Nachfolgend werden die Kernaussagen der Szenarien, unterteilt in die Kategorien Politik und Gesellschaft, Wirtschaft, Ressourcen, Technologie und Luftfahrt, präsentiert. Diese entstammen dem Handout der Szenariovorstellung (PLS, 2012), in der eine detaillierte Beschreibung der Szenarioentwicklung und zusätzliche Analysen zu finden sind.

### <span id="page-28-0"></span>**3.2.2.1** Szenario "Bright Horizons"

Der weltweite politische Stabilisierungsprozess ist erfolgreich und führt zu einem florierenden Wirtschaftswachstum. Besonders die Next Eleven (N11) Länder (s. Glossar zur Begriffsbestimmung) stellen ein attraktives Ziel für ausländische Investoren dar. Durch die starke wirtschaftliche Entwicklung wächst der Anteil der Mittelklasse auf 50% der Gesellschaft und bildet für die Airlines ein großes Reservoir potentieller Kunden. Deren Aufstieg ist in den Schwellenländern, z.B. die N11 Länder oder Brasilien, Russland, Indien, China (BRIC), noch nicht abgeschlossen. Die Umweltgesetzgebungskompetenz ist in einer globalen Behörde zentralisiert, mit dem Ziel den durch globale Erwärmung verursachten Schaden zu begrenzen. Das starke Wirtschaftswachstum ermöglicht große Investitionen in Luftfahrttechnologien, die zur Entwicklung eines neuartigen Antriebssystems und zu Verbesserungen in der Flugsicherung führen.

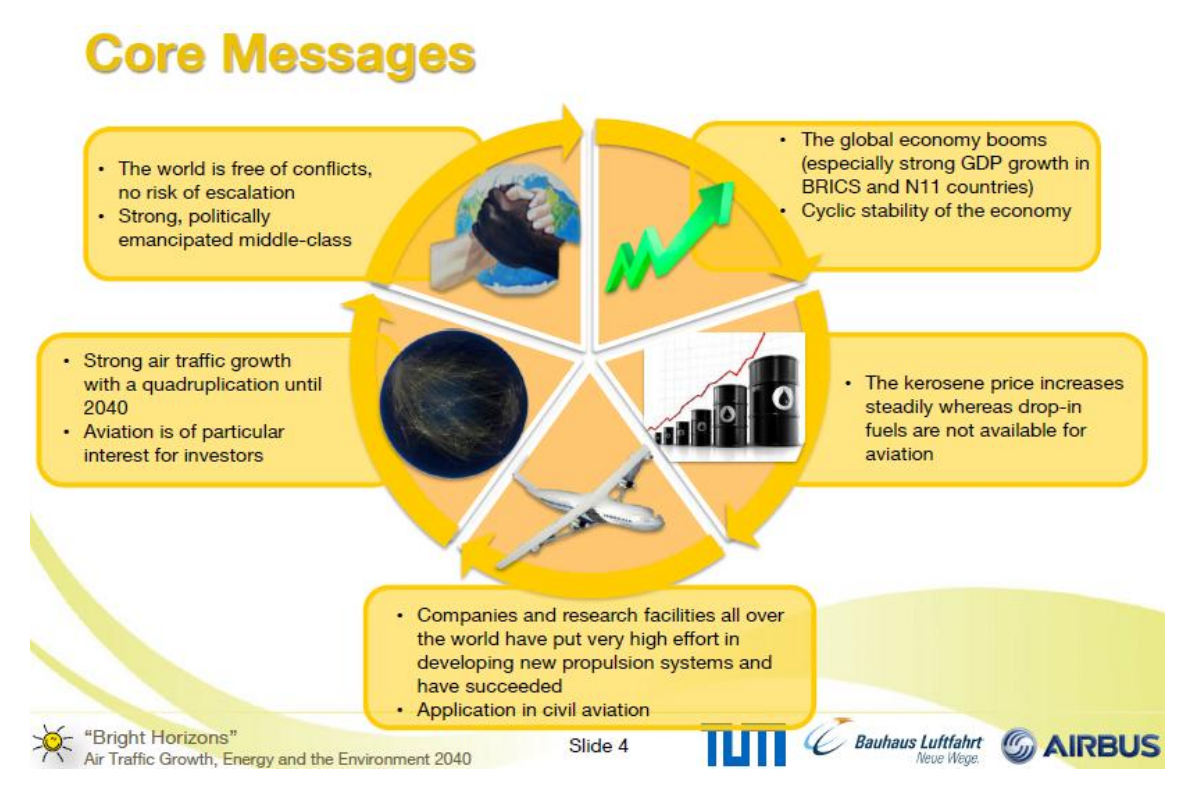

Abbildung 3.4: Kernaussagen des Szenarios "Bright Horizons" (PLS, 2012)

### <span id="page-28-2"></span><span id="page-28-1"></span>**3.2.2.2 Szenario "Rough Air"**

Politische Instabilitäten verursachen eine inhomogene Verteilung des Wirtschaftswachstums und bereiten dem Weltfinanzsystem Probleme. Daraus resultiert ein weltweit moderates GDP Wachstum. Immer häufiger auftretende Extremwettersituationen zwingen die Regierungen zur Einführung eines globalen Emissionsrechtehandels, um die Attraktivität von Investments in grüne Technologie zu steigern. Ein bedeutender technologischer Durchbruch bezüglich der Kraftstoffeffizienz in der Luftfahrt bleibt aus, sodass das schwierige Luftverkehrsumfeld die Entwicklung neuer Geschäftsmodelle in der Luftfahrt fördert. Kurzstreckenflüge werden mehr und mehr durch andere Verkehrsträger ersetzt.

# **Core Messages**

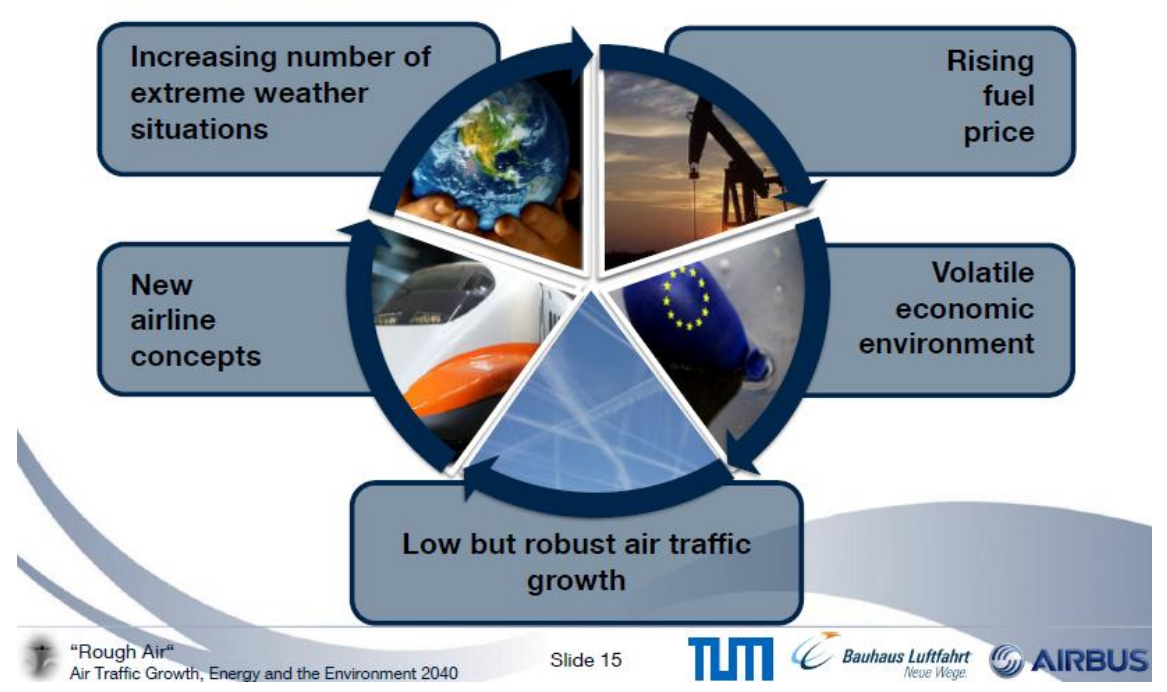

Abbildung 3.5: Kernaussagen des Szenarios "Rough Air" (PLS, 2012)

### <span id="page-29-1"></span><span id="page-29-0"></span>**3.2.2.3** Szenario "Decoupled Powers"

Sehr schwaches Wirtschaftswachstum in den westlichen Industrieländern führt zu einer Abkopplung der Schwellenländer von der Entwicklung in der westlichen Welt und zu mehr politischer Unabhängigkeit. Die Finanzkrise ermöglicht ein globales Abkommen, dass die Finanzwirtschaft wieder an die Realwirtschaft koppelt. Bedingt durch relativ niedrige Kerosinpreise wächst der Luftverkehr trotz einer schlechten wirtschaftlichen Lage moderat. Daher sind keine großen technologischen Sprünge im Luftfahrtsektor nötig. Die verbreitete Verwendung von Drop-In Biokraftstoffen stellt den entscheidendsten Fortschritt dar. Umweltbeeinträchtigungen werden in der Gesellschaft weniger thematisiert, weshalb die Luftfahrt von Reisenden weiterhin als leistungsstarkes Transportmittel akzeptiert wird.

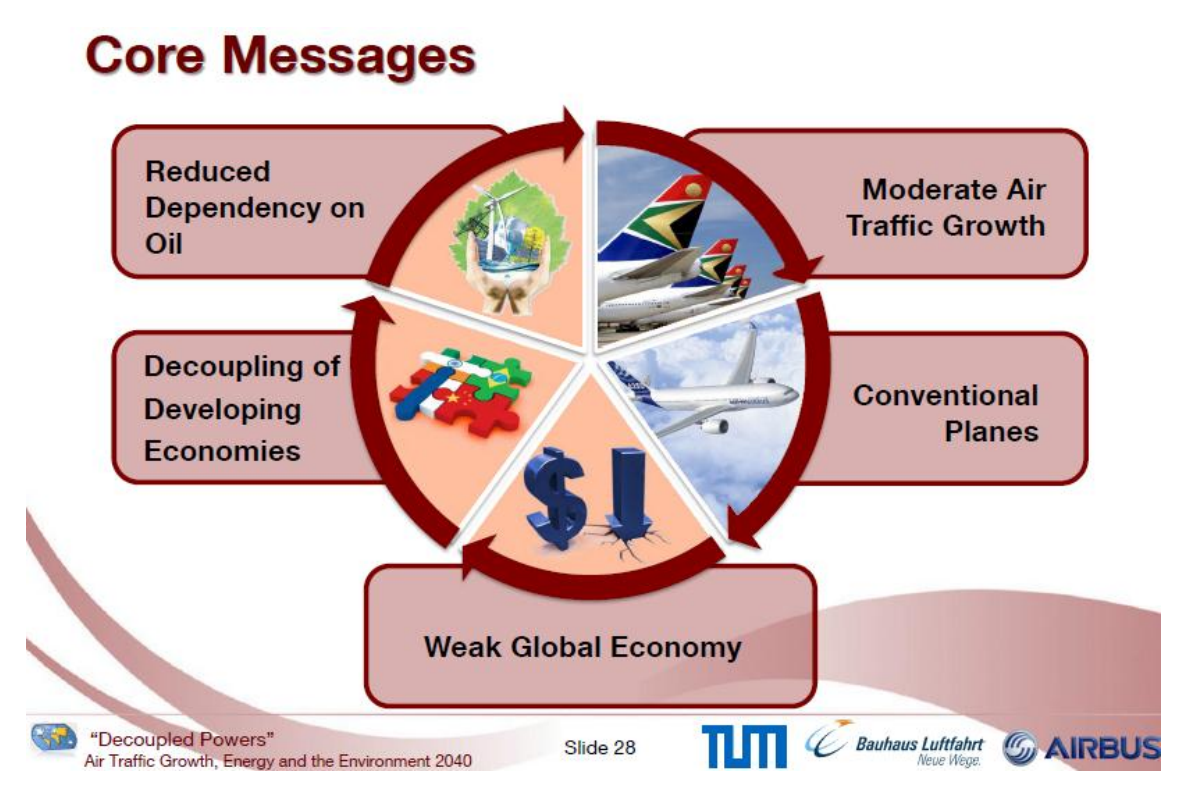

<span id="page-30-0"></span>Abbildung 3.6: Kernaussagen des Szenarios "Decoupled Powers" (PLS, 2012)

# <span id="page-31-0"></span>**4 Generierung der Ausgangsflugzeugflotte**

In diesem Kapitel wird die Ausgangsflugzeugflotte des Jahres 2008 für das EFM aus Datenbanken und mit Hilfe eines Clustertools generiert. Dazu wird zunächst in Abschnitt [4.1](#page-31-1) die Flugzeugflotte für die vorliegende Arbeit definiert und die Transportleistung einer Flugzeugflotte hergeleitet. Danach werden in Abschnitt [4.2](#page-33-0) die zugrundeliegenden Datenbanken vorgestellt. In Abschnitt [4.3](#page-33-3) wird der Einsatz eines Clustertools begründet und dessen Fähigkeiten aufgezeigt, seltene Flugzeugtypen von der Einteilung in Cluster ausgeschlossen, die Einstellungen des Clustertools erläutert und die gebildeten Flugzeugcluster besprochen. Zuletzt werden in Abschnitt [4.4](#page-37-0) die gewonnenen Flottendaten aus den Datenbanken den Flugzeugclustern zugeordnet und somit die Ausgangsflugzeugflotte generiert.

# <span id="page-31-1"></span>**4.1 Grundlegende Definitionen**

## <span id="page-31-2"></span>**4.1.1 Eingrenzung der globalen Flugzeugflotte**

Bisher ist relativ allgemein von der globalen Flugzeugflotte gesprochen worden. Es existiert keine allgemeingültige Übereinstimmung, welche Teile des Luftverkehrs einbezogen werden müssen, um eine aussagekräftige Schadstoffemissionsanalyse durchzuführen. Daher und um den Umfang des EFM in der vorliegenden Arbeit zu beschränken und exakt zu definieren, muss geklärt werden, welche Flugzeugflotte genau betrachtet wird.

Die untersuchte Flugzeugflotte in der vorliegenden Arbeit umfasst alle Fracht- und Passagierflugzeuge weltweit, die kommerziell betrieben werden und nach den Joint Airworthiness Requirements (JAR)-25 der europäischen Luftfahrtbehörden zertifiziert sind. Kommerziell bedeutet in diesem Zusammenhang, dass jeglicher militärischer, behördlicher, mit Business Jets durchgeführter und allgemeiner Luftverkehr nicht berücksichtigt wird. JAR-25 beinhaltet Vorschriften zur Zertifizierung von Flugzeugen mit einem maximalen Abfluggewicht von mehr als 5,7 Tonnen und Strahlantrieb, sodass Kleinflugzeuge von der Betrachtung ausgeschlossen werden. Wird im weiteren Verlauf von Flugzeugflotte im Zusammenhang mit dem EFM gesprochen, so ist die vorgenommene Definition gemeint.

## <span id="page-31-3"></span>**4.1.2 Erläuterung der Transportleistung**

Die Transportleistung ist eine statistische Maßzahl und wichtige Größe im Transportwesen (Ammoser und Hoppe, 2006, S. 32), die im Fall der Luftfahrt für die Messung von Transportkapazität einer Flugzeugflotte verwendet wird. Man unterscheidet zwischen verfügbarer und nachgefragter Transportleistung. In der vorliegenden Arbeit werden Daten über die verfügbare Transportleistung vor allem dazu benötigt, um Parameter der Ausgangsflotte zu gewichten (siehe Abschnitt [5.4\)](#page-55-0).

Die verfügbare Transportleistung einer aus einem Flugzeugtyp bestehenden Flugzeugflotte, die eine bestimmte Flugroute bedient, in einem untersuchten Zeitraum berechnet sich aus dem Produkt der Flugzeuganzahl A, der Flugfrequenz eines Flugzeugs auf der Flugroute F, der Sitzplatzkapazität S und der Distanz der Flugroute D. Die resultierende Einheit ist ein Produkt aus Sitzanzahl und Kilometern, oder kurz Sitzkilometern, da die anderen Faktoren dimensionslos sind. Im Englischen wird die verfügbare Transportleistung daher auch mit Available Seat Kilometers (ASKS) bezeichnet. Erweitert man den oben beschriebenen Spezialfall auf beliebig viele Flugzeugtypen i und Flugrouten j, so muss man die Einzeltransportleistungen jedes Flugzeugtyps auf jeder Flugroute summieren:

<span id="page-32-0"></span>
$$
ASKS = \sum_{i} \sum_{j} A_{ij} F_{ij} S_{i} D_{j}
$$
\n(4.1)

[\(4.1\)](#page-32-0) gilt unter der Annahme, dass die Sitzplatzkapazität eines Flugzeugtyps für jede Flugroute gleich ist.

Die nachgefragte Transportleistung einer Flugzeugflotte in einem untersuchten Zeitraum, die beliebig viele Flugzeugtypen und Flugrouten betreibt, berechnet sich ähnlich wie [\(4.1\),](#page-32-0) mit dem Unterschied, dass die Sitzplatzkapazität S durch die Anzahl zahlender Passagiere P ersetzt wird. Diese variiert im Gegensatz zur Sitzplatzkapazität mit Flugzeugtyp und Flugroute. Da die zahlenden Passagiere Umsatz für den Flugzeugbetreiber generieren, wird die nachgefragte Transportleistung im Englischen auch mit Revenue Passenger Kilometers (RPKS) bezeichnet. Damit ergibt sich allgemein für die nachgefragte Transportleistung:

$$
RPKS = \sum_{i} \sum_{j} A_{ij} F_{ij} P_{ij} D_j \tag{4.2}
$$

Der Load Factor LF beschreibt das Verhältnis von nachgefragter zu verfügbarer Transportleistung und ist daher ein Maß für den Auslastungsgrad einer Flugzeugflotte:

<span id="page-32-1"></span>
$$
LF = RPKS/ASKS \tag{4.3}
$$

Bisher wurde nur die Passagier-Transportleistung betrachtet. Die Fracht-Transportleistung von Fracht- und Passagierflugzeugen wird analog zu [\(4.1\)](#page-32-0) und [\(4.2\)](#page-32-1) ermittelt. Dabei werden jedoch die verfügbare und nachgefragte Frachtkapazität, gemessen in Tonnen, anstatt von Sitzplätzen und Passagieren berücksichtigt. Daraus folgt, dass die verfügbare und nachgefragte Fracht-Transportleistung in Tonnenkilometern

gemessen und daher im Englischen Available Ton Kilometers (ATKS) und Revenue Ton Kilometers (RTKS) genannt werden.

### <span id="page-33-0"></span>**4.2 Verwendete Datenbanken**

### <span id="page-33-1"></span>**4.2.1 Aircraft Analytical System**

Die Aircraft Analytical System (ACAS) Datenbank wird von der Firma Reed Business Information Ltd. bereitgestellt und beinhaltet umfassende Daten über die kommerzielle globale Flugzeugflotte, um daraus Vorhersagen und Analysen zu erstellen (Reed Business Information, 2012). Es ist möglich Daten über einzelne Flugzeuge abzufragen, z.B. Wartungsberichte oder Eigentümerhistorie, aber auch Informationen über beliebige Flugzeuggruppen zu erhalten, z.B. die Flottenzusammensetzung einer Airline oder eine Auflistung aller Flugzeuge eines bestimmten Typs in einer Region. Konkret wird die ACAS Datenbank in der vorliegenden Arbeit dazu verwendet die absoluten Stückzahlen jedes berücksichtigten Flugzeugtyps und dessen Altersverteilung auszulesen. Diese Daten stammen vom Januar 2008.

### <span id="page-33-2"></span>**4.2.2 Official Airline Guide**

Die von der Firma UBM Aviation entwickelte Official Airline Guide (OAG) Datenbank enthält alle geplanten Flüge weltweit des kommerziellen Luftverkehrs. Neben umfangreichen weiteren Informationen, wird darin der vorgesehene Flugzeugtyp, dessen Sitzplatz- und Frachtkapazität, die Großkreisdistanz der Flugroute und die Flugfrequenz für jeden Flug spezifiziert (UBM Aviation, 2012). In der auf Microsoft Access basierenden Datenbank kann mit Hilfe unterschiedlicher Abfrageeinstellungen die Transportleistung einzelner Flugzeugtypen oder Flugrouten bestimmt und leicht auf Excel Tabellen übertragen werden. Die in der vorliegenden Arbeit verfügbaren OAG-Daten umfassen den Flugplan vom Juni 2008. Allerdings sind einige Flüge außerhalb dieses Zeitraums enthalten, was eine für den Monat Juni abgefragte Transportleistung verfälscht (siehe Abschnitt [5.4.2.4\)](#page-58-0). Zudem besteht ein Unterschied zwischen geplanten Flügen und tatsächlich durchgeführten Flügen, der bei der Verwendung von Transportleistungsdaten beachtet werden muss.

## <span id="page-33-3"></span>**4.3 Einteilung der Ausgangsflotte in Flugzeugcluster**

### <span id="page-33-4"></span>**4.3.1 Verwendung eines Clustertools**

Bei der Entwicklung eines EFM muss bei der Repräsentation der Flugzeugflotte zwischen Genauigkeit und Modellkomplexität (s. Glossar zur Begriffsbestimmung) abgewogen werden. Die für die vorliegende Arbeit in Abschnitt [4.1.1](#page-31-2) vorgenommene Definition der globalen Flugzeugflotte wird von mehr als 200 Flugzeugtypen erfüllt. Eine gesonderte Betrachtung jedes einzelnen führt zu hoher Genauigkeit der Studienergebnisse aber auch zu großer Komplexität des EFM, und damit zu hohem Implementierungsaufwand. Da dieser Aufwand nur selten mit den zu Verfügung stehenden Ressourcen bewältigt werden kann (eine Ausnahme stellt das AEDT dar), werden in anderen Schadstoffemissionsstudien die Flugzeugtypen in wenige Gruppen eingeteilt. So wird der Implementierungsaufwand eines EFM begrenzt.

Gängige Einteilungskriterien sind etwa der Rumpfquerschnitt (Narrowbody, Widebody), die Reichweite (Commuter, Long-Range) oder die Sitzplatzkapazität eines Flugzeugtyps (siehe Abschnitt [2\)](#page-17-0). Dies führt zu einer geeigneten Flottenrepräsentation und zu guten Studienergebnisse (Pfaender, et al., 2010).

Jedoch ist eine solche Kategorisierung oftmals einfach und an den Studienzweck gebunden (Arnold, 2012, S. 69). Deshalb wird in der vorliegenden Arbeit ein anderer Ansatz der Flottenrepräsentation gewählt. Anstatt einer Einteilung der Flugzeugtypen in beliebige Gruppen, werden diese automatisch von einem Softwareprogramm klassifiziert. Arnold (2012) hat in einer vorhergehenden Diplomarbeit ein Clustertool entwickelt, das Flugzeugtypen nach einstellbaren Parametern in Flugzeugcluster einteilt, und gezeigt, dass die generierten Cluster eine Flugzeugflotte in geeigneter Weise abbilden.

## <span id="page-34-0"></span>**4.3.2 Reduktion der Flugzeugtypenvielfalt**

Dem Clustertool liegen für die Einteilung in Flugzeugcluster 186 Flugzeugtypen der OAG Datenbank zugrunde. Darunter befinden sich Flugzeugtypen, die, verglichen mit modernen Standardrumpfflugzeugen, wie z.B. A320 oder Boeing 737, nur einen kleinen Teil zur weltweiten Transportleistung der globalen Flugzeugflotte beitragen. Die Verhältnisse lassen sich allgemein so beschreiben, dass die globale Flugzeugflotte zwar aus vielen unterschiedlichen Flugzeugtypen besteht aber nur von wenigen dominiert wird.

Hintergrund dieser Überlegung ist die Problematik, dass das Clustertool jeden Flugzeugtyp gleich und unabhängig seines Beitrags zur Transportleistung behandelt. Dies führt dazu, dass die generierten Flugzeugcluster Flugzeugtypen mit sehr unterschiedlichen Eigenschaften enthalten und damit die globale Flugzeugflotte weniger geeignet abbilden. Eine Erhöhung der Clusteranzahl mildert diese Problematik und ergibt kleinere geeignetere Flugzeugcluster. Allerdings folgt daraus auch eine Erhöhung der Modellkomplexität, sodass der Vorteil der Einteilung der Flugzeugflotte in Cluster ein Stück weit wieder aufgewogen wird.

Deshalb werden Flugzeugtypen, die nur einen geringen Teil zur weltweiten Transportleistung des Luftverkehrs beitragen, für die Clustereinteilung ausgeschlossen. Dazu wird für jeden der 186 Flugzeugtypen die Passagier- und Frachttransportleistung aus der

OAG Datenbank abgefragt und danach der jeweilige prozentuale Anteil an der weltweiten Transportleistung ermittelt.

Die Schwierigkeit besteht darin, möglichst viele Flugzeugtypen auszuschließen, um repräsentative Flugzeugcluster zu erhalten, ohne eine Flugzeugflotte zu erstellen, deren Transportleistung zu sehr von der ursprünglichen Transportleistung aller 186 Flugzeugtypen abweicht. Denn eine reduzierte Flugzeugflotte erbringt nur die aufsummierte Transportleistung aller berücksichtigen Flugzeugtypen, die folglich geringer als die ursprüngliche Transportleistung ist.

Um diesen Sachverhalt näher zu beleuchten, wird eine kleine Studie durchgeführt, bei der Flugzeugtypen ausgeschlossen werden, deren prozentualer Anteil an der weltweiten Passagier- und Frachttransportleistung unter einem bestimmten Grenzwert liegt. Dabei wird überprüft, wie viele der 186 Flugzeugtypen dieses Kriterium erfüllen und wie viel Prozent der ursprünglichen Transportleistung durch diese reduzierte Flotte erbracht wird. Der Grenzwert wird von 0% bis 5% Anteil an der weltweiten Transportleistung variiert. [Abbildung 4.1](#page-35-0) zeigt an, wie sich die erbrachte Transportleistung bei einer solchen Reduzierung der berücksichtigten Flugzeugtypen verhält:

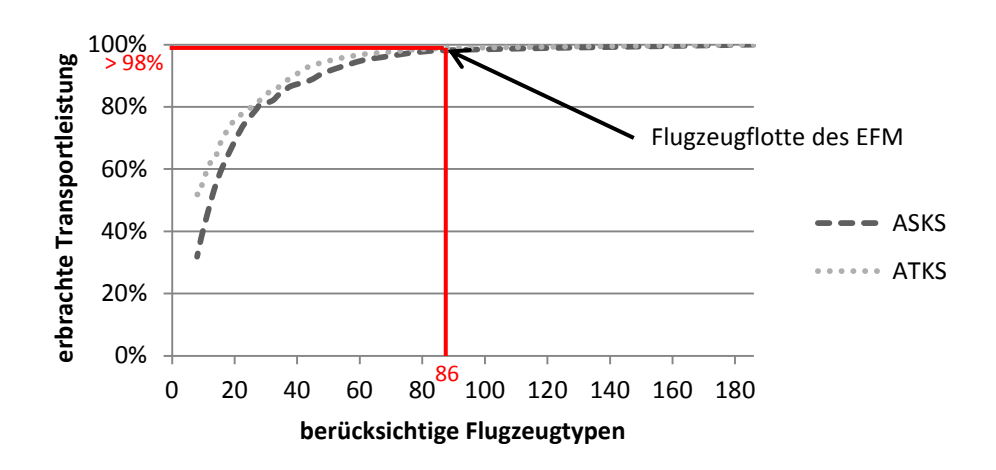

Abbildung 4.1: ausgewählte Flugzeugtypen vs. erbrachte Transportleistung

<span id="page-35-0"></span>Der obere rechte Punkt im Diagramm bedeutet, dass keine Flugzeugtypen ausgeschlossen werden und daher 100% der ursprünglichen Transportleistung erreicht werden. Wenn der Grenzwert erhöht wird, und somit immer mehr Flugzeugtypen ausgeschlossen werden, sieht man in [Abbildung 4.1,](#page-35-0) dass sich der Beitrag zur ursprünglichen Transportleistung zunächst kaum verringert und erst ab ca. 60 Flugzeugtypen merklich abfällt. Wird der Grenzwert auf >= 1% gesetzt, reduziert sich die Anzahl der Flugzeugtypen auf 32, die noch immer für über 80% der Transportleistung verantwortlich sind, was die Dominanz einiger weniger Flugzeugtypen verdeutlicht.

Dennoch würde eine 20%-Abweichung von der ursprünglichen weltweiten Transportleistung nicht dem Ziel der vorliegenden Arbeit der Beschreibung der globalen Flug-
zeugflotte gerecht werden. Daher wird der Grenzwert auf >=0,1% gesetzt, was die Anzahl der Flugzeugtypen der Flugzeugflotte auf 86 reduziert aber dennoch über 98% der ursprünglichen Passagier- und Frachttransportleistung einschließt, und somit innerhalb einer annehmbaren Abweichungstoleranz liegt. [Tabelle A.1](#page-75-0) in Anhang A enthält alle ursprünglichen und die ausgewählten Flugzeugtypen der Ausgangsflugzeugflotte.

## **4.3.3 Einstellung des Clustertools und Auswahl der Clusterlösung**

Das Clustertool bietet neben der Möglichkeit Flugzeugtypen auszuschließen weitere Einstellungsoptionen. Durch diese wird festgelegt, wie viele Flugzeugcluster minimal und maximal generiert und welche Clustering-Parameter verwendet werden sollen.

Die minimale Clusteranzahl wird auf 5 und die maximale Anzahl auf 15 festgesetzt. Dies sind empirische Werte, die auf der Beobachtung beruhen, dass eine zu geringe Clusteranzahl zu einer ungeeigneten Abbildung der Flugzeugflotte und eine zu große Anzahl zu überbordender Modelkomplexität führt (siehe auch Abschnitt [4.3.1\)](#page-33-0). Eine Clusteranzahl zwischen 5 und 15 verbindet differenzierte Cluster mit einem überschaubaren Aufwand.

Wichtiger als die Festlegung der Clusteranzahl ist die Entscheidung, welche Clustering-Parameter verwendet werden sollen. Diese Parameter beschreiben Kriterien anhand derer nach Ähnlichkeiten unter den Flugzeugtypen gesucht werden soll, um diese in Flugzeugcluster zu gruppieren. In [Tabelle 4.1](#page-36-0) sind alle Clustering-Parameter aufgeführt und gekennzeichnet, ob sie in der vorliegenden Arbeit verwendet werden.

<span id="page-36-0"></span>

| <b>Clustering-Parameter</b>      | Verwenden?<br>$(1=Ja; 0=Nein)$ |
|----------------------------------|--------------------------------|
| <b>Available Seats</b>           |                                |
| <b>Available Freight Tons</b>    |                                |
| Available Payload                |                                |
| <b>Average Flight Distance</b>   |                                |
| Cruise Speed from OAG            | $\mathcal{O}$                  |
| <b>MTOW</b> from OAG             |                                |
| Type of Propulsion               |                                |
| <b>Fuel Flow</b>                 |                                |
| Cruise Speed from BADA           |                                |
| <b>Wake Turbulence Category</b>  |                                |
| Number of Engines                | 0                              |
| Wing Span                        |                                |
| <b>MTOW</b> from ACAS            |                                |
| Payload divided by MTOW from OAG |                                |
| <b>Specific Fuel Consumption</b> |                                |

Tabelle 4.1: Verwendete Clustering-Parameter

Die Verwendung aller Clustering-Parameter führt zu schlechten Clusterergebnissen, da diese aus unterschiedlichen Bereichen des Flugzeugentwurfs stammen (z.B. Missionsanalyse, Aerodynamik, Massenabschätzung; eine detaillierte Definition jedes Clustering-Parameters befindet sich in Arnold, 2012). Unterschiedliche Konfigurationen der Clustering-Parameter wurden getestet, aber die in [Tabelle 4.1](#page-36-0) aufgeführte Konfiguration liefert die besten Flugzeugclusterergebnisse für den Zweck der vorliegenden Arbeit.

Die ersten vier Clustering-Parameter aus [Tabelle 4.1](#page-36-0) beschreiben die Transportleistungsfähigkeit eines Flugzeugs (Available Payload wird aus der Summe des Äquivalenzgewichtes der Passagiere und der Frachtkapazität gebildet), die sehr wichtig für die vorliegende Arbeit ist. Weiterhin wird Type of Propulsion ausgewählt, damit Turboprops von strahl-getriebenen Flugzeugtypen getrennt werden, da sich deren Leistungsund Betriebsmerkmale sehr stark unterscheiden.

Das Clustertool bewertet die generierten Flugzeugcluster hinsichtlich ihrer Unterschiedlichkeit, um auf diese Weise eine Empfehlung für die Auswahl der Clusteranzahl zugeben. Im Fall der Konfiguration aus [Tabelle 4.1](#page-36-0) und der restlichen Einstellungen für die vorliegende Arbeit, wird eine Einteilung in sieben oder neun Cluster empfohlen. Schlussendlich wird die Einteilung in 9 Cluster ausgewählt, da diese den besten Kompromiss zwischen differenzierten Flugzeugclustern und Modellkomplexität bildet.

Durch die graphische Darstellung der Bandbreite der Clustering-Parameter kann die Unterschiedlichkeit der Cluster bewertet werden. In Diagrammen werden der Maximal-, Minimal- und Medianwert jedes Clustering-Parameters für jedes Cluster dargestellt und darin alle dem Cluster zugeordneten Flugzeugtypen repräsentiert. Die Einteilung in neun Cluster weist in allen Clustering-Parametern bei jedem Cluster eine enge Bandbreite auf, was große Unterschiede zwischen den Clustern kennzeichnet. Zusätzlich wählt das Clustertool für jedes Flugzeugcluster einen Flugzeugtyp aus, der das Cluster am besten repräsentiert. Eine vollständige Liste der Flugzeugcluster mit ihren zugeteilten Flugzeugtypen und des ausgewählten Repräsentanten findet sich in Anhang B.

# <span id="page-37-0"></span>**4.4 Zuordnung der Flottendaten und Flugzeugcluster**

Bisher wurden nur Flugzeugtypen aus der OAG Datenbank in Flugzeugcluster eingeteilt. Aus einem Flugplan können jedoch keine Informationen über die tatsächlich existierende Anzahl eines Flugzeugtyps gewonnen werden. Diese kann der ACAS Datenbank entnommen werden. Allerdings entsprechen jedem Flugzeugtyp der OAG Datenbank mehrere Flugzeugmodelle der ACAS Datenbank. Daher müssen zunächst jedem ausgewählten Flugzeugtyp die entsprechenden Flugzeugmodelle zugeordnet werden. [Tabelle 4.2](#page-38-0) verdeutlicht diesen Umstand anhand eines Beispiels:

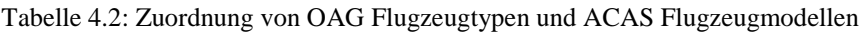

<span id="page-38-0"></span>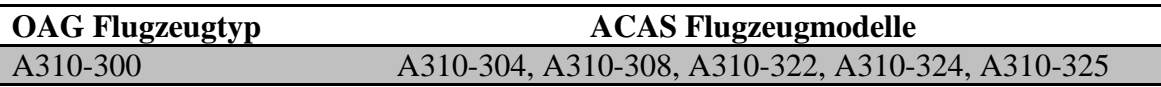

Ein weiteres Problem besteht darin, dass die Flugzeugtypen der OAG Datenbank sowohl ganze Flugzeugfamilien als auch deren einzelne Mitglieder umfassen. So existieren die Flugzeugtypen A320 (Familie) und A318, A319, A320, A321 gleichberechtigt in der OAG Datenbank, da eine genauere Unterscheidung in einem Flugplan nicht nötig ist.

Muss aber die Flugzeuganzahl aus ACAS Datenbank bestimmt werden, ist die gleichberechtigte Behandlung von Flugzeugfamilie und deren Mitgliedern redundant und führt zu doppelten Stückzahlen. Daher werden in der vorliegenden Arbeit nur die Mitglieder einer Flugzeugfamilie berücksichtigt und der übergeordnete Familienflugzeugtyp vernachlässigt. Flugzeugfamilien können dennoch vom Clustertool als Repräsentant eines Flugzeugclusters ausgewählt werden, da dies keinen Einfluss auf die Bestimmung der Flugzeuganzahl hat.

Nachdem die Flugzeugtypen der Cluster Flugzeugmodellen zugeordnet und die Flugzeugfamilien entfernt wurden, wird die jeweilige Anzahl von aktiven Flugzeugen aus der ACAS Datenbank abgefragt. [Tabelle 4.3](#page-38-1) gibt einen Überblick über die Größe der generierten Flugzeugcluster der Ausgangsflugzeugflotte. Den Flugzeugclustern wird neben einer Identifikationsnummer in Spalte 1 eine charakteristische Beschreibung gegeben, die die enthaltenen Flugzeugtypen reflektiert und eine einfachere Identifizierung der Flugzeugcluster ermöglicht. Außerdem ist der jeweilige Cluster Repräsentant und dessen Sitzplatz- und Frachtkapazität (in Tonnen) aufgeführt:

<span id="page-38-1"></span>

| $\mathbf{ID}$               | <b>Beschreibung</b>  | Repräsentant                        | <b>Sitze</b> |     | Fracht Flugzeuge |
|-----------------------------|----------------------|-------------------------------------|--------------|-----|------------------|
|                             | Long Range Combi     | Boeing (douglas) MD-11<br>Passenger | 237          | 48  | 83               |
| $\mathcal{D}_{\mathcal{A}}$ | Long Range Heavy     | Boeing 747 (Passenger)              | 399          | 18  | 619              |
| 3                           | Mid Range Freigher   | Boeing 767 Freighter                | $\Omega$     | 45  | 869              |
| 4                           | Commuter             | Embraer 175                         | 78           |     | 3507             |
| 5                           | Long Range Freighter | Boeing 747-400F (Frei-<br>ghter)    | $\theta$     | 111 | 411              |
| 6                           | Turboprop            | <b>ATR 72</b>                       | 68           |     | 337              |
| 7                           | Mid Range Freigher   | Boeing 767 Passenger                | 215          | 10  | 2044             |
| 8                           | Long Range           | Airbus A340-300                     | 267          | 15  | 1279             |
| $\mathbf Q$                 | Narrowbody           | Airbus A320                         | 155          |     | 8843             |

Tabelle 4.3: Überblick über Flugzeugcluster der Ausgangsflugzeugflotte

In Vorgriff auf die Flugzeug-Außerdienststellung des EFM wird angemerkt, dass absolute Flugzeuganzahlen nicht ausreichend sind. Für eine aussagekräftige FlugzeugAußerdienststellung werden Daten über das Alter der Ausgangsflotte benötigt. Daher werden die Anzahl jedes Flugzeugtyps unter Berücksichtigung des Flugzeugalters von ACAS Datenbank abgefragt. Die absolute Anzahl eines Flugzeugtyps wird dann nach Flugzeugalter in Jahren aufgeteilt (siehe Abschnitt [5.4.3.3\)](#page-63-0).

# **5 Entwicklung eines evolutionären Flottenmodells**

In diesem Kapitel wird der Entwicklungsprozess des EFM geschildert. Zuerst werden in Abschnitt [5.1](#page-40-0) die dem EFM zugrundeliegenden Annahmen aufgezeigt und begründet. In Abschnitt [5.2](#page-42-0) wird die große Anzahl unterschiedlicher Flugstrecken des globalen Luftverkehrs in 21 Route-Gruppen zusammengefasst. Danach wird die System Dynamics Struktur des EFM in Abschnitt [5.3](#page-43-0) Schritt für Schritt abgebildet und erklärt. Zuletzt werden in [5.4](#page-55-0) die Modellinputparameter aufgezählt und aus den vorhandenen Daten hergeleitet.

## <span id="page-40-0"></span>**5.1 Getroffene Annahmen für das evolutionäre Flottenmodell**

Das EFM kann den realen Luftverkehr und die globale Flugzeugflotte nur beschränkt abbilden, da einerseits eine Modellbildung gar nicht auf eine identische Realitätsnachbildung abzielt und andererseits die Komplexität einer solchen Nachbildung nicht beherrschbar ist. Daher müssen vereinfachte und zweckgebundene Annahmen der Realität gemacht und zur Einordnung des Modells deutlich kommuniziert werden. Nachfolgend werden die Annahmen für das EFM der vorliegenden Arbeit genannt und begründet.

Die Grundannahme des EFM der vorliegenden Arbeit ist die Modellierung der Luftverkehrs- und Flugzeugflottenentwicklung als selbst-verstärkende Feedback Schleife und die damit verbundene Induktion eines Systemverhaltens, das von exponentiellen Wachstum geprägt ist. Vedantham und Oppenheimer (1998) zeigen, dass der Luftverkehr dieses Verhalten seit Beginn der Jet-Ära aufweist, und es wahrscheinlich ist, dass der Luftverkehr für eine gewisse Zeit weiter exponentiell wächst, bevor eine Marktsaturierung eintritt.

Es können nicht alle Flugoperationen des Luftverkehrs, die im Flugplan der OAG Datenbank aufgeführt sind, einzelnen betrachtet werden, da der Modellierungsaufwand zu groß ist. Daher werden die Flugoperationen in 21 Route-Gruppen zusammengefasst und die Ausgangsflugzeugflotte darauf aufgeteilt. Das EFM simuliert die Flottenentwicklung für jede Route-Gruppe unabhängig. Die Möglichkeit, den Flugzeugbedarf einer Route-Gruppe durch überschüssige Flugzeuge einer anderen zu decken, wird ausgeschlossen.

Die nachgefragte Transportleistung entwickelt sich im EFM unabhängig von der verfügbaren Transportleistung. Die Argumentation, dass Nachfrage nur durch entsprechendes Angebot entstehen kann, ist zwar stichhaltig, aber nur schwer quantifiziert zu beschreiben, weshalb deren Unabhängigkeit angenommen wird.

Luftfracht wird nur durch ihre Masse definiert. Das bedeutet, dass Passagierflugzeuge mit ihrer Frachtkapazität im Rumpf gleichberechtigt zur Frachttransportleistung beitragen. Eine detailliertere Unterscheidung von Luftfracht überschreitet den Umfang der vorliegenden Arbeit.

Der Anteil eines Flugzeugclusters an der Flugzeugflotte innerhalb einer Route-Gruppe bleibt konstant. Wächst die Transportleistung einer Route-Gruppe, so wird diese anhand der ursprünglichen Anteile auf die Flugzeugcluster verteilt. Dies wird angenommen, weil es schwierig ist, allgemeine Bewertungskriterien zu festzulegen, um die geeignetsten Flugzeugcluster für die Aufnahme des Transportleistungswachstums zu bestimmen. Dafür existieren in der Luftfahrt zu viele Akteure mit unterschiedlichen Zielen. Die zukünftige Einführung von neuen Flugzeugclustern mit moderner Technologie wird in der vorliegenden Arbeit nicht betrachtet.

Das Transportleistungswachstum wird nur durch neue Flugzeuge aufgefangen, d.h. eine bessere Auslastung der Flugzeugflotte durch Erhöhung der Flugfrequenz oder des Load Factors wird genauso nicht in Betracht gezogen wie eine Verlängerung der Flugzeuglebensdauer. Diese Annahme begründet sich aus der besseren Vergleichbarkeit der Ausgangsflugzeugflotte mit der des Jahres 2050. Der Load Factor ist ebenfalls für alle Route-Gruppen gleich, da explizite Daten für die definierten Route-Gruppen nicht verfügbar waren. Außerdem kann der Luftverkehr und die Flugzeugflotte unbeschränkt wachsen, da die in der vorliegenden Arbeit verwendeten Szenarien Kapazitätsengpässe durch mangelnden Infrastrukturausbau, Überforderung der Flugsicherung oder fehlende Produktionskapazitäten ausschließen (PLS, 2012).

Eine weitere Annahme stellt die perfekte Antizipation des Transportleistungswachstums dar. Das bedeutet, dass neue Flugzeuge immer rechtzeitig innerhalb eines Jahres verfügbar sind und damit Produktionsengpässe und mehrjährige Lieferzeiten der Realität nicht in das EFM integriert werden. Die langjährigen Flugzeuglieferzeiten führen zwar kurzfristig zu einem zyklischen Verhalten (Lyneis, 2004), ändern aber nichts an einem Langzeittrend über mehrere Jahrzehnte in der Flugzeugflottenentwicklung, weshalb diese Annahme dem Ziel der vorliegenden Arbeit nicht entgegensteht.

Für die Ausgangsflotte wird eine geplante Außerdienststellung angenommen. Hat ein Flugzeug das Ende seiner clusterspezifischen Lebensdauer erreicht, verlässt es die Flotte. Morell und Dray (2009) zeigen, dass Flugzeuge in der Realität sowohl länger als auch kürzer als ihre durchschnittliche Lebensdauer betrieben und somit normalverteilt um diese außer Dienst gestellt werden. Eine solche Außerdienststellung wird daher auch für durch das EFM generierte, neue Flugzeuge integriert. Bei der Ausgangsflugzeugflotte haben die dazu benötigten Daten gefehlt (siehe Abschnitt [5.4.3.3\)](#page-63-0).

Alte Flugzeuge werden endgültig aus der Flugzeugflotte entfernt und bei Überkapazitäten besteht nicht die Möglichkeit Flugzeuge vorerst nur abzustellen. Des Weiteren wird der Umbau von alten Passagier- zu Frachtflugzeugen vernachlässigt. Zuletzt werden

durch Unglücke zerstörte oder beschädigte Flugzeuge nicht betrachtet. Jegliche Außerdienststellung von Flugzeugen geschieht aufgrund von Überkapazitäten oder altersbedingt. Diese Annahmen schließen für das Ziel der vorliegenden Arbeit vernachlässigbare Umstände aus und werden aus Gründen der Modellvereinfachung nicht weiter betrachtet.

## <span id="page-42-0"></span>**5.2 Definition der Route-Gruppen**

Das globale System Luftverkehr ist komplex und unterliegt vielen regionalen Unterschieden. Ein aussagekräftiges Model muss diesem Umstand Rechnung tragen. Besonders die Regionen in der Welt, die aus vielen Schwellenländern (z.B. die BRIC oder N11 Staaten) bestehen und einen vergleichsweise unterentwickelten Luftfahrtsektor besitzen, werden wahrscheinlich ein stärkeres Luftverkehrswachstum erfahren als die heutigen Industrieländer, deren Luftverkehrsmarkt schon mehr saturiert ist. Auch die in Abschnitt [3.2.2](#page-27-0) vorgestellten Szenarien erwähnen explizit solche Prozesse. Die konkrete Unterteilung der Welt in Regionen und des Luftverkehr in Route-Gruppen wird in [Ab](#page-42-1)[bildung 5.1](#page-42-1) gezeigt:

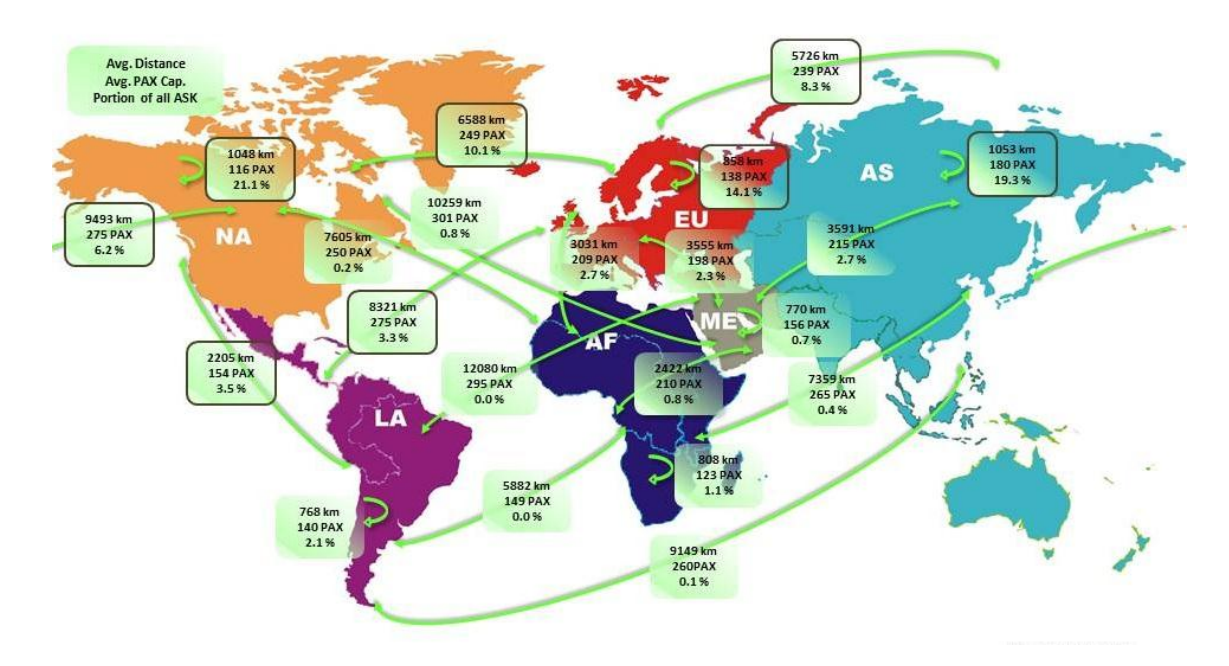

Abbildung 5.1: Definition der Route-Gruppen

<span id="page-42-1"></span>Die Regionen in [Abbildung 5.1.](#page-42-1) basieren auf der regionalen Einteilung in der OAG Datenbank. Diese Einteilung wird zu Kontinenten zusammengefasst, mit den Ausnahmen, dass der Mittlere Osten eine eigenständige Region bleibt und Ozeanien Asien hinzugefügt wird. Fasst man die Verkehrsströme der so entstandenen sechs Regionen zusammen, erhält man 6 intra- und 15 interregionale Route-Gruppen. Diese 21 Route-Gruppen repräsentieren im EFM mehrere tausend unterschiedliche Flugverbindungen, die in der OAG Datenbank verzeichnet sind. In [Abbildung 5.1](#page-42-1) sind sie als Pfeile zusammen mit der durchschnittlichen Flugdistanz, Passagierkapazität und ihrem Anteil an der weltweiten verfügbaren Transportleistung dargestellt. Die Route-Gruppen und ihre durchschnittliche Distanz werden in [Tabelle 5.1](#page-43-1) noch einmal zusammenfassend dargestellt. Zudem wird ihnen eine Abkürzung zugewiesen, die als Variablenpräfix in der Modellierung verwendet wird.

<span id="page-43-1"></span>

| <b>Route-Gruppe</b>              | <b>Abkürzung</b> | Ø-Distanz [km] |
|----------------------------------|------------------|----------------|
| Europe-Continental               | eueu             | 858            |
| Europe-Asia                      | euas             | 5726           |
| Europe-Middle East               | eume             | 3555           |
| Europe-Africa                    | euaf             | 3031           |
| Europe-Latin America             | eula             | 8321           |
| Europe-North America             | euna             | 6588           |
| Asia-Continental                 | asas             | 1053           |
| Asia-Middle East                 | asme             | 3591           |
| Asia-Africa                      | asaf             | 7359           |
| Asia-Latin America               | asla             | 9149           |
| Asia-North America               | asna             | 9493           |
| Middle East-Continental          | meme             | 770            |
| Middle East-Africa               | meaf             | 2422           |
| Middle East-Latin America        | mela             | 12080          |
| <b>Middle East-North America</b> | mena             | 10259          |
| Africa-Continental               | afaf             | 808            |
| Africa-Latin America             | afla             | 5882           |
| Africa-North America             | afna             | 7605           |
| Latin America-Continental        | lala             | 768            |
| Latin America-North America      | lana             | 2205           |
| North America-Continental        | nana             | 1048           |

Tabelle 5.1: Route-Gruppen mit Abkürzung und Durchschnittsdistanz

## <span id="page-43-0"></span>**5.3 Erläuterung der System Dynamics Modellstruktur**

#### **5.3.1 Layout einer Route-Gruppe im evolutionären Flottenmodell**

Der folgende Abschnitt beschreibt Stück für Stück die Struktur des EFM. Diese ist für jede der 21 Route-Gruppen identisch und besteht aus vier Modulen, die alle eine bestimme Funktion erfüllen. In [Abbildung 5.2](#page-44-0) wird zunächst das Layout einer Route-Gruppe im EFM dargestellt um einen Überblick über die gesamte Modellstruktur zu geben. Das Route-Gruppen Layout wird darin auf abstrakter Ebene gezeigt, ohne Details der Module zu spezifizieren.

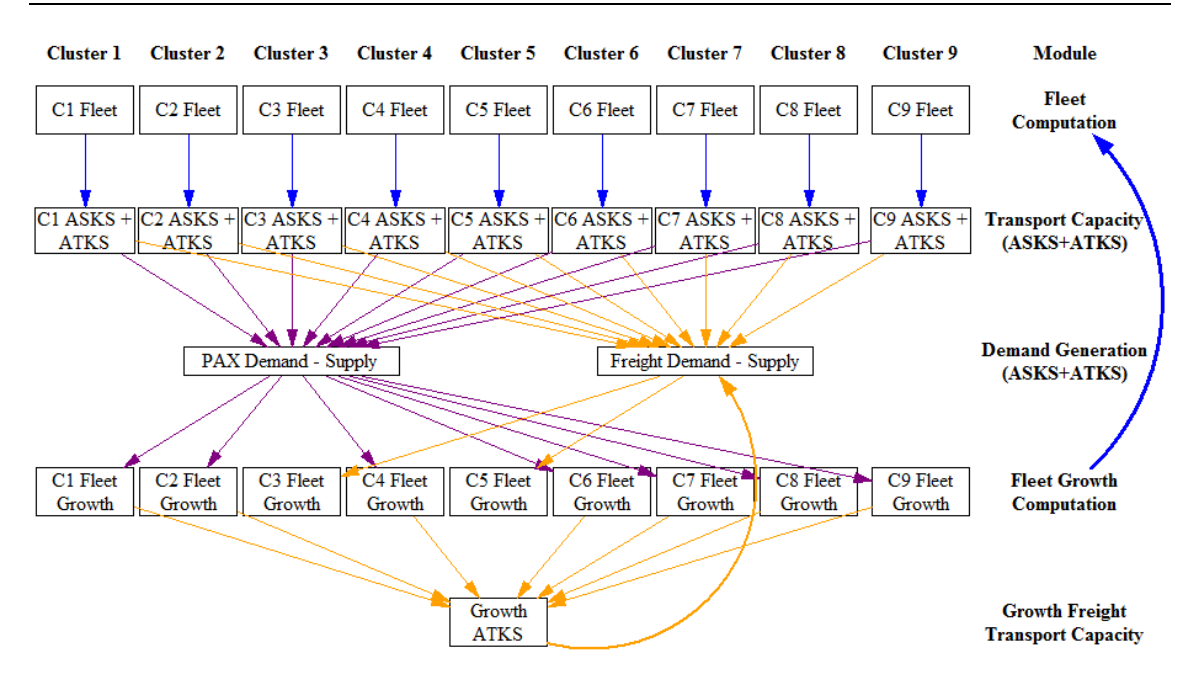

Abbildung 5.2: Layout einer Route-Gruppe im EFM

<span id="page-44-0"></span>Folgende Module sind Bestandteil des EFM:

- das Fleet Computation Modul
- das Transport Capacity Modul
- das Demand Generation Modul
- das Fleet Growth Computation Modul

Die Module Fleet Computation, Transport Capacity und Fleet Growth Computation setzen sich aus neun Kästen zusammen, die die neun in Kapitel [4](#page-31-0) erzeugten Flugzeugcluster der Flugzeugflotte repräsentieren. Der Inhalt dieser Kästen ist strukturell identisch. Das heißt, sie besitzen die gleiche System Dynamics Struktur aus Stocks, Flüssen und Hilfsvariablen und deren entsprechende Kausalzusammenhänge. Das Demand Generation Modul ist in einen Passagier- und Frachtbereich unterteilt. Außerdem gehört Growth Freight Transport Capacity (siehe [Abbildung 5.2,](#page-44-0) ganz unten) auch zum Demand Generation Modul, wie in Abschnitt [5.3.4.2](#page-53-0) erläutert wird.

Innerhalb einer Route-Gruppe funktioniert das EFM wie folgt: Zuerst bestimmt das Fleet Computation Module die aktuelle Flottengröße für jedes Cluster und übergibt diese Anzahl an das Transport Capacity Modul. Dieses berechnet aus der Flottengröße und den Flugzeugclusterparametern Sitzplatz-, Frachtkapazität, Flugfrequenz und der durchschnittlichen Route-Gruppendistanz die verfügbare Transportleistung des jeweiligen Flugzeugclusters auf der Route-Gruppe. Das Demand Generation Modul übernimmt die einzelnen Transportleistungen der Cluster und summiert diese zu der gesamten Transportleistung auf, die auf der Route-Gruppe innerhalb eines Jahres erbracht wird. Diese Transportleistung wird mit der benötigten Transportleistung des nächsten Jahres verglichen und die Differenz an das Fleet Growth Computation Module weitergegeben. Dort wird die Transportleistungsdifferenz wieder auf die neun Flugzeugcluster aufgeteilt und daraus die benötigte Flugzeuganzahl jedes Clusters berechnet, um die Transportleistungsdifferenz aufzunehmen. Diese Flugzeuganzahl wird an das Fleet Computation Modul zurückgegeben, in welchem sie der aktuellen Flugzeugclusterflotte hinzugefügt wird und so ein neuer Simulationszyklus beginnt (In [Abbildung 5.2](#page-44-0) wird die Rückgabe für bessere Übersichtlichkeit durch den dicken Pfeil ganz rechts dargestellt, tatsächlich geschieht dies clusterspezifisch).

Die eben beschriebene Struktur stellt eine selbst-verstärkende Feedback Schleife dar (siehe Abschnitt [5.1\)](#page-40-0), deren exaktes Systemverhalten von den Wachstumsraten des Luftverkehrs abhängt, die aus den Szenarien von Abschnitt [3.2.2](#page-27-0) übernommen werden.

Da die übergeordnete Feedback Struktur und die Kausalzusammenhänge zwischen den Variablen des EFM vergleichsweise simpel sind, werden in der vorliegenden Arbeit keine Polaritätszeichen (siehe Abschnitt [3.1.2.1\)](#page-21-0) dargestellt. Außerdem wird die Einheitenkonsistenz in jedem Teil des EFM gewahrt, weshalb die Einheit einer Variable nicht explizit unter ihrer bestimmenden Gleichung dargestellt werden.

## **5.3.2 Fleet Computation Modul**

#### **5.3.2.1 Allgemeine Struktur**

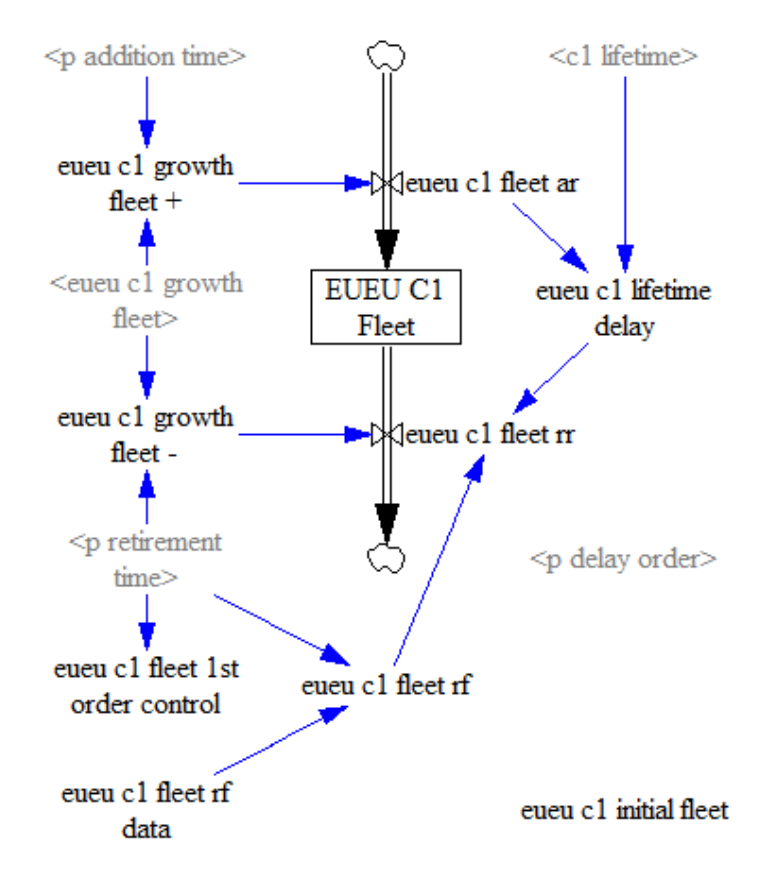

<span id="page-45-0"></span>Abbildung 5.3: System Dynamics Struktur des Fleet Computation Moduls

Das Fleet Computation Modul ist das zentrale Modul des EFM. Die anderen Module verarbeiten notwendige Daten für die Berechnung der Flottengröße und übergeben sie an das Fleet Computation Modul. [Abbildung 5.3](#page-45-0) zeigt dessen System Dynamics Struktur exemplarisch anhand der Europe Continental Route-Gruppe und des Flugzeugclusters 1. Sie umfasst den Inhalt eines einzelnen Kastens aus [Abbildung 5.2,](#page-44-0) in diesem Fall von Flugzeugcluster 1.

Die grau eingefärbten Hilfsvariablen sind Route-Gruppen unabhängige Parameter oder Konstanten, die nicht in diesem Teil des EFM definiert und in Abschnitt [5.4](#page-55-0) behandelt werden. Davon ausgenommen ist ,eueu c1 growth fleet', da dies den Output des Fleet Growth Computations Moduls darstellt.

Alle anderen schwarzgefärbten Elemente sind lokale Variablen, die durch das Präfix 'eueu c1' gekennzeichnet sind, das die Route-Gruppe und das Flugzeugcluster spezifiziert. Diese Präfixe werden der Einfachheit halber im weiteren Verlauf der vorliegenden Arbeit nicht wiederholt, wenn eine Variable in Gleichungen oder im Fließtext angesprochen wird.

Die Aufgabe des Fleet Computation Moduls ist die Berechnung der aktuellen Größe der Flugzeugclusterflotte, welche mit Hilfe des Stocks , Fleet' modelliert wird. Der Stock 'Fleet' wird durch seinen Einfluss 'fleet ar', der die jährliche Rate neu in dienstgestellter Flugzeuge darstellt, seinen Ausfluss 'fleet rr', der die jährliche Rate außer Dienst gestellter Flugzeuge spezifiziert, und der Hilfsvariable , initial fleet' bestimmt:

$$
Fleet = INTEGR(fleet ar - fleet rr, initial fleet)
$$
\n(5.1)

In der Variable , initial fleet' ist die Flottengröße im Jahr 2008 eines bestimmten Flugzeugclusters für eine bestimmte Route-Gruppe gespeichert. Sie ist ein Modellinputparameter, deren exakte Werte für jedes Cluster und jede Route-Gruppe in Abschnitt [5.4.2.3](#page-57-0) hergeleitet wird. Theoretisch beeinflusst hier die Hilfsvariable 'initial fleet' den Stock , Fleet', was laut System Dynamics verboten ist. Da Vensim aber keinen Import externer Daten direkt bei der Definition eines Stocks erlaubt, wird dieser Umweg über eine Hilfsvariable gegangen und der Kausalzusammenhang zwischen beiden Variablen nicht dargestellt.

In den folgenden Abschnitten werden die In- und Außerdienststellung von Flugzeugen näher betrachtet.

## **5.3.2.2 Flugzeugindienststellung**

[Abbildung 5.4](#page-47-0) umfasst den oberen Teil von [Abbildung 5.3,](#page-45-0) in dem die Flugzeugindienststellung stattfindet:

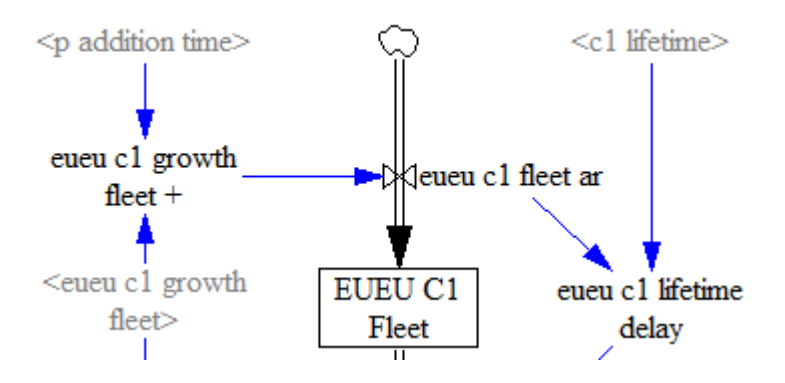

Abbildung 5.4: Struktur der Flugzeugindienststellung

<span id="page-47-0"></span>Der Prozess startet mit der übergebenen Flugzeuganzahl aus dem Fleet Growth Computation Modul, 'growth fleet'. Da diese in der vorliegenden Arbeit auch negativ sein kann, z.B. wenn der Luftverkehr auf einer Route-Gruppe schrumpft, muss vorher das Vorzeichen von 'growth fleet' überprüft werden. Nur bei einem positiven Vorzeichen werden Flugzeuge der Flotte hinzugefügt, andernfalls müssen Flugzeuge außer Dienst gestellt werden. Die Gleichung für , growth fleet + 'lautet daher:

<span id="page-47-2"></span>figure, growth fleet 
$$
+^{\prime\prime}
$$
 = IF THEN ELSE(growth fleet >= 0),

\ngrowth fleet / p addition time, 0)

\n(5.2)

Wenn growth fleet' einen positiven Wert besitzt, wird durch by addition time' geteilt. Die Variable 'p addition time' ist ein allgemeiner Modellparameter, der in Abschnitt [5.4.1.2](#page-56-0) definiert wird, den Wert 1 und die Einheit Jahr besitzt. Damit wird sie auch der Annahme der rechtzeitigen Verfügbarkeit von neuen Flugzeugen (siehe Abschnitt [5.1\)](#page-40-0) gerecht. Durch Division erhält man aus der absoluten Flugzeuganzahl eine Rate, die in Flugzeugen / Jahr gemessen wird. Wenn , growth fleet' einen negativen Wert hat, wird 'growth fleet +' auf null gesetzt und keine neuen Flugzeuge werden in diesem Zyklus in Dienst gestellt. Growth fleet + ist schon eine Rate und die einzige Variable, die die Flugzeugindienststellungsrate , fleet ar' beeinflusst, was zu Gleichung [\(5.3\)](#page-47-1) führt:

<span id="page-47-1"></span>
$$
fleet ar = , growth fleet + ''
$$
 (5.3)

#### **5.3.2.3 Flugzeugaußerdienststellung**

Die Struktur der Flugzeugaußerdienststellung umfasst den unteren Teil von [Abbildung](#page-45-0)  [5.3](#page-45-0) und ist genauer in [Abbildung 5.5](#page-48-0) zu sehen:

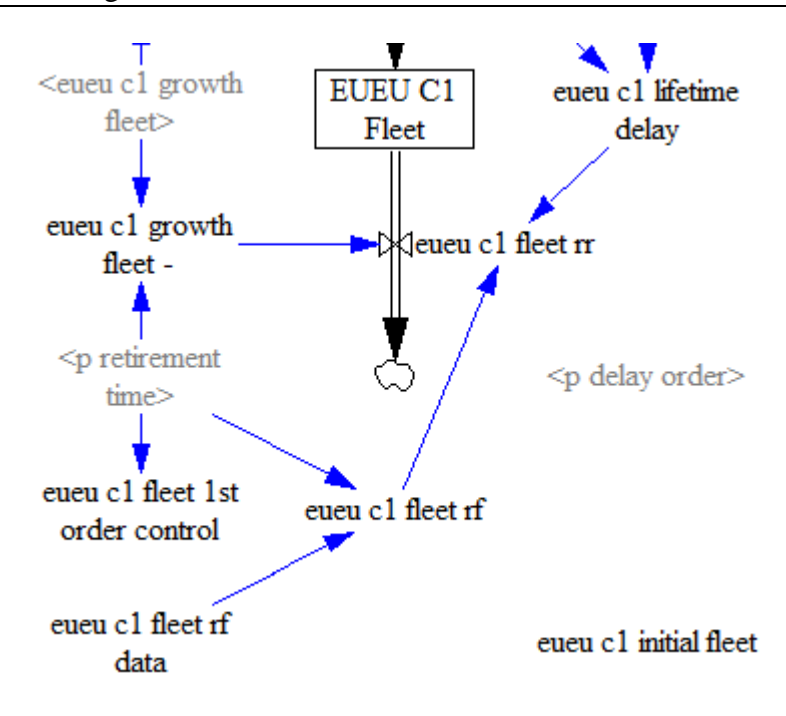

Abbildung 5.5: Struktur der Flugzeugaußerdienststellung

<span id="page-48-0"></span>Die Modellierung der Außerdienststellung von Flugzeugen im EFM ist komplexer als die der Indienststellung, da der Ausfluss , fleet rr' von vier anderen Variablen beeinflusst wird: , fleet rf', , lifetime delay', , growth fleet –' und , fleet 1st order control'. Zur besseren Übersicht werden die Kausalzusammenhänge zwischen "Fleet' und "fleet 1st order control' und 'fleet 1st order control' und 'fleet rr' ausgeblendet. Der allgemeine Modellparameter 'p retirement time' dient dem gleichen Zweck wie 'p addition time' in der Indienststellung, nämlich aus einer absoluten Anzahl Flugzeuge durch Division eine Rate zu bilden. Die Gleichung der Außerdienststellungsrate , fleet rr' lautet wie folgt:

fleet rr = MIN(fleet 1st order control, INTEGR(lifetime delay) +  
+ fleet rf +, growth fleet -
$$
\cdot
$$
 (5.4)

Die Aufgabe von 'fleet 1st order control' in Gleichung [\(5.4\)](#page-48-1) ist es die Flugzeugflottengröße eines Flugzeugclusters nicht negativ werden zu lassen, da eine Flugzeugflotte mit negativer Flugzeuganzahl in der Realität nicht existiert. Um diese Aufgabe zu erfüllen wird 'fleet 1st order control' so definiert, dass die Flugzeugaußerdienststellungsrate 'fleet rr' niemals größer als die aktuell verbleibende Flottengröße im Stock werden kann:

<span id="page-48-1"></span>fleet 1st order control = Fleet / p retirement time (für p retirement time = 1 Jahr) (5.5)

Mit Hilfe der MIN-Funktion in Formel [\(5.3\)](#page-47-1) wird gewährleistet, dass , fleet 1st order control' auch nur dann die Außerdienststellungsrate dominiert, wenn der andere Teil größer als die verbleibende Flugzeuganzahl in "Fleet' ist.

Die eigentliche Flugzeug-Außerdienststellungsrate besteht aus drei Summanden, die unterschiedliche Gründe für die Außerdienststellung von Flugzeugen repräsentieren. 'Growth fleet –' ist das Gegenstück zu 'growth fleet +' und beschreibt Flugzeuge, die aufgrund eines Rückgangs in der Transportleistungsnachfrage außer Dienst gestellt werden. Gleichung [\(5.6\)](#page-49-0) und [\(5.2\)](#page-47-2) sind bis auf die Vorzeichenabfrage, da hier nach einem negativen Vorzeichen von 'growth fleet' gesucht wird, und die Verwendung der ABS-Funktion identisch:

<span id="page-49-0"></span>9.2.2.2.3, growth fleet 
$$
-
$$

\n"= IF THEN ELSE(growth fleet < 0, ABS(growth fleet) / p retirement time, 0)

Die ABS-Funktion wird benötigt, um das negative Vorzeichen zu eliminieren, denn 'fleet rr' ist in Pfeilrichtung positiv definiert. Eine negative Außerdienststellungsrate würde die Richtung umkehren und bedeuten, dass Flugzeuge zurück in den Stock fließen.

Die anderen beiden Summanden , fleet rf<sup>\*</sup> und , lifetime delay' in Formel [\(5.4\)](#page-48-1) repräsentieren die altersbedingte Außerdienststellung der Ausgangsflugzeugflotte von 2008 bzw. die der neu generierten Flugzeugflotte. Die Außerdienststellung der Ausgangsflugzeugflotte basiert auf externen Daten, die mit Hilfe von , fleet rf data' in das EFM eingelesen werden. Diese umfassen feststehende Flugzeuganzahlen des jeweiligen Flugzeugclusters, die im gegenwärtigen Simulationsjahr und innerhalb einer Route-Gruppe außer Dienst gestellt werden. Die Herkunft dieser Daten wird in Abschnitt [5.4.3.3](#page-63-0) erläutert. Auch hier wird durch 'p retirement time' geteilt um Raten zu erhalten:

fleet rf = fleet rf data / p retirement time 
$$
(5.7)
$$

Die Außerdienststellung der durch das EFM neu generierten Flotte wird durch die Hilfsvariable , lifetime delay' bestimmt. Da dabei das System Dynamics Konzept der Verzögerungen mittels einer DELAYN-Funktion zur Anwendung kommt, wird darauf im folgenden Abschnitt genauer eingegangen. Allerdings wird vorweggenommen, dass bei Verwendung der DELAYN-Funktion innerhalb einer Gleichung keine andere Funktion aus der System Dynamics Bibliothek in derselben Gleichung stehen erlaubt ist und die DELAYN-Funktion Dezimalzahlen zurückgibt. Weil Flugzeuge nur ganzzahlig außer Dienst gestellt werden können, wird in Gleichung [\(5.4\)](#page-48-1) die INTEGER-Funktion 'lifetime delay' vorgeschaltet. Dies ist ein konservativer Ansatz, da so etwas weniger Flugzeuge als angezeigt die Flugzeugflotte verlassen.

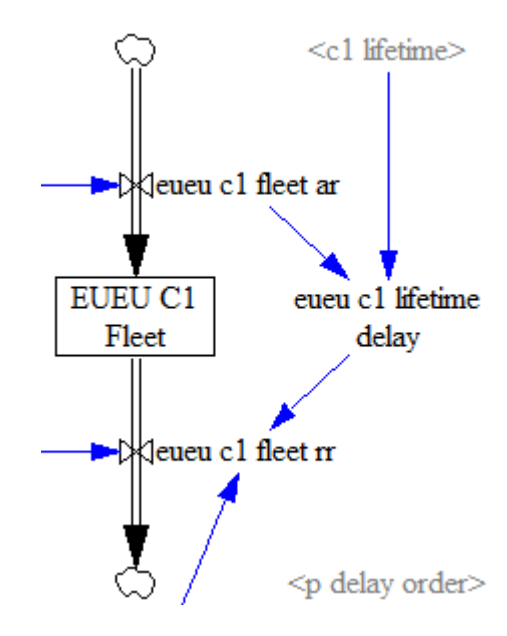

#### <span id="page-50-1"></span>**5.3.2.4 Außerdienststellung als verzögerte Indienststellung**

Abbildung 5.6: Außerdienststellung als verzögerte Indienststellung

<span id="page-50-0"></span>In [Abbildung 5.6](#page-50-0) wird die Struktur der Außerdienststellung der neu generierten Flugzeugflotte dargestellt, die auf der rechten Seite von [Abbildung 5.3](#page-45-0) zu finden ist. In Abschnitt [5.1](#page-40-0) wird die Annahme gemacht, dass dieser Vorgang nicht festgelegt nach dem Ende der Lebensdauer abläuft, sondern dies normalverteilt um die mittlere Lebensdauer eines Flugzeugclusters herum geschieht. Nach der Verzögerungstheorie der System Dynamics (siehe Abschnitt [3.1.2.3\)](#page-25-0) wird die aktuelle Flugzeugflotte bezüglich der Reihenfolge der Außerdienststellung etwas durchmischt. Folglich wird die Außerdienststellung der neu generieten Flotte als eine Verzögerung endlicher Ordnung der Indienststellung modelliert. Eine solche Verzögerungsstruktur kann mit der DELAYN-Funktion implementiert werden. Daher ergibt sich für ,lifetime delay':

$$
lifetime delay = DELAYN(feet ar, lifetime, 0, p delay order)
$$
\n(5.8)

Der zu verzögernde Einfluss ist also die Indienststellungsrate , fleet ar' und die benötigte Zeitkonstante wie erwähnt die durchschnittliche Lebensdauer , lifetime'. Dieser Parameter wird in Abschnitt [5.4.2.1](#page-56-1) für alle Flugzeugcluster bestimmt. Der Startwert für die DELAYN-Funktion wird auf null gesetzt, da beim Simulationsstartpunkt noch keine neu generierte Flugzeugflotte und folglich keine Außerdienststellung dieser existiert. Der allgemeine Modellparameter 'p delay order' definiert für alle Flugzeugcluster und Route-Gruppen eine Verzögerung 12. Ordnung. Dieser Wert wurde empirisch so festgesetzt, damit die Außerdienststellungskurven aus CAEP (2008) möglichst genau wiedergegeben werden.

## **5.3.3 Transport Capacity Modul**

Das Transport Capacity Modul errechnet die pro Jahr geleisteten ASKS und ATKS eines bestimmten Flugzeugclusters auf einer bestimmten Route-Gruppe. Seine System Dynamics Struktur ist [Abbildung 5.7](#page-51-0) illustriert:

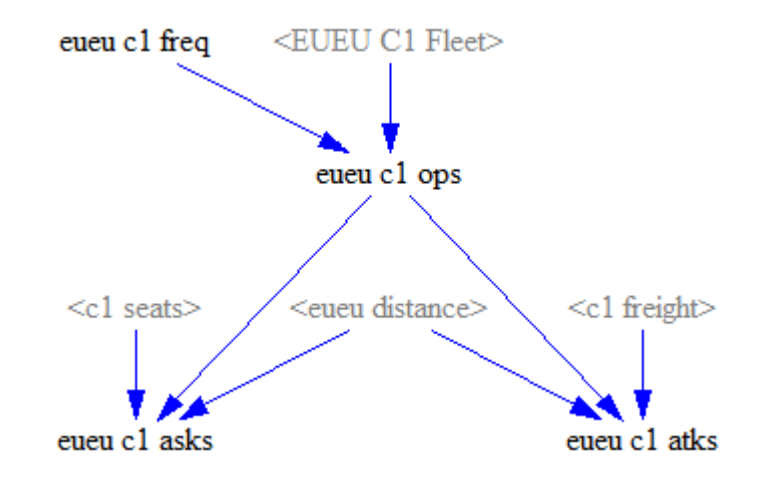

Abbildung 5.7: System Dynamics Struktur des Transport Capacity Moduls

<span id="page-51-0"></span>Zuerst wird die Anzahl der Flugoperationen 'ops' eines Flugzeugclusters durch Multiplikation der aktuellen Flottengröße , Fleet', die das Fleet Computation Modul übergibt, mit der jährlichen Flugfrequenz , freq' des Flugzeugclusters auf der Route-Gruppe berechnet. Die Flugfrequenz ist ein konstanter Modellinputparameter, der in Abschnitt [5.4.2.4](#page-58-0) hergeleitet wird.

$$
ops = Fleet * freq
$$
 (5.9)

Dann wird mit Hilfe der Flugzeugclusterparameter , seats' und , freight' und der durchschnittlichen Route-Gruppendistanz , distance' die verfügbare Passagier- und Frachttra-nsportleistung ,asks' bzw. ,atks' nach [\(4.1\)](#page-32-0) bestimmt.

## <span id="page-51-1"></span>**5.3.4 Demand Generation Modul**

#### **5.3.4.1 Ermittlung der Passagiernachfrage**

Zunächst wird der Passagierteil des Demand Generation Modul betrachtet:

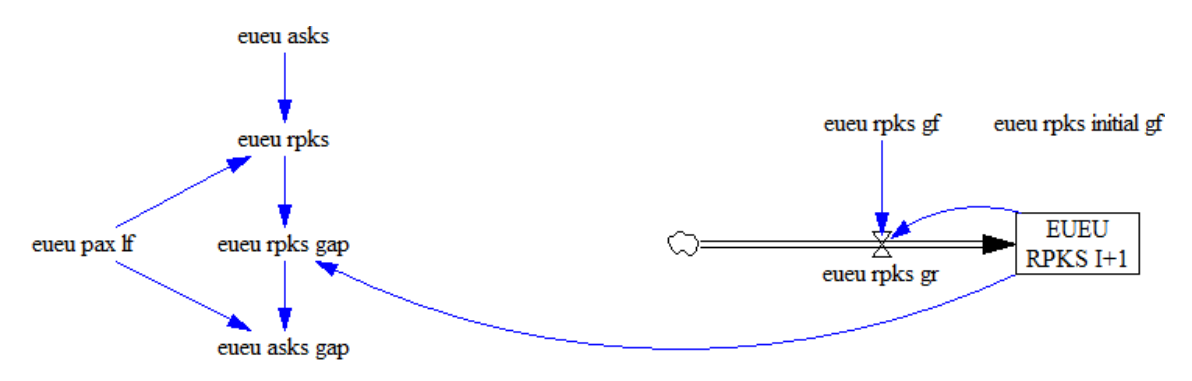

#### Abbildung 5.8: Passagierteil des Demand Generation Modul

<span id="page-52-0"></span>In [Abbildung 5.8](#page-52-0) bezeichnet ,asks' die Summe aller ASKS, die von den Flugzeugclustern auf einer Route-Gruppe in einem Jahr erbracht werden. Um daraus die nachgefragte Transportleistung 'rpks' zu berechnen, stellt man [\(4.3\)](#page-32-1) nach RPKS um und multipliziert demnach ,asks' mit dem Load Factor ,pax lf'. Dieser wird in Abschnitt [5.4.2.5](#page-59-0) festgelegt.

Die für das nächste Jahr erforderlichen RPKS werden mit einer eigenen selbstverstärkenden Feedback Schleife bestimmt (rechte Seite in [Abbildung 5.8\)](#page-52-0). Diese werden durch den Stock , RPKS I+1<sup>c</sup> repräsentiert, der sich durch den Fluss , rpks gr<sup>c</sup> ändert, welche wiederum von der aktuellen Größe des Stocks und ,rpks gf abhängt. Letztere Variable beschreibt das Luftverkehrswachstum auf einer Route-Gruppe und wird in Abschnitt [5.4.3.2](#page-60-0) aus den vorgestellten Szenarien abgeleitet. Die Gleichungen für , RPKS I+1<sup>°</sup> und , rpks gr<sup>°</sup> lauten:

$$
rpks gr = "RPKS I+1" * rpks gf
$$
\n(5.10)

$$
, RPKS I+1" = INTEGR(rpks gr, rpks * (rpks initial gf+1))
$$
 (5.11)

Da die Berechnung der Luftverkehrsnachfrage dem aktuellen Simulationsjahr ein Jahr voraus ist, wird der Startwert durch Multiplikation der 2008 durch die Flugzeugflotte geleisteten RPKS mit dem Luftverkehrswachstum im Jahr 2008 ,rpks initial gf<sup>\*</sup> ermittelt (=berechnete Nachfrage für 2009). Folglich beginnen die Daten aus den Szenarien für ,rpks gf bei 2009 und enden 2051. Das bedeutet, wenn man die Simulation in einem beliebigen Jahr x anhält, dann repräsentiert der Stock , RPKS I+1<sup>°</sup> die Luftverkehrsnachfrage für das Jahr  $x+1$ . Der Einfluss in den Stocks , rpks gr' hat im Jahr x den Wert, um den sich 'RPKS I+1' am Ende des Jahres x ändert, um im darauffolgenden Jahr x+1 die Luftverkehrsnachfrage für das Jahr  $x+2$  zu repräsentieren. Daher wird rpks gr' im Jahr x durch Multiplikation von 'RPKS I+1' mit dem Luftverkehrswachstumsfaktor 'rpks gf' des Jahres x+1 und nicht des Jahres x berechnet. Für die Differenz, 'rpks gap', zwischen aktuell erbrachter, rpks', und nächstes Jahr erforderlicher Transportleistung, 'RPKS I+1', ergibt sich:

$$
rpks gap = "RPKS I+1" - rpks
$$
\n(5.12)

Diese Differenz kann auch negative Werte annehmen, wenn die Luftverkehrsnachfrage nachlässt. Daraus folgt eine Nachfrage-bedingte Außerdienststellung von Flugzeugen im Fleet Computation Modul. Am Ende wird ,rpks gap' mit Hilfe des Load Factors in ASKS umgerechnet, um die nötige zusätzliche Kapazität zu bestimmen, die zu Erfüllung der Luftverkehrsnachfrage benötigt wird.

#### <span id="page-53-0"></span>**5.3.4.2 Ermittlung der Frachtnachfrage**

Die Struktur der Frachtnachfrage des Demand Generation Modul, die in [Abbildung](#page-53-1) 5.9 dargestellt wird, stimmt bis auf die Variable 'growth rtks' und deren beeinflussende Parameter mit der des Passagierteils überein:

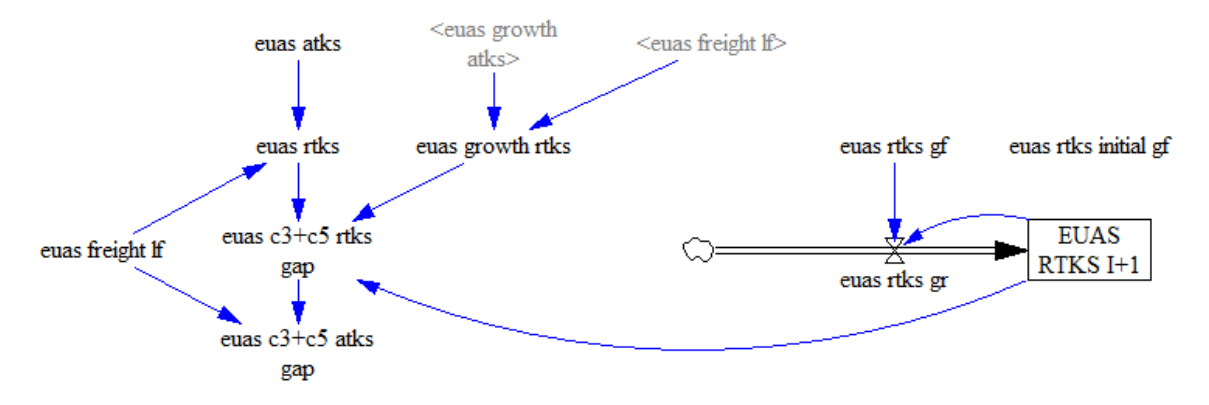

Abbildung 5.9: Frachtteil des Demand Generation Moduls

<span id="page-53-1"></span>Dies basiert auf der in Abschnitt [5.1](#page-40-0) gemachten Annahme, dass Luftfracht nur durch ihr Gewicht definiert ist und somit Passagierflugzeuge gleichberechtigt zur Frachttransportleistung beitragen. Umgekehrt stellen Frachtflugzeuge aber keine Passagierkapazität zur Verfügung. Die globale Flugzeugflotte kann in Passagier- (Nr. 1, 2, 4, 6, 7, 8, 9 in [Ta](#page-38-1)[belle 4.3\)](#page-38-1) und Frachtflugzeugcluster (Nr. 3, 5 in [Tabelle 4.3\)](#page-38-1) unterteilt werden. Da neue Passagierflugzeuge, die in erster Linie die vorhergesagte Passagiertransportleistung des nächsten Jahres erbringen sollen, gleichzeitig auch Frachtkapazität zur Verfügung stellen, muss der Frachtteil des Demand Generation Modul dies berücksichtigen.

Um dies zu erreichen, werden zunächst die Anzahl der neuen Flugzeuge jedes Passagierflugzeugclusters und deren verfügbare Frachttransportleistung bestimmt. Diese Berechnung der verfügbaren Frachttransportleistung übernimmt eine Zusatzfunktion für Passagierflugzeugcluster im Fleet Growth Computation Modul (siehe Abschnitt [5.3.5\)](#page-54-0). Dann summiert der Growth Freight Transport Capacity Part, der ganz unten in [Abbil](#page-44-0)[dung 5.2](#page-44-0) dargestellt wird, die erbrachten ATKS der neuen Flugzeuge aller Passagierflugzeugcluster auf einer Route-Gruppe in 'growth atks' und übergibt diesen Wert an den Frachtteil des Demand Generation Moduls. Dort wird er mit dem Fracht-Load Factor , freigt lf multipliziert um RTKS zu erhalten und von der Differenz zwischen durch Frachtflugzeugcluster erbrachter und nächstes Jahr erforderlicher Frachttransportleistung abgezogen:

<span id="page-53-2"></span>
$$
P, c3+c5 \text{ rtks gap}^{\prime\prime} = P, RTKS I+1^{\prime\prime} - \text{rtks} - \text{growth rtks} \tag{5.13}
$$

Somit beschreibt Gleichung [\(5.13\)](#page-53-2) die verbleibende RTKS-Differenz, die von den Frachtflugzeugclustern 3 und 5 aufgenommen wird, nachdem die Frachtkapazität der

neuen Passagierflugzeuge berücksichtigt worden ist. Alle anderen Variablen von [Abbil](#page-53-1)[dung](#page-53-1) 5.9 entsprechen ihren Gegenstücken des Passagierteils.

Die Konsequenz dieser Frachtluftverkehrsmodellierung ist die mögliche Eliminierung der kompletten Frachtflugzeugflotte einer Route-Gruppe. Dies ist der Fall, wenn entweder die Passagierkapazitätsnachfrage viel schneller wächst als die der Fracht oder Frachtflugoperationen nur einen kleinen Anteil der gesamten Flugoperationen ausmachen. Das führt dazu, dass das ganze Frachtnachfragewachstum durch die Frachtkapazität der neuen Passagierflugzeuge aufgefangen wird und ,c3+c5 rtks gap' negative Werte annimmt, was wiederum zu Nachfrage-bedingter Außerdienststellung von Frachtflugzeugen führt.

## <span id="page-54-0"></span>**5.3.5 Fleet Growth Computation Modul**

Das Fleet Growth Computation Modul ist das Gegenstück des Transport Capacity Moduls, da es die zu erbringende Transportleistung, um die Luftverkehrsnachfrage des nächsten Jahres zu erfüllen, in Flugzeuganzahlen umrechnet. Seine System Dynamics Struktur wird in [Abbildung 5.10](#page-54-1) veranschaulicht:

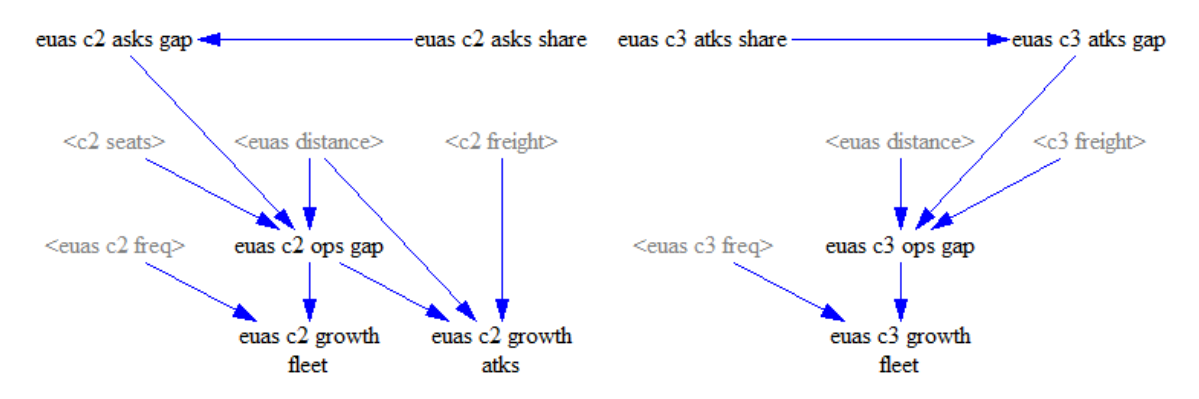

Abbildung 5.10: System Dynamics Struktur des Fleet Growth Computation Moduls

<span id="page-54-1"></span>Diesmal wird sowohl die Struktur für ein Passagierflugzeug- als auch für ein Frachtflugzeugcluster erläutert, um die Unterschiede aufzuzeigen. Zunächst muss die Differenz zwischen erbrachter und erforderlicher Transportleistung, die das Demand Generation Modul ermittelt hat, auf die neun Flugzeugcluster aufgeteilt werden. Da in Abschnitt [5.1](#page-40-0) angenommen wird, dass der Anteil eines Flugzeugclusters an der Flugzeugflotte einer Route-Gruppe konstant bleibt, muss die Transportleistungsdifferenz anhand des Transportleistungsanteils eines Flugzeugclusters an der gesamten Transportleistung einer Route-Gruppe verteilt werden. Dieser wird durch die Variable ,asks share' repräsentiert und in Abschnitt [5.4.3.1](#page-59-1) hergeleitet.

Ist die Transportleistung aufgeteilt, können die benötigten zusätzlichen Flugoperationen 'ops gap' durch Division von 'seats' und 'distance' berechnet werden. Dabei wird die INTEGER-Funktion benutzt, um eine ganzzahlige Flugoperationszahl zu erhalten. Des

Weiteren wird überprüft, ob der Wert von ,asks gap' eine Dezimalzahl ist, um bei positiven Ergebnis eine Operation hinzu zu addieren. Dazu wird mit Hilfe der MODULO-Funktion der Rest bei einer Division durch 1 bestimmt:

ops gap = IF THEN ELSE(MODULO(asks gap, 1) = 0, INTEGER(asks gap / seats / distance), INTEGER(asks gap / seats / distance) + 1) (5.14)

Mit einer weiteren Division durch die Flugfrequenz , freq' wird die Anzahl neuer Flugzeuge , growth fleet 'bestimmt, die nötig ist, um die Transportleistungsdifferenz zu bewältigen. Da nicht alle Flugzeugcluster auf jeder Route-Gruppe operiert werden, muss überprüft werden, ob 'freq' gleich null ist, damit eine Division durch null vermieden wird:

growth fleet = IF THEN ELSE(freq = 0, 0, ops gap / freq) 
$$
(5.15)
$$

Dieser Wert wird an das Fleet Computation Modul zurückgegeben, sodass die große selbst-verstärkende Feedback Schleife geschlossen ist, die das Modellverhalten dominiert. Zuletzt beschreibt 'growth atks' die Frachttransportleistung der neuen Passagierflugzeuge, die im vorigen vorherigen Abschnitt erläutert wurde.

## <span id="page-55-0"></span>**5.4 Herleitung der Modellinputparameter**

## **5.4.1 Allgemeine Modelleinstellungen**

## **5.4.1.1 Simulationseinstellungen**

Sie Simulationseinstellungen umfassen vier notwendige Eingaben, um die Zeitspanne und die Genauigkeit der Simulation festzulegen. Diese sind im Besonderen:

- Startzeit, wird auf 2008 eingestellt
- Endzeit, wird auf 2050 eingestellt
- Zeitschritt, wird auf 1 eingestellt
- Zeiteinheit, wird auf Jahr eingestellt

Die Start- und Endzeit sind offensichtlich, da sie schon im Ziel der vorliegenden Arbeit definiert werden. Das Gleiche gilt für die Zeiteinheit, da die Szenariodaten auf Jahresbasis entwickelt wurden. Eine Verringerung des Zeitschritts führt zu einer mehrmaligen Auswertung des Modells innerhalb einer Zeiteinheit und damit zu genaueren Beschreibung des Systemverhaltens. Da das EFM aber von Anfang an für eine jährliche Auswertung konzipiert wurde, ergeben sich durch eine Verringerung des Zeitschritts keine genaueren Ergebnisse.

#### <span id="page-56-0"></span>**5.4.1.2 Allgemeine Modellparameter**

Die allgemeinen Modellparameter sind ,p addition time', ,p retirement time', p delay order'. Ihre grundlegendste Eigenschaft ist ihre Route-Gruppen- und Flugzeugclusterübergreifende Konstanz. Wie in Abschnitt [5.3.2.4](#page-50-1) beschrieben, wird die Verzögerungsordnung mit 'p delay order' auf 12 gesetzt. Die beiden Zeitkonstanten ' p addition time' und 'p retirement time' sind dazu da, die Einheitenkonsistenz zu gewährleisten. Da sie keine weiteren Informationen enthalten, wird ihnen der Wert 1 zugewiesen.

## **5.4.2 Konstante Modellinputparameter**

#### <span id="page-56-1"></span>**5.4.2.1 Flugzeugclusterparameter**

Ein Flugzeugcluster wird durch die drei Parameter Sitzplatzkapazität , seats', Frachtkapazität , freight' und Lebensdauer , lifetime' beschrieben. Diese Parameter sind logischerweise clusterspezifisch und Route-Gruppen unabhängig. Die Sitzplatz- und Frachtkapazität (in Tonnen) werden durch vom Clustertool ausgewählten repräsentativen Flugzeugtyp bestimmt (siehe [Tabelle 4.3](#page-38-1) in Abschnitt [4.4\)](#page-37-0). Für die Abschätzung der durchschnittlichen Dienstzeit eines Flugzeugs werden die Ergebnisse von Morell und Dray (2009) hinzugezogen, die die durchschnittliche Lebensdauer für verschiedene Flugzeugkategorien, z.B. Narrowbody, Widebody oder Turborprop, aus früheren Außerdienststellungsdaten ermittelt haben. Sind eine Flugzeugkategorie und ein Flugzeugcluster ähnlich (bsp. Narrowbody => Cluster 9), wird der entsprechende Wert für die durchschnittliche Lebensdauer übernommen. Für Flugzeugcluster ohne entsprechende Kategorie wird eine Lebensdauer angenommen, die auf Flottenaltersstruktur-Daten der ACAS Datenbank basieren.

| <b>Cluster</b>                   | seats         |     | freight lifetime |
|----------------------------------|---------------|-----|------------------|
| Cluster 1   Long Range Combi     | 237           | 48  | 40               |
| Cluster 2   Long Range Heavy     | 399           | 18  | 30               |
| Cluster 3   Mid Range Freighter  | $\mathcal{O}$ | 45  | 45               |
| Cluster 4   Commuter             | 78            |     | 30               |
| Cluster 5   Long Range Freighter | $\left($      | 111 | 45               |
| Cluster $6 \mid$ Turboprop       | 68            |     | 35               |
| Cluster 7   Mid Range            | 215           | 10  | 30               |
| Cluster 8   Long Range           | 267           | 15  | 30               |
| Cluster 9   Narrowbody           | 155           |     | 30               |

Tabelle 5.2: Flugzeugclusterparameter (lifetime stellenweise aus Morell und Dray, 2009)

#### **5.4.2.2 Durchschnittliche Route-Gruppen Distanz**

Die mittlere Route-Gruppen Distanz wird mit Hilfe des gewichteten Durchschnitts aus allen Flugstreckendistanzen ermittelt, die in der OAG Datenbank verzeichnet sind und zur entsprechenden Route-Gruppe gehören. Das Gewichtungskriterium ist dabei die in der OAG angegebene Flugfrequenz der Flugstrecken. [Tabelle 5.1](#page-43-1) in Kapitel [5.2](#page-42-0) enthält die so errechneten durchschnittlichen Distanzen für alle Route-Gruppen. Die Werte werden in km gemessen und im EFM in der Variable , distance' gespeichert.

#### <span id="page-57-0"></span>**5.4.2.3 Verteilung der Ausgangsflugzeugflotte auf die Route-Gruppen**

In Abschnitt [4.4](#page-37-0) ist die globale Größe der Ausgangsflugzeugflotte mit Hilfe der ACAS Datenbank bestimmt worden, indem die existierende Anzahl jedes Flugzeugtyps in einem Flugzeugcluster überprüft und dann aufsummiert wurde (siehe auch Anlage B). Da das EFM aus 21 Route-Gruppen besteht, muss die Ausgangsflugzeugflotte auf diese aufgeteilt und in , initial fleet' gespeichert werden. Dazu wird die weltweite Flugzeuganzahl eines Flugzeugclusters mit dem Verhältnis der auf einer Route-Gruppe erbrachten Transportleistung zu der weltweit erbrachten Transportleistung des Flugzeugclusters multipliziert:

<span id="page-57-1"></span>initial fleet<sub>ij</sub> = initial fleet<sub>i</sub> \* ASKS<sub>ij</sub> / ASKS<sub>i</sub>  
(i kennzeichnet das Flugzeugcluster und j die Route-Gruppe) 
$$
(5.16)
$$

Die Frachtflugzeugcluster werden analog anhand ihres Frachttransportleistungsanteils aufgeteilt. Die notwendigen Transportleistungsdaten werden der OAG Datenbank entnommen. Außerdem wird der in [\(5.16\)](#page-57-1) berechnete Wert gerundet, um ganzzahlige Flugzeuganzahlen zu erhalten und kontrolliert, ob die Summe der weltweiten Flugzeuganzahl aus der ACAS Datenbank entspricht. In [Tabelle 5.3](#page-57-2) ist die Verteilung der Ausgangsflugzeugflotte zusammengefasst:

<span id="page-57-2"></span>

| Route<br>Group | C1               | C <sub>2</sub> | C <sub>3</sub> | C <sub>4</sub> | C <sub>5</sub> | C6             | C7             | C8             | C9             |
|----------------|------------------|----------------|----------------|----------------|----------------|----------------|----------------|----------------|----------------|
| eueu           | $\overline{0}$   | $\overline{0}$ | 53             | 809            | 9              | 149            | 98             | $\overline{4}$ | 2430           |
| euas           | 34               | 135            | 124            | 15             | 82             | $\overline{0}$ | 66             | 225            | 77             |
| eume           | $\mathbf{1}$     | 8              | 45             | 3              | 31             | $\mathbf{1}$   | 36             | 75             | 91             |
| euaf           | 3                | 19             | 10             | 29             | 15             | $\overline{0}$ | 53             | 59             | 155            |
| eula           | 17               | 32             | $\overline{4}$ | $\overline{0}$ | 7              | $\Omega$       | 84             | 103            | 6              |
| euna           | 12               | 92             | 12             | $\overline{0}$ | 34             | $\theta$       | 433            | 243            | $\overline{4}$ |
| asas           | $\overline{4}$   | 126            | 153            | 183            | 59             | 101            | 446            | 182            | 1960           |
| asme           | $\boldsymbol{0}$ | 15             | 65             | 9              | 31             | $\overline{0}$ | 51             | 83             | 111            |
| asaf           | $\overline{0}$   | 3              | 3              | $\overline{0}$ | $\mathbf{1}$   | $\overline{0}$ | 9              | 18             | $\overline{0}$ |
| asla           | $\overline{0}$   | $\overline{0}$ | $\overline{0}$ | $\overline{0}$ | $\overline{0}$ | $\overline{0}$ | $\overline{0}$ | $\overline{4}$ | $\overline{0}$ |
| asna           | 10               | 173            | 6              | $\overline{0}$ | 81             | $\overline{0}$ | 36             | 156            | $\overline{4}$ |
| meme           | $\boldsymbol{0}$ | 1              | 11             | 43             | $\theta$       | 6              | 6              | 10             | 78             |
| meaf           | $\overline{0}$   | $\overline{2}$ | 26             | 3              | $\mathbf{1}$   | $\overline{0}$ | 17             | 24             | 40             |
| mela           | $\overline{0}$   | $\overline{0}$ | $\overline{0}$ | $\overline{0}$ | $\overline{0}$ | $\overline{0}$ | $\overline{0}$ | $\overline{2}$ | $\overline{0}$ |
| mena           | $\overline{0}$   | 6              | $\overline{0}$ | $\overline{0}$ | $\overline{0}$ | $\overline{0}$ | 8              | 35             |                |

Tabelle 5.3: Verteilung der Ausgangsflugzeugflotte auf die Route-Gruppen

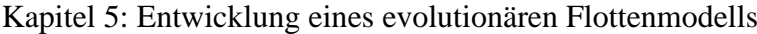

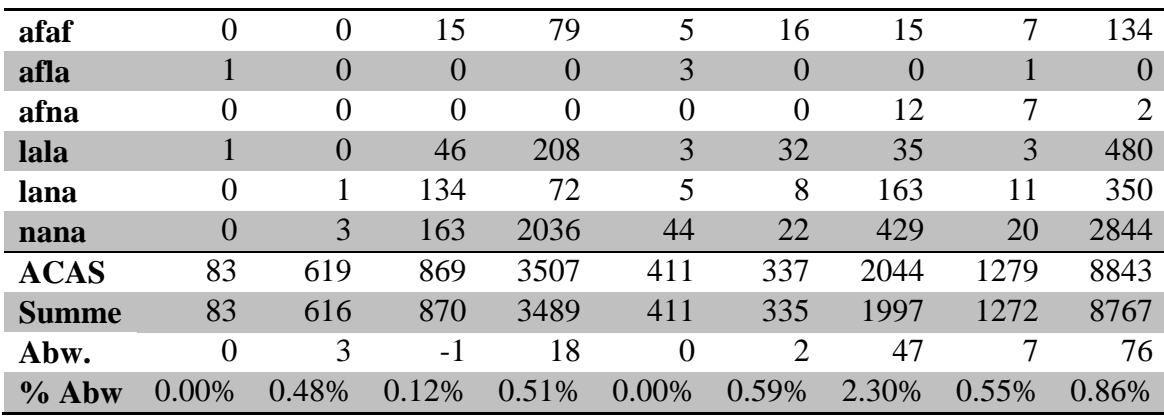

Die Abweichung der Summe der aufgeteilten Flugzeugflotte von der globalen Flugzeuganzahl aus der ACAS Datenbank ist auf Rundungsfehler zurückzuführen (siehe letzte zwei Zeilen in [Tabelle 5.3\)](#page-57-2). Diese ist so klein, dass sie vernachlässigt werden kann.

#### <span id="page-58-0"></span>**5.4.2.4 Route-Gruppen Flugfrequenz der Flugzeugcluster**

Flugfrequenz bedeutet in der vorliegenden Arbeit jährliche Flugoperationen pro Flugzeug. "Freq' ist die letzte Variable, die für die Auswertung des Transport Capacity und des Fleet Growth Computation Moduls benötigt wird. Diese wird nicht der OAG Datenbank oder anderen externen Quellen entnommen, sondern durch Auflösen von Gleichung [\(3.1\)](#page-25-1) nach Flugfrequenz berechnet:

<span id="page-58-1"></span>
$$
freq_{ij} = ASKS_{ij} / initial fleet_{ij} / distance_{ij} / seats_{i}
$$
  
(i kennzeichnet das Flugzeugcluster und j die Route-Gruppe) (5.17)

Die Ausgangsflugzeugflotte muss die Transportleistung des Jahres 2008 erbringen, die schon im vorherigen Abschnitt aus der OAG Datenbank abgefragt wurde. Damit dies gewährleistet ist, muss die Bestimmung der Flugfrequenz nach Gleichung [\(5.17\)](#page-58-1) erfolgen.

Die Daten der OAG Datenbank gelten für Juni 2008, weshalb das Ergebnis von [\(5.17\)](#page-58-1) zunächst eine monatliche Flugfrequenz darstellt. Um diese auf ein Jahr hochzurechnen, wird das Ergebnis von [\(5.17\)](#page-58-1) in der vorliegenden Arbeit mit dem Faktor 10, und nicht 12, multipliziert. Damit wird dem schon in Abschnitt [4.2.2](#page-33-1) beschriebenen Umstand Rechnung getragen, dass die OAG Datenbank auch Flüge über Juni 2008 hinaus enthält. Eine Hochrechnung mit Faktor 12 würde zu viel jährliche Transportleistung bedeuten. Am Ende werden die jährlichen Flugfrequenzen noch gerundet, um ganzzahlige Werte zu erhalten. [Tabelle 5.4](#page-59-2) enthält die berechneten Flugfrequenzen der Flugzeugcluster für alle Route-Gruppen.

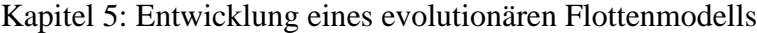

<span id="page-59-2"></span>

| Route<br>Group | C1             | C <sub>2</sub>   | C <sub>3</sub> | C <sub>4</sub> | C <sub>5</sub> | C6             | C7             | C8   | C9             |
|----------------|----------------|------------------|----------------|----------------|----------------|----------------|----------------|------|----------------|
| eueu           | $\overline{0}$ | $\overline{0}$   | 288            | 1056           | 2139           | 515            | 2653           | 3954 | 1810           |
| euas           | 485            | 405              | 43             | 163            | 338            | $\overline{0}$ | 398            | 557  | 270            |
| eume           | 499            | 626              | 71             | 230            | 540            | 111            | 638            | 900  | 439            |
| euaf           | 964            | 764              | 79             | 298            | 625            | $\overline{0}$ | 755            | 1048 | 513            |
| eula           | 329            | 277              | 26             | $\overline{0}$ | 244            | $\overline{0}$ | 274            | 383  | 193            |
| euna           | 428            | 352              | 38             | $\overline{0}$ | 290            | $\overline{0}$ | 344            | 484  | 245            |
| asas           | 2728           | 2196             | 237            | 860            | 1834           | 420            | 2154           | 3024 | 1475           |
| asme           | $\overline{0}$ | 653              | 69             | 246            | 537            | $\overline{0}$ | 627            | 891  | 433            |
| asaf           | $\overline{0}$ | 271              | 33             | $\overline{0}$ | 171            | $\overline{0}$ | 321            | 424  | $\overline{0}$ |
| asla           | $\overline{0}$ | $\overline{0}$   | $\overline{0}$ | $\overline{0}$ | $\overline{0}$ | $\overline{0}$ | $\overline{0}$ | 316  | $\overline{0}$ |
| asna           | 279            | 243              | 25             | $\overline{0}$ | 204            | $\overline{0}$ | 236            | 336  | 157            |
| meme           | $\theta$       | 3977             | 330            | 1189           | $\overline{0}$ | 609            | 2997           | 4177 | 2016           |
| meaf           | $\overline{0}$ | 995              | 103            | 348            | 568            | $\overline{0}$ | 948            | 1308 | 637            |
| mela           | $\overline{0}$ | $\overline{0}$   | $\overline{0}$ | $\overline{0}$ | $\overline{0}$ | $\overline{0}$ | $\overline{0}$ | 316  | $\overline{0}$ |
| mena           | $\overline{0}$ | 207              | $\overline{0}$ | $\overline{0}$ | $\overline{0}$ | $\overline{0}$ | 232            | 313  | 150            |
| afaf           | $\theta$       | $\overline{0}$   | 306            | 1127           | 2499           | 537            | 2744           | 4154 | 1919           |
| afla           | 313            | $\boldsymbol{0}$ | $\overline{0}$ | $\overline{0}$ | 339            | $\overline{0}$ | $\overline{0}$ | 712  | $\overline{0}$ |
| afna           | $\overline{0}$ | $\boldsymbol{0}$ | $\overline{0}$ | $\overline{0}$ | $\overline{0}$ | $\overline{0}$ | 287            | 402  | 178            |
| lala           | 2727           | $\boldsymbol{0}$ | 325            | 1181           | 2515           | 576            | 2916           | 3856 | 2021           |
| lana           | $\overline{0}$ | 1294             | 113            | 410            | 923            | 205            | 1032           | 1504 | 704            |
| nana           | $\overline{0}$ | 2020             | 238            | 865            | 1834           | 428            | 2168           | 3055 | 1482           |

Tabelle 5.4: Route-Gruppen Flugfrequenz der Flugzeugcluster

#### <span id="page-59-0"></span>**5.4.2.5 Passagier- und Fracht-Load Factor**

Der Load Factor ist der letzte konstante Modellinputparameter und verbindet verfügbare mit nachgefragter Transportleistung. In Abschnitt [5.1](#page-40-0) wird angenommen, dass dieser in der vorliegenden Arbeit für alle Route-Gruppen gleich ist und sich nicht mit der Zeit verändert. Als erster Referenzwert dient der Load Faktor der weltweit operierenden Airline Lufthansa, weshalb konkrete Daten den Verkehrszahlen des Konzerns für Juni 2011 entnommen werden. Dieser beträgt 83% für Passagier- und 69% für Frachtflüge und wird durch die Variablen ,pax lf bzw. ,freight lf in das EFM importiert (Lufthansa, 2011).

## **5.4.3 Zeitabhängige Modellinputparameter**

#### <span id="page-59-1"></span>**5.4.3.1 Transportleistungsanteile der Flugzeugcluster**

Die Transportleistungsanteile der Flugzeugcluster bestimmen wie die jährliche Transportleistungsdifferenz einer Route-Gruppe auf die Flugzeugcluster verteilt wird und somit wie viel neue Flugzeuge benötigt werden. Prinzipiell können sie beliebig gewählt werden, solange ihre Summe in jedem Jahr eins ergibt. In der vorliegenden Arbeit wird dagegen angenommen, dass der Flugzeugclusteranteil innerhalb einer Route-Gruppe gleich bleibt (siehe Abschnitt [5.1\)](#page-40-0). Es besteht die Möglichkeit den Transportleistungsanteil jährlich zu definieren, weshalb er unter zeitabhängigen Modellinputparametern aufgeführt wird. Der Transportleistungsanteil im Jahr 2008 ergibt sich zu:

\n
$$
\text{asks share}_{ij} = \text{ASKS}_{ij} / \text{ASKS}_j
$$
\n  
\n (i kennzeichnet das Flugzeugcluster und j die Route-Gruppe)\n

\n\n (5.18)\n

Wie in Abschnitt [5.3.4](#page-51-1) erläutert, wird die Passagiertransportleistungsdifferenz auf 7 Passagierflugzeugcluster und die Frachttransportleistungsdifferenz auf 2 Frachtflugzeugcluster verteilt, weshalb diese in [Tabelle 5.5,](#page-60-1) die die Transportleistungsanteile beinhaltet, getrennt dargestellt werden:

<span id="page-60-1"></span>

| Route<br>Group | C1  | C <sub>2</sub> | C <sub>4</sub> | C6 | C7  | $\bf C8$ | C9  | C <sub>3</sub> | C <sub>5</sub> |
|----------------|-----|----------------|----------------|----|-----|----------|-----|----------------|----------------|
| eueu           | 0%  | 0%             | 8%             | 1% | 7%  | 1%       | 84% | 24%            | 76%            |
| euas           | 6%  | 32%            | 0%             | 0% | 8%  | 49%      | 5%  | 7%             | 93%            |
| eume           | 0%  | 6%             | 0%             | 0% | 16% | 57%      | 20% | 7%             | 93%            |
| euaf           | 2%  | 13%            | 2%             | 0% | 19% | 37%      | 28% | 3%             | 97%            |
| eula           | 6%  | 17%            | 0%             | 0% | 24% | 51%      | 1%  | 2%             | 98%            |
| euna           | 2%  | 17%            | 0%             | 0% | 41% | 40%      | 0%  | 2%             | 98%            |
| asas           | 0%  | 12%            | 1%             | 0% | 22% | 16%      | 48% | 12%            | 88%            |
| asme           | 0%  | 10%            | 0%             | 0% | 18% | 52%      | 20% | 10%            | 90%            |
| asaf           | 0%  | 11%            | 0%             | 0% | 21% | 68%      | 0%  | 19%            | 81%            |
| asla           | 0%  | 0%             | 0%             | 0% | 6%  | 94%      | 0%  | 0%             | 0%             |
| asna           | 2%  | 50%            | 0%             | 0% | 5%  | 42%      | 0%  | 0%             | 100%           |
| meme           | 0%  | 4%             | 9%             | 1% | 9%  | 25%      | 54% | 58%            | 42%            |
| meaf           | 0%  | 5%             | 0%             | 0% | 21% | 50%      | 24% | 66%            | 34%            |
| mela           | 0%  | 0%             | 0%             | 0% | 1%  | 99%      | 0%  | 0%             | 0%             |
| mena           | 0%  | 13%            | 0%             | 0% | 10% | 76%      | 1%  | 0%             | 100%           |
| afaf           | 0%  | 0%             | 11%            | 1% | 14% | 12%      | 62% | 13%            | 87%            |
| afla           | 20% | 21%            | 0%             | 0% | 6%  | 52%      | 0%  | 0%             | 100%           |
| afna           | 0%  | 3%             | 0%             | 0% | 47% | 47%      | 3%  | 0%             | 0%             |
| lala           | 0%  | 0%             | 10%            | 1% | 11% | 2%       | 76% | 45%            | 55%            |
| lana           | 0%  | 1%             | 3%             | 0% | 44% | 5%       | 47% | 57%            | 43%            |
| nana           | 0%  | 0%             | 14%            | 0% | 20% | 2%       | 65% | 16%            | 84%            |

Tabelle 5.5: Transportleistungsanteile der Flugzeugcluster

#### <span id="page-60-0"></span>**5.4.3.2 Wachstumsfaktoren des Luftverkehrs**

In diesem Abschnitt werden die jährlichen Wachstumsfaktoren des Luftverkehrs präsentiert, die für die Szenarien während des PLS 2012 entwickelt wurden. In den Szenarien werden drei Luftverkehrsregionen (Industrieländer im Jahr 2012, BRIC und N11 Länder) unterschieden und für jede diese Regionen jährliche Wachstumsfaktoren definiert. Um die Wachstumsfaktoren für die einzelnen Route-Gruppen zu bestimmen, werden in [Tabelle 5.6](#page-61-0) die Wachstumsfaktoren zunächst den in Abschnitt [5.2](#page-42-0) beschriebenen Kontinentalregionen zugeordnet.

<span id="page-61-0"></span>

| Kontinentalregion  | Szenario Wachstumsfaktor |
|--------------------|--------------------------|
| Europe             | Industrial               |
| Asia               | <b>BRIC</b>              |
| <b>Middle East</b> | <b>BRIC</b>              |
| Afrika             | N <sub>1</sub>           |
| Latin America      | N <sub>1</sub>           |
| North America      | Industrial               |

Tabelle 5.6: Zuordnung der Kontinentalregionen und Wachstumsfaktoren

Die Wachstumsfaktoren für die 6 intraregionalen Route-Gruppen stehen damit fest. Bei den interregionalen Route-Gruppen wird angenommen, dass das Wachstum von der stärkeren Region dominiert wird. Daher werden die Wachstumsfaktoren mit Hilfe des folgenden Prinzips den interregionalen Route-Gruppen zugewiesen:

Wachstumsfaktor einer interregionalen Route-Gruppe = Maximum aus Wachstumsfaktor der Abflugregion und der Ankunftsregion.

Allerdings wird von den Szenarien nur der Zeitraum von 2012 – 2040 abgedeckt, d.h. für die Jahre 2008 – 2011 und 2041 – 2050 müssen die Wachstumsfaktoren anderen Quellen entnommen werden bzw. abgeschätzt werden. Die Entwicklung der weltweit nachgefragten Passagiertransportleistung in den Jahren 2008 – 2011 wird dem Marktausblick des Flugzeugherstellers Airbus (2011) entnommen und in [Tabelle 5.7](#page-61-1) dargestellt:

Tabelle 5.7: Wachstum des globalen Luftverkehrs 2008 – 2011 (Airbus, 2011)

<span id="page-61-1"></span>

|                      | 2008   | 2009   | <b>2010</b> | 2011    |
|----------------------|--------|--------|-------------|---------|
| <b>RPKS-Wachstum</b> | $+2\%$ | $-2\%$ | 7%          | $+5,5%$ |

Für die Zeit nach 2040 sind nur wenige Daten über die Entwicklung des Luftverkehrs vorhanden, die aufgrund der weiten Vorhersage mit großer Unsicherheit belegt sind. Da keine Daten gefunden werden konnten, die zu den beschriebenen Szenarien kompatibel sind, werden hier eigene konservative Werte für die weitere Entwicklung des Luftverkehrs angenommen. Die RPKS-Wachstumsfaktoren werden im EFM mit der Variable 'rpks gf' repräsentiert. In den Abbildungen [5.11](#page-62-0) – [5.13](#page-62-1) werden die Wachstumsfaktoren der nachgefragten Passagiertransportleistung für die Szenarien über die den gesamten Simulationszeitraum aufgetragen:

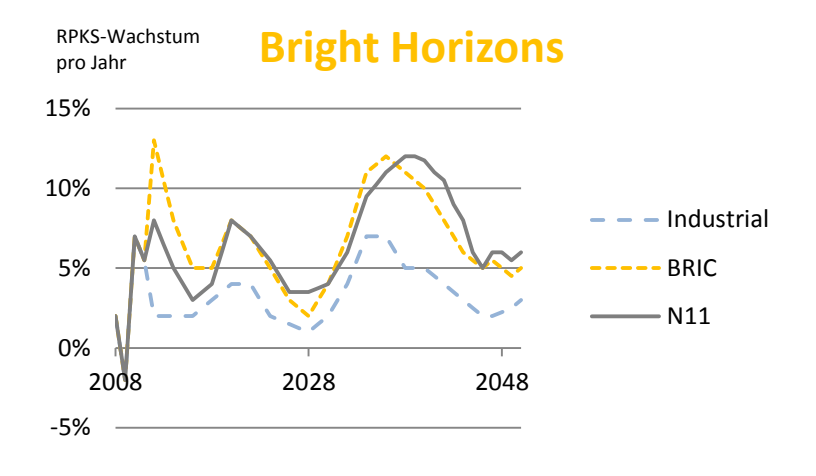

<span id="page-62-0"></span>Abbildung 5.11: RPKS-Wachstum in "Bright Horizons" (PLS, 2012)

<span id="page-62-2"></span>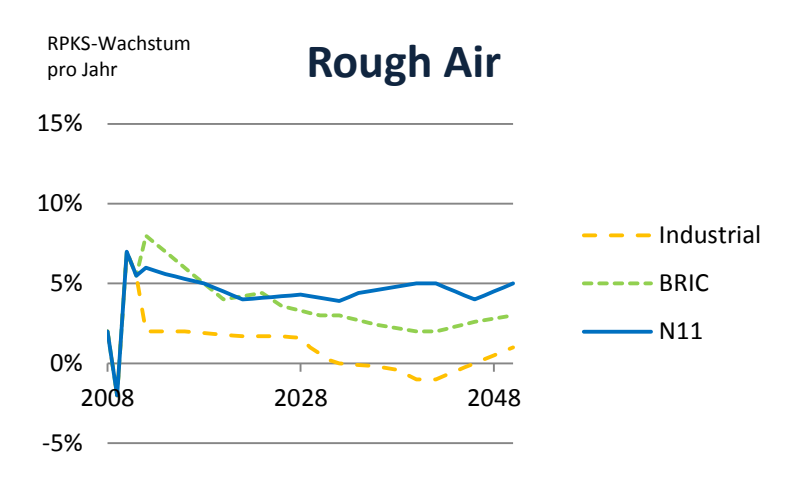

Abbildung 5.12: RPKS-Wachstum in "Rough Air" (PLS, 2012)

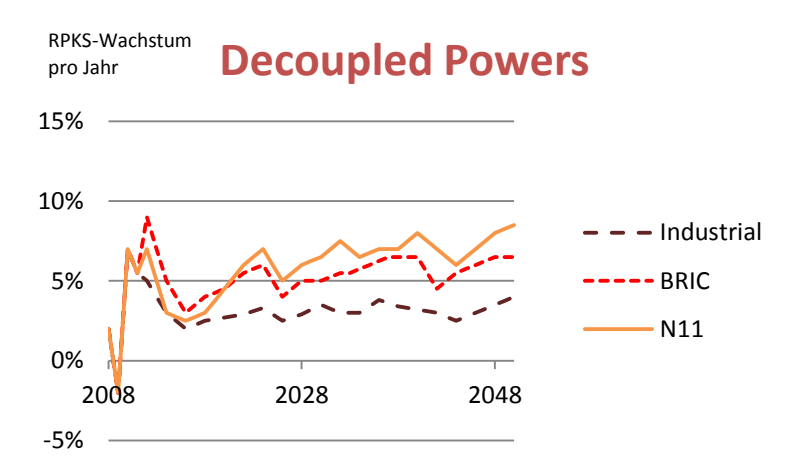

<span id="page-62-1"></span>Abbildung 5.13: RPKS-Wachstum in "Decoupled Powers" (PLS, 2012)

Die Szenarien des PLS 2012 konzentrieren sich auf die Vorhersage des Passagierluftverkehrs und spezifizieren keine Wachstumsraten für die Frachttransportleistung. Solche RTKS-Wachstumsfaktoren werden aber vom Frachtteil des Demand Generation Modul in Form benötigt.

Um die Daten zu erhalten wird das PLS von 2011 betrachtet, da in diesem unter dem Titel "Air Cargo 2030+" drei Szenarien erstellt wurden, die die Entwicklung der Frachtluftfahrt vorhersagen (PLS, 2011). Die Fracht-Szenarien werden nicht genauer vorgestellt, sondern nur die RTKS-Wachstumsfaktoren entnommen. Diese bestehen im Gegensatz zu den RPKS-Wachstumsfaktoren aus einem einzigen konstanten Durchschnittswert. Zudem wird in den Szenarien des PLS 2011 keine regionale Entscheidung vorgenommen. Daher wird der konstante Durchschnittswert für den gesamten Simulationszeitraum als RTKS-Wachstumsfaktor verwendet. Nichtsdestotrotz ist der Datenimport genauso strukturiert wie der der RPKS-Wachstumsfaktoren, weshalb detaillierte Daten schnell eingegliedert werden können.

Die drei Frachtszenarien werden den drei Passagierszenarien anhand ihres RTKS-Wachstumsfaktors zugeordnet. Das bedeutet, dass das Frachtszenario, das das stärkste RTKS-Wachstum prognostiziert, jenem zugewiesen wird, das das stärkste RPKS-Wachstum prognostiziert. Die sich ergebende Szenariozuordnung und der entsprechende RTKS-Wachstumsfaktor sind in zusammengefasst:

| Passagier-Szenario      | <b>Fracht-Szenario</b>  | <b>RTKS-Wachstumsfaktor</b> |
|-------------------------|-------------------------|-----------------------------|
| <b>Bright Horizons</b>  | Growth without Regret   | 5,6%                        |
| Rough Air               | Survival of the Fittest | 1,0%                        |
| <b>Decoupled Powers</b> | <b>Green Wings</b>      | 4,0%                        |

Tabelle 5.8: Zugeordnete RTKS-Wachstumsfaktoren (PLS, 2011)

## <span id="page-63-0"></span>**5.4.3.3 Flugzeugaußerdienststellungsdaten**

Zuletzt werden die Außerdienststellungsraten für die Ausgangsflugzeugflotte , fleet rf data' bestimmt, die im Fleet Computation Modul benötigt werden. Wie in Abschnitt [4.4](#page-37-0) angedeutet, sind für eine aussagekräftige Flugzeugaußerdienststellung Kenntnisse über die Altersstruktur der Flugzeugflotte entscheidend. Die ACAS Datenbank enthält die Altersstruktur eines Flugzeugtyps bis zu einem Alter von 25 Jahren auf Jahresbasis. Ältere Flugzeuge sind in 5 Jahres-Gruppen zusammengefasst, z.B. 10 Flugzeuge sind  $35 - 40$  Jahre alt.

Ein verbreiteter Ansatz zur Modellierung der Flugzeugaußerdienststellung besteht darin einen altersabhängigen Überlebensfaktor zu definieren, der aussagt, wie viele Flugzeuge eines bestimmten Alters noch im Dienst sind (z.B. bei Morell und Dray, 2009 oder Pfaender, et al., 2010). Im Fall des EFM bedeutet dies, dass man solche Außerdienststellungskurven für die neun Flugzeugcluster definieren muss. Dafür sind aber nicht nur die Altersstrukturdaten sondern auch Informationen darüber nötig, wie viele Flugzeuge schon außer Dienst gestellt wurden. Diese konnten nicht rechtzeitig abgerufen werden, um für die vorliegende Arbeit verwendet zu werden.

Daher wird ein anderer Ansatz zu Außerdienststellung der Ausgangsflugzeugflotte verfolgt. Es wird angenommen (s. Abschnitt [5.1\)](#page-40-0), dass Flugzeuge eines Flugzeugclusters genau nach Ablauf ihrer definierten Lebensdauer die Flugzeugflotte verlassen. Ein solcher Ansatz benötigt für die Implementierung nur Altersstrukturdaten. Die jährlichen Außerdienststellungen der weltweiten Ausgangsflugzeugflotte werden daher durch Addition der jeweiligen Lebensdauer zum Indienststellungsjahr ermittelt. In [Abbildung](#page-64-0)  [5.14](#page-64-0) sind die Flugzeuganzahlen jedes Flugzeugclusters dargestellt, die jährlich und weltweit außer Dienstgestellt werden:

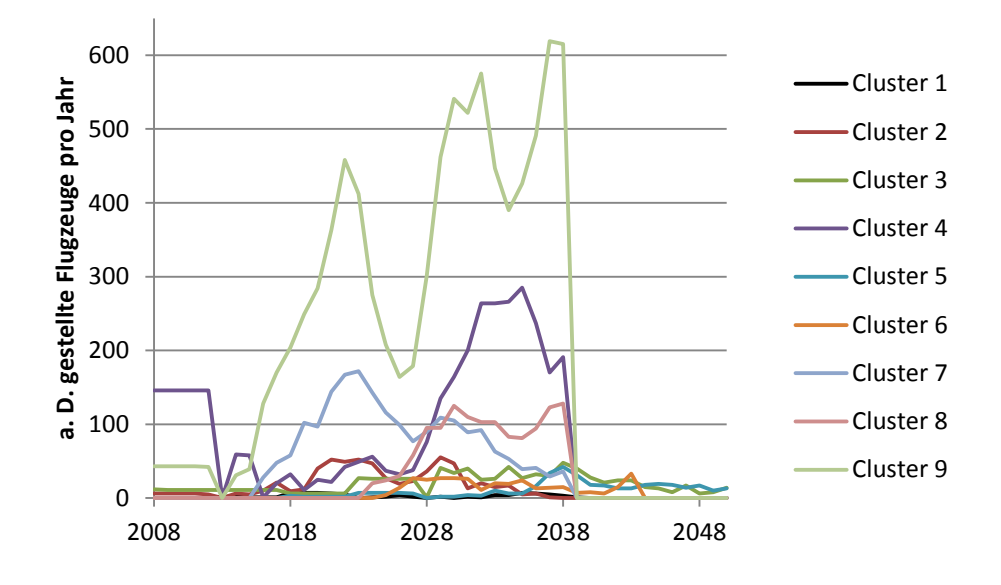

Abbildung 5.14: Außerdienststellungsraten der Ausgangsflugzeugflotte

<span id="page-64-0"></span>Die weltweiten Außerdienststellungsraten liefern Informationen darüber, wie viele Flugzeuge eines Flugzeugclusters jedes Jahr das Ende ihrer Dienstzeit erreichen, aber nicht wo, d.h. von welcher Route-Gruppe, diese entfernt werden. Daher muss die weltweite Außerdienststellungsrate noch mit dem Verhältnis der Flugzeuganzahl eines Flugzeugclusters auf einer Route-Gruppe zur gesamten Flugzeuganzahl eines Flugzeugclusters multipliziert werden:

<span id="page-64-1"></span>fleet rf data<sub>ij</sub> = fleet rf data<sub>i</sub> \* initial fleet<sub>ij</sub> / initial fleet<sub>i</sub>  
(i kennzeichnet das Flugzeugcluster und j die Route-Gruppe) 
$$
(5.19)
$$

Das Ergebnis von Gleichung [\(5.19\)](#page-64-1) sind spezifische Außerdienststellungsraten für jedes Jahr, Flugzeugcluster und jede Route-Gruppe. Diese werden noch auf ganze Zahlen gerundet und überprüft, ob sie summiert die weltweite Außerdienststellung ergeben.

# **6 Simulationsergebnisse**

In diesem Kapitel werden die Simulationsergebnisse des EFM für alle drei betrachteten Szenarien präsentiert. In Abschnitt [6.1](#page-65-0) wird auf die Entwicklung der globalen Flugzeugflotte und der einzelnen Flugzeugcluster eingegangen. Danach wird in Abschnitt [6.2](#page-67-0) die Entwicklung der weltweit verfügbaren Transportleistung dargestellt. Letztlich erfolgt in Abschnitt [6.3](#page-70-0) eine Bewertung der Simulationsergebnisse.

## <span id="page-65-0"></span>**6.1 Flugzeugflottenentwicklung**

Dieser Abschnitt stellt die Veränderungen der globalen Flugzeugflottengröße, unter Berücksichtigung der einzelnen Flugzeugcluster, für die drei Szenarien dar und vergleicht diese mit Marktvorhersagen der beiden führenden Flugzeughersteller, Boeing und Airbus. Diese prognostizieren sehr detailliert die exakte Größe der globalen Flugzeugflotte für das Jahr 2030. Allerdings gliedern diese die globale Flugzeugflotte in beliebige Flugzeugkategorien, wie die Studien aus Kapitel [2,](#page-17-0) und sagen somit nichts über die Flugzeugcluster aus. Die Marktvorhersagen dienen daher als Orientierungswert für die globale Flugzeugflottengröße der Szenarien im Jahr 2030. In den Abbildungen [6.1](#page-65-1) – [6.3](#page-67-1) werden die Ergebnisse des EFM in Form von Diagramm gezeigt, in denen die Flugzeuganzahl der globalen Flugzeugflotte unterteilt in Flugzeugcluster dargestellt ist:

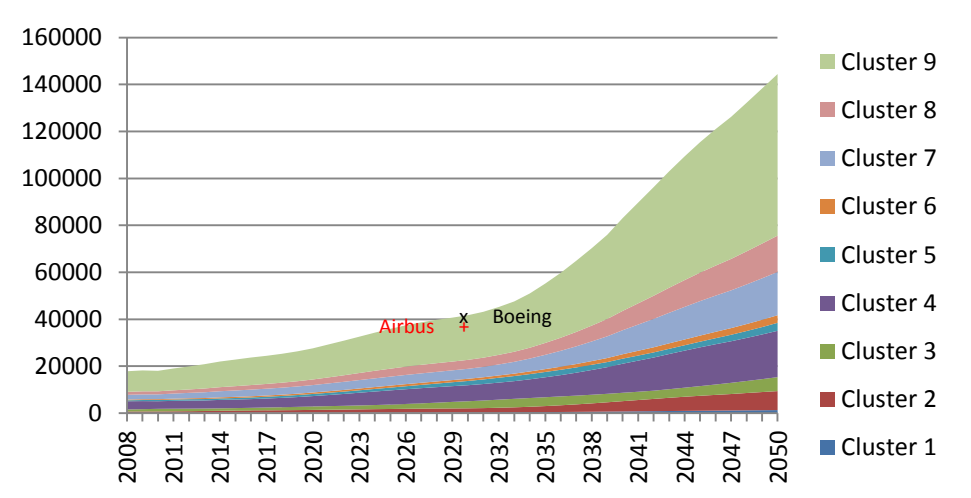

# **Bright Horizons Flotte**

<span id="page-65-2"></span><span id="page-65-1"></span>Abbildung 6.1: Flugzeugflotten- und Flugzeugclustergröße in "Bright Horizons" (Datenpunkte aus Airbus, 2011 und Boeing, 2011)

Das starke Luftverkehrswachstum in "Bright Horizons" führt zu einem ebenso starken Anstieg der Flugzeuganzahl, da die Modellstruktur die Wachstumsfaktoren des Luftverkehrs und die Flugzeugflottengröße linear verbindet und aufgrund der Annahme, dass das Luftverkehrswachstum nur durch zusätzliche Flugzeuge bewältigt wird. Die globale Flugzeugflotte umfasst im Jahr 2050 144.436 Flugzeuge, was einer Vergrößerung der Ausgangsflugzeugflotte (17.840 Flugzeuge) um ca. 709% entspricht. Dabei steigt allein die Flugzeuganzahl von Flugzeugcluster 9 auf 68.818. Vor allem das starke Wachstum der Luftverkehrsnachfrage in den Jahren 2033 – 2045 (siehe [Abbildung](#page-62-2)  [5.11\)](#page-62-2) verstärkt die Flugzeugflottenvergrößerung. Verglichen mit den Markvorhersagen der Flugzeughersteller, die 37.816 (Airbus, 2011) bzw. 39.530 (Boeing, 2011) im Jahr 2030 prognostizieren, generiert das EFM zu diesem Zeitpunkt eine globale Flugzeugflotte von 41.711 Flugzeugen.

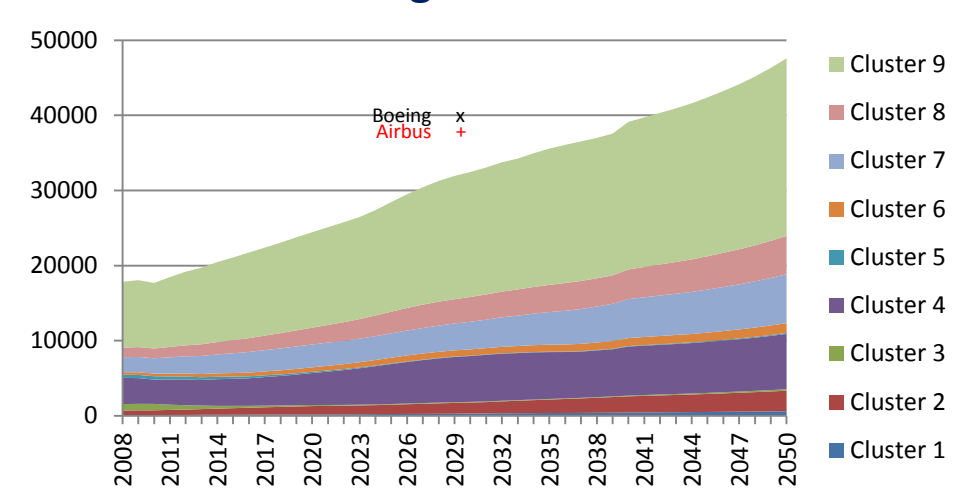

**Rough Air Flotte**

Abbildung 6.2: Flugzeugflotten- und Flugzeugclustergröße in "Rough Air" (Datenpunkte aus Airbus, 2011 und Boeing, 2011)

In "Rough Air" wird die Entwicklung des Luftverkehrs pessimistisch beschrieben. Die entsprechend kleineren Wachstumsfaktoren ergeben im Jahr 2050 eine globale Flugzeugflotte von 47.593 Flugzeugen, was einer Vergrößerung der Ausgangsflugzeugflotte um ca. 166% entspricht. Im Jahr 2030 ist die Flugzeugflottengröße mit 32.461 Flugzeugen kleiner als in den Marktvorhersagen der Flugzeughersteller prognostiziert. Zudem wird darauf aufmerksam gemacht, dass das exponentielle Systemverhalten durch die schwachen Wachstumsfaktoren in [Abbildung 6.1,](#page-65-2) im Gegensatz zu den anderen Szenarien, nicht erkennbar und eine lineare Entwicklung zu sehen ist.

In .Decoupled Powers" wächst die Flugzeuganzahl der globalen Flugzeugflotte auf 98.950 Flugzeuge an, was einer Vergrößerung der Ausgangsflugzeugflotte um ca. 428% entspricht. Die fast exakte Übereinstimmung der Flugzeugflottengröße im Jahr 2030 (38.137) mit den Marktvorhersagen der Flugzeughersteller ist erwähnenswert. Diese ist auf ähnliche Annahmen bzgl. des Luftverkehrswachstums in "Decoupled Powers" und in den Marktvorhersagen zurückzuführen.

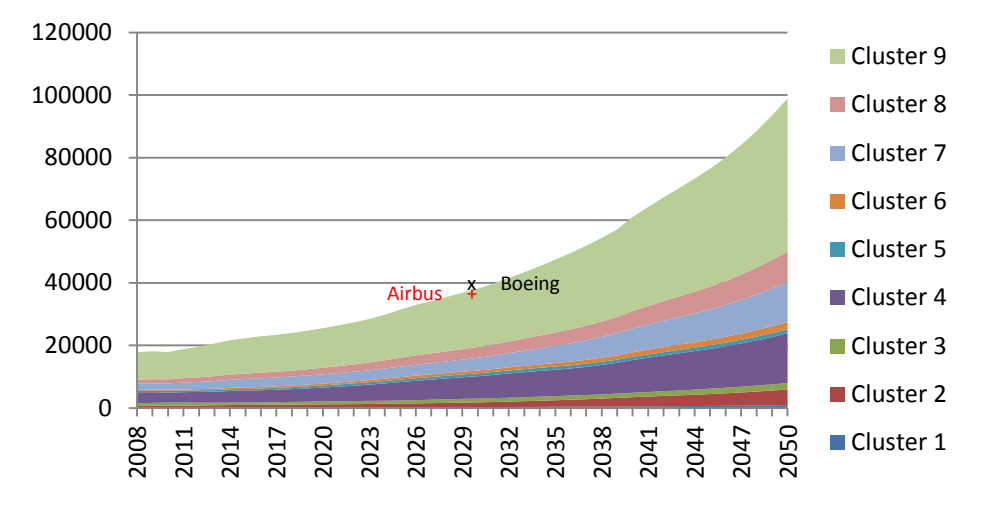

# **Decoupled Powers Flotte**

<span id="page-67-1"></span>Abbildung 6.3: Flugzeugflotten- und Flugzeugclustergröße in "Decoupled Powers" (Datenpunkte aus Airbus, 2011 und Boeing, 2011)

Alle drei Simulationsergebnisse haben den ungefähr gleichbleibenden Anteil eines Flugzeugclusters an der globalen Flugzeugflotte gemeinsam, da die Transportleistungsdifferenz und somit der Bedarf für neue Flugzeuge entsprechend dem ursprünglichen Anteil auf die Flugzeugcluster verteilt wird.

Eine Ausnahme dabei bilden die Flugzeugcluster 3 und 5 in "Rough Air", die in diesem Szenario, auf Grund des schwachen RTKS-Wachstums von nur 1% und der daraus folgenden Übernahme der Frachttransportleistung durch Passagierflugzeugcluster (siehe Abschnitt [5.3.4.2\)](#page-53-0), prozentual weniger werden.

Nichtsdestotrotz bleibt der Anteil eines Flugzeugclusters an der globalen Flugzeugflotte nicht hundertprozentig konstant. Dies begründet sich in der Tatsache, dass die Transportleistungsnachfrage auf den Route-Gruppen unterschiedlich stark wächst. Wenn der Anteil eines Flugzeugclusters auf einer stark wachsenden Route-Gruppen größer ist als auf einer schwächer wachsenden Route-Gruppe, dann wird sich der Anteil des Flugzeugclusters an der globalen Flugzeugflotte erhöhen. Da das Luftverkehrswachstum jedoch relative gleichmäßig auf die Route-Gruppen verteilt wird, hat dieser Sachverhalt nur eine kleine Auswirkung auf die Flugzeugclusteranteile an der globalen Flugzeugflotte.

# <span id="page-67-0"></span>**6.2 Entwicklung der Transportleistung**

In diesem Abschnitt wird die Entwicklung der weltweiten verfügbaren Transportleistung in den drei Szenarien dargelegt. Außerdem wird auf den Transportleistungsanteil der Route-Gruppen eingegangen, um eventuelle Verschiebungen in den weltweiten Luftverkehrsströmen zu verdeutlichen.

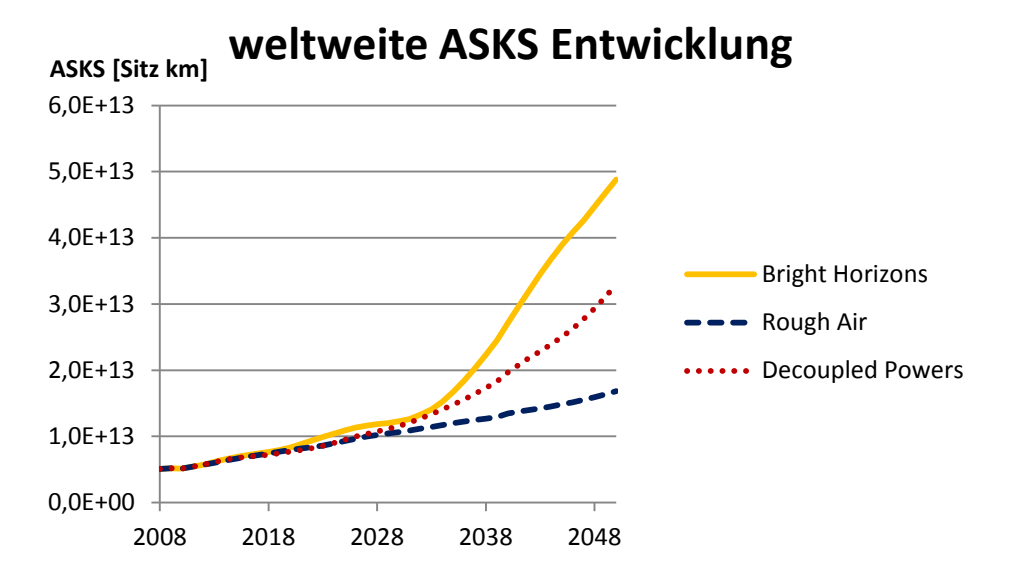

Abbildung 6.4: Weltweite Entwicklung der Passagiertransportleistung

<span id="page-68-0"></span>[Abbildung 6.4](#page-68-0) zeigt die weltweite Entwicklung der Passagiertransportleistung in den drei Szenarien. Wie schon bei der Flugzeugflottenentwicklung im vorherigen Abschnitt erwähnt, existiert auch bei der Transportleistung ein linearer Zusammenhang zu den Wachstumsfaktoren des Luftverkehrs. Folglich zeigt "Bright Horizons" den stärksten Anstieg, gefolgt von "Decoupled Powers", und "Rough Air" den pessimistischsten Ausblick. Die Graphen in [Abbildung 6.4](#page-68-0) weisen alle das exponentielle Systemverhalten der selbst-verstärkenden Feedback Schleife auf. Die unterschiedlichen Ausprägungen der Graphen resultieren aus den verschiedenen Wachstumsfaktoren der Szenarios. Bemerkenswert ist auch die ziemliche ähnliche Transportleistungsentwicklung der drei Szenarien bis zum Jahr 2032. Erst danach driften die Graphen auseinander.

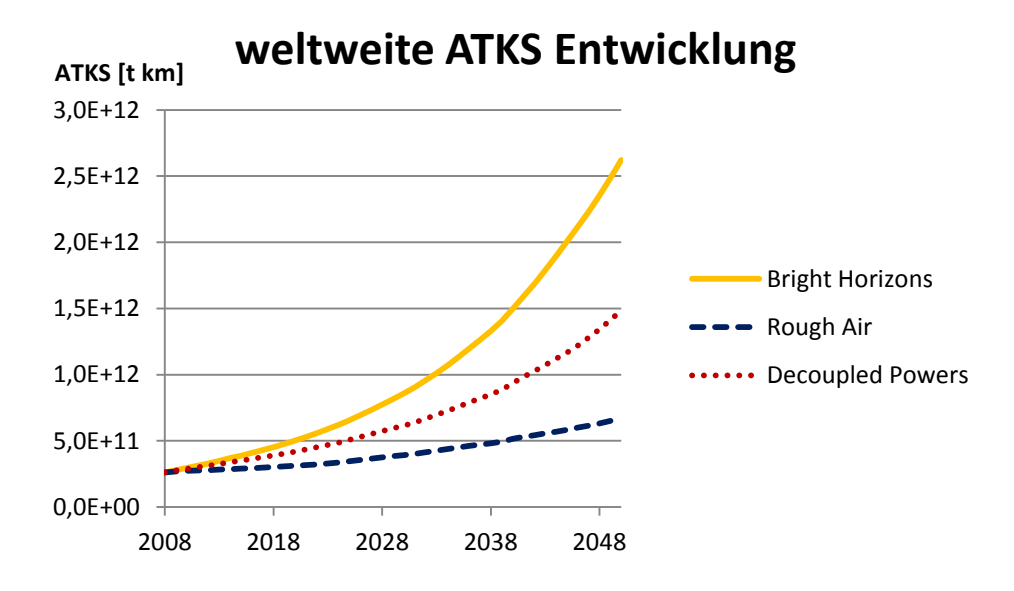

<span id="page-68-1"></span>Abbildung 6.5: Weltweite Entwicklung der Frachttransportleistung

Die weltweite Entwicklung der Frachttransportleistung in den drei Szenarien ist in [Ab](#page-68-1)[bildung 6.5](#page-68-1) dargestellt. Die Ergebnisse sind denen der Passagiertransportleistung ähnlich. Aufgrund der konstanten Wachstumsfaktoren des Frachtluftverkehrs stellen die Graphen in [Abbildung 6.5](#page-68-1) natürliche Exponentialfunktionen dar.

Zuletzt werden die Transportleistungsanteile der Route-Gruppen thematisiert. Deren Entwicklung von 2008 – 2050 für die drei Szenarien ist in [Tabelle 6.1](#page-69-0) zusammengestellt. Es ist offensichtlich, dass der Transportleistungsanteil einer Route-Gruppe mit starkem Luftverkehrswachstum im Vergleich zu dem einer Route-Gruppe mit schwächerem Wachstum ansteigt. Alle Szenarien sagen in den BRIC und N11 Ländern stärkeres Luftverkehrswachstum als in den Industrieländern voraus, weshalb sich die Luftverkehrsströme mehr in diese Regionen verschieben. Beispielsweise wird 2008 auf der intraregionalen Nordamerika-Route-Gruppe die meiste Passagiertransportleistung erbracht. 2050 ist dies in allen drei Szenarien die intraregionale Asien-Route-Gruppe.

<span id="page-69-0"></span>

| Route | <b>ASKS</b> | <b>Share</b> | <b>Bright</b>   | Rough | <b>Decoupled</b> |
|-------|-------------|--------------|-----------------|-------|------------------|
| Group | 2008        |              | <b>Horizons</b> | Air   | <b>Powers</b>    |
| eueu  |             | 14%          | 5%              | 6%    | 7%               |
| euas  |             | 8%           | 12%             | 10%   | 10%              |
| eume  |             | 2%           | 3%              | 3%    | 3%               |
| euaf  |             | 3%           | 4%              | 6%    | 5%               |
| eula  |             | 3%           | 5%              | 6%    | 5%               |
| euna  |             | 10%          | 4%              | 4%    | 5%               |
| asas  |             | 19%          | 29%             | 25%   | 25%              |
| asme  |             | 3%           | 4%              | 4%    | 3%               |
| asaf  |             | 0%           | 1%              | 1%    | 1%               |
| asla  |             | 0%           | 0%              | 0%    | 0%               |
| asna  |             | 6%           | 9%              | 8%    | 8%               |
| meme  |             | 1%           | 1%              | 1%    | 1%               |
| meaf  |             | 1%           | 1%              | 2%    | 1%               |
| mela  |             | 0%           | 0%              | 0%    | 0%               |
| mena  |             | 1%           | 1%              | 1%    | 1%               |
| afaf  |             | 1%           | 1%              | 2%    | 2%               |
| afla  |             | 0%           | 0%              | 0%    | 0%               |
| afna  |             | 0%           | 0%              | 0%    | 0%               |
| lala  |             | 3%           | 4%              | 6%    | 5%               |
| lana  |             | 4%           | 5%              | 7%    | 6%               |
| nana  |             | 21%          | 8%              | 9%    | 11%              |

Tabelle 6.1: ASKS-Anteilsentwicklung der Route-Gruppen

# <span id="page-70-0"></span>**6.3 Bewertung der Ergebnisse**

Es ist schwierig, Ergebnisse zu bewerten, die fast 40 Jahre in die Zukunft reichen, da nur sehr wenige Referenzwerte existieren, die ihrerseits wiederum unsichere Prognosen sind. Wenn man das gesetzte Ziel der vorliegenden Arbeit betrachtet, nämlich die Entwicklung der globalen Flugzeugflotte abzuschätzen, kann festgehalten werden, dass das entwickelte EFM diese Aufgabe erfüllt.

Jedoch sind die Ergebnisse des EFM stark von den Modellinputparametern, allen voran den Luftverkehrswachstumsfaktoren, abhängig. Die Evaluierung jener ist nicht Teil der vorliegenden Arbeit. Wie in den Szenariotechnik-Grundlagen erläutert, geht es nicht darum eine realistische Flugzeugflottengröße vorherzusagen, sondern aufzuzeigen, was mögliche Entwicklungen der globalen Flugzeugflotte sein könnten. Wenn man die Marktvorhersagen von Boeing und Airbus als realistisch annimmt, umrahmen die drei Szenarien die zukünftige Flugzeugflottenentwicklung, da "Bright Horizons" die Marktvorhersagen übertrifft, "Rough Air" diese unterbietet und "Decoupled Powers" mit jenen relativ genau übereinstimmt.

Des Weiteren muss bewertet werden, wie gut die durch das EFM generierte Flugzeugflotte zum jeweiligen Szenario passt. Auch wenn darauf keine genaue Antwort gegeben werden kann, werden ein paar Bemerkungen zu den Simulationsergebnissen gemacht. Um das EFM den Szenarien besser anzupassen, könnten gewisse Ereignisse, die in der Szenariobeschreibung vorkommen, in das EFM integriert werden, z.B. die Einführung eines Flugzeugclusters der nächsten Generation, das mit dem neuen Antriebssystem ausgerüstet ist, das in "Bright Horizons" erwähnt wird. Außerdem könnte eine Luftverkehrskapazitätsgrenze dem EFM hinzugefügt werden, um die zur Aufnahme des Luftverkehrswachstums notwendigen Infrastrukturerweiterungen der Luftfahrt zu quantifizieren.

Zuletzt wird nochmals erwähnt, dass die Wachstumsfaktoren für den Zeitraum nach 2040 nicht den Szenarien entnommen wurden, sondern auf eigenen Angaben basieren. Daher sind insbesondere die Ergebnisse nach 2040 sehr unsicher.

# **7 Zusammenfassung und Ausblick**

In der vorliegenden Arbeit wird ein EFM mit Hilfe von System Dynamics entwickelt, um die zukünftige Entwicklung der globalen Flugzeugflotte zwischen 2008 und 2050 anhand dreier unterschiedlicher Luftverkehrsszenarien zu simulieren. Dabei werden alle betrachteten Flugzeugtypen mittels eines Clustertools in neun unterschiedliche Flugzeugcluster eingeteilt. Der globale Luftverkehr wird in 21 Route-Gruppen zusammengefasst und die Flugzeugflotte auf diese verteilt. Dabei besitzt jede Route-Gruppe des EFM die identische System Dynamics Struktur. Dort wird die Flugzeuganzahl jedes Flugzeugclusters anhand des in den Szenarien spezifizierten Luftverkehrswachstums berechnet. Das Luftverkehrswachstum wird nur durch zusätzliche Flugzeuge aufgenommen. Die Ergebnisse zeigen ein Anstieg der Flugzeuganzahl um 166% bis 2050 für das pessimistischste Szenario. Im besten Fall besteht die globale Flugzeugflotte 2050 aus nahezu 150.000 Flugzeugen, verglichen mit knapp 18.000 2008. Jedes Szenario führt zu einer Verlagerung des Luftverkehrsschwerpunkts von Europa / Nordamerika nach Asien.

Zum Schluss werden noch einige für die Entwicklung des EFM aufgestellte Annahmen hinterfragt und Vorschläge zur Verbesserung gemacht. Des Weiteren werden mögliche Erweiterungen des EFM diskutiert.

Zuerst wird die in Abschnitt [6.3](#page-70-0) erwähnte Integration einer Kapazitätsgrenze in das EFM erläutert. Konkret bedeutet das die Implementierung von Einschränkungen, z.B. Flughafen-, Flugsicherungs- oder Flugzeugherstellerkapazitäten, die das Luftverkehrswachstum begrenzen. Diese Kapazitäten müssen dabei nicht konstant bleiben, sondern können mit der Zeit angehoben werden, beispielsweise mit Hilfe einer festgelegten Ausbaugeschwindigkeit von Flughafenkapazität. Solange diese Einschränkungen langsamer angsteigen als die Flugzeugflottengröße, bilden sie in System Dynamics selbstausgleichende Feedback Schleifen, die das Luftverkehrswachstum dämpfen. Die Annahme eines unbegrenzten Wachstums könnte so verbessert werden.

Die Annahme, dass das Luftverkehrswachstum nur durch zusätzliche Flugzeuge aufgenommen wird, ist mit der Integration einer Kapazitätsgrenze verbunden. Grund für diese Annahme ist die bessere Vergleichbarkeit zwischen der Ausgangsflugzeugflotte und der zukünftigen Flugzeugflotte. Allerdings ist es realistischer, dass Flugzeugbetreiber Möglichkeiten suchen, die Auslastung der Flugzeugflotte zu optimieren, besonders in starken Wachstumsszenarien und bei eventuellen Kapazitätsgrenzen. Der Load Factor und die Flugfrequenz sind dann keine Konstanten mehr, sondern werden in einem EFM automatisch erhöht, um die Transportleistung ohne zusätzliche Flugzeuge zu erhöhen. Damit wird eine weitere selbst-ausgleichende Feedback Schleife geschaffen.
Die Außerdienststellung der Ausgangsflugzeugflotte kann mit Daten über schon außer Dienst gestellte Flugzeuge verbessert werden. Dann kann die bestehende Außerdienststellung des EFM durch eine auf Überlebensfaktoren-basierende ersetzt werden. Flugzeuge verlassen dann normalverteilt um ihre mittlere Lebensdauer die Flugzeugflotte. Diese Überlebensfaktorkurven können auch für die neu generierte Flugzeugflotte verwendet werden, da sie die Genauigkeit durch vergangene Außerdienststellungsdaten erhöhen.

Im EFM wird angenommen, dass die Differenz zwischen erbrachter und erforderlicher Transportleistung anhand des ursprünglichen Flugzeugclusteranteils an der Transportleistung der Route-Gruppe verteilt wird. Dies führt zu einer einigermaßen konstanten Flugzeugflottenzusammensetzung während der Simulation. Dies könnte durch 2 Möglichkeiten verändert werden. Einmal können die Flugzeugclusteranteile mit der Zeit variiert werden. Diese Daten werden dann aber immer noch importiert. Die Flottenzusammensetzung kann so Ereignissen aus den Szenarien angepasst werden, z.B. die Außerdienststellung eines kompletten Flugzeugcluster, das in einem Szenario zu unattraktiv geworden ist. Die aktuelle Modellstruktur ist für zeitabhängige Flugzeugclusteranteile vorbereitet. Die zweite Möglichkeit ist die Integration eines Entscheidungsprozess, der auf Grund verschiedener Flugzeugclustereigenschaften bestimmt, welche Flugzeugcluster am geeignetsten für eine Route-Gruppe sind. Dies erfordert jedoch signifikanten Modellierungsaufwand.

Das EFM und die nachfolgende Schadstoffemissionsanalyse würden von der Einführung eines (oder mehrerer) Flugzeugclusters der nächsten Generation profitieren, da solche Ereignisse in den Szenarien beschrieben werden. Dabei kann untersucht werden, wie schnell dieses Flugzeugcluster in die globale Flugzeugflotte eingeführt wird. Dies beeinflusst stark die Schadstoffemissionen der Flugzeugflotte, da neuere Flugzeuge weniger Schadstoffe ausstoßen als ältere.

Die Überarbeitung des Frachtteils kann zu einer umfassenderen Beschreibung der Frachtflugzeugflotte im EFM führen, da aktuell angenommen wird, dass Fracht von jedem Flugzeug transportiert werden kann. Dies stimmt nicht mit der Realität überein, da nicht jedes Frachtgut von einem Passagierflugzeug transportiert werden kann.

Eine detailliertere Betrachtung der Flugzeugindienst- und Außerdienststellung kann die Genauigkeit der Ergebnisse und das Systemverständnis erhöhen. Das bedeutet einerseits explizit Flugzeugbestellungen zu berücksichtigen, die zu einem Auftragsüberhang und mehrjährigen Lieferzeiten führen und andererseits die Unterscheidung zwischen abgestellten und endgültig verschrotteten Flugzeugen. Abgestellte Flugzeuge können in den aktiven Dienst zurückkehren und so einen Puffer für starke Wachstumsphasen bilden..

# **Literaturverzeichnis**

Airbus, 2011. *Delivering the Future Global Market Forecast 2011 - 2030*. Blagnac Cedex.

Ammoser, H. und Hoppe, M., 2006. Diskussionsbeiträge aus dem Institut für Wirtschaft und Verkehr: Glossar Verkehrswesen und Verkehrswissenschaften. TU Dresden. [online]: [http://tu-dresden.de/die\\_tu\\_dresden/fakultaeten/vkw/iwv/diskuss/index\\_html](http://tu-dresden.de/die_tu_dresden/fakultaeten/vkw/iwv/diskuss/index_html) [aufgerufen am 04. Januar 2013].

Arnold, C., 2012. *Clustering ziviler Flugzeugmuster: Bewertung möglicher Methoden und Anwendung*. Diplomarbeit. Technische Universität München.

Boeing, 2011. *Current Market Outlook 2001 - 2030*. Seattle.

Committee on Aviation Environmental Protection (CAEP), 2008. *Forecasting and Economic Analysis Support Group (FESG) Traffic and Fleet Forecasts*. Seattle: International Civil Aviation Organization (ICAO).

Europäische Union, 2011. *Flightpath 2050 Europe's Vision for Aviation*. Luxembourg: Publications Office of the European Union.

Eyers, C.J. et al., 2004. *AERO2k Global Aviation Emissions Inventories for 2002 and 2025*. Farnborough: QinetiQ Ltd.

Federal Aviation Administration Office of Environment and Energy (FAA OEE), 2007. *Aviation Environmental Design Tool (AEDT) System Architecture*.

Forrester, J.W., 1961. *Industrial Dynamics*. Cambridge, MA: Productivity Press.

Forrester, J.W., 1969. *Urban Dynamics*. Cambridge, MA: Productivity Press.

Gausemeier, J., Fink, A. und Schlake, O., 1996. *Szenario-Management: Planen und Führen mit Szenarien*. 2. Auflage. München: Hanser Fachbuch

Grandi, F., 2007. *Review of the Fleet and Operations Module (FOM) Assumptions and Limitations*. In: Modeling and Database Taskforce (MODTF) Third Meeting. Bern, Switzerland 8 to 10 October 2007.

Isley, S., 2010. *A Comparison of Aircraft Retirement and Fuel Efficiency Policy Instruments: A Modified Fleet and Operations Module Approach*. Atlanta: Georgia Institute of Technology.

Lufthansa, 2011. Investor Info Juni 2011. [online]: [http://investor](http://investor-relations.lufthansa.com/finanzberichte/verkehrszahlen.html)[relations.lufthansa.com/finanzberichte/verkehrszahlen.html](http://investor-relations.lufthansa.com/finanzberichte/verkehrszahlen.html) [aufgerufen am 13. Januar 2013].

Lyneis, J.M., 2000. System dynamics for market forecasting and structural analysis. *System Dynamics Review*, 16 (1), S. 3-25.

Meadows, D.H. Meadows, D.L. Randers, J. und Behrens, W.W.I., 1972. *The Limits to Growth: A Report for the Club of Rome's Project on the Predicament of Mankind*. New York: Universe Books.

Morell, P. and Dray, L., 2009. *Environmental aspects of fleet turnover, retirement and life cycle Final Report*. Cranfield, United Kingdom: Department of Air Transport Cranfield University.

Pfaender, H. Jimenez, H. und Mavris, D, 2010. A System Dynamics Analysis of Fleet Technology and Policy Options for Environmental Impact Mitigation. In: ICAS (International Council of the Aeronautical Sciences), *27th International Congress of the Aeronautical Sciences*. Nizza, Frankreich 19-24 September 2010.

Praktikum Luftverkehrsszenarien (PLS), 2011. *Air Cargo 2030+ The air cargo industry facing an area of conflict between globalization, customer behavior and environmental regulations*. Technische Universität München.

Praktikum Luftverkehrsszenarien (PLS), 2012. *Air Traffic Growth Energy and the Environment 2040*. Technische Universität München.

Reed Business Information, 2012. ACAS The most complete civil fleet data for forecasting and analysis. [online]:<http://www.flightglobal.com/products/acas/.html> [aufgerufen am 15. November 2012].

Sterman, J.D., 2000. *Business Dynamics: Systems Thinking and Modeling for a Complex World*. New York: McGraw Hill.

UBM Aviation, 2012. OAG Aviation the global leader in aviation intelligence. [online]: <http://www.oagaviation.com/.html> [aufgerufen am 15. November 2012].

United States Government Accoutability Office, 2009. *Aviation and Climate Change*. Report to Congressional Committees, GAO-09-554.

Vedantham, A. and Oppenheimer, M., 1998. *Long-term scenarios for aviation: Demand and emissions of CO<sup>2</sup> and NOX*. New York: Environmental Defense Fund.

# **Anlage A: Verwendete Flugzeugtypen**

Tabelle A.1: Verwendete Flugzeugtypen

Aerospatiale (nord) 262 **Boeing 737-400 Passenger Airbus A300 (Freighter) Boeing 737-500 Passenger** Airbus A300 Passenger **Boeing 737-600 Passenger** Airbus A300-600 Freighter **Boeing 737-700 (winglets) Passenger Airbus A300-600 Passenger Boeing 737-700 Passenger** Airbus A300B2 /B4 Passenger **Boeing 737-800 (winglets) Passenger Airbus A300B4 /A300C4 /A300F4 Boeing 737-800 Passenger** Airbus A310 Freighter **Boeing 737-900 Passenger Airbus A310 Passenger Boeing 747 (Freighter)** Airbus A310-200 Passenger **Boeing 747 (Mixed Configuration) Airbus A310-300 Freighter Boeing 747 (Passenger) Airbus A310-300 Passenger** Boeing 747-100 (Passenger) **Airbus A318 Boeing 747-200 (Freighter) Airbus A318 /319 /320 /321** Boeing 747-200 (Passenger) **Airbus A321 Boeing 747-400 (Mixed Configuration) Airbus A330 Boeing 747-400 (Passenger) Airbus A330-200 Boeing 747-400F (Freighter) Airbus A330-300** Boeing 747SP Passenger **Airbus A340 Boeing 757 (Passenger) Airbus A340-200 Boeing 757-200 (winglets) Passenger Airbus A340-300 Boeing 757-200 Passenger Airbus A340-500 Boeing 757-200PF (Freighter) Airbus A340-600 Boeing 757-300 Passenger Airbus A380-800 Passenger Boeing 767 Freighter** Antonov AN-12 **Boeing 767 Passenger** Antonov AN-24 **Boeing 767-200 Passenger** Antonov AN-26 /30 /32 Boeing 767-300 Freighter Antonov An28 /Pzl Mielec M-28 Skytruck **Boeing 767-300 Passenger** Antonov AN-72 /74 **Boeing 767-400 Passenger** ATR 42-300 /320 **Boeing 777 Passenger** ATR 42-500 **Boeing 777-200 Passenger ATR 72 Boeing 777-200LR** ATR42 /ATR72 **Boeing 777-300 Passenger Avro RJ100 Boeing 777-300ER Passenger** Avro RJ70 Canadair Crj Series 705 **Avro RJ85 Canadair Regional Jet** BAe (BAC) 1-11 Canadair Regional Jet 100 BAe (HS) 748 **Canadair Regional Jet 200** BAe 146 (Freighter) **Canadair Regional Jet 700** BAe 146 Passenger **Canadair Regional Jet 900** BAe 146-100 Passenger CASA /Nusantara CN-235

**Airbus A319 Boeing 747-300 /747-100 /200 Sud (Pax) Airbus A320** Boeing 747-300 /747-200 Sud (Mxd Config BAe 146-300 Passenger De Havilland DHC-6 Twin Otter BAe ATP De Havilland DHC-8 Dash 8 BAe Jetstream De Havilland DHC-8-100 Dash 8 /8q BAe Jetstream 31 De Havilland DHC-8-200 Dash 8 /8q BAe Jetstream 32 De Havilland DHC-8-300 Dash 8 /8q BAe Jetstream 41 Embraer 110 Bandeirante Beechcraft 1900 Airliner Embraer 120 Brasilia Beechcraft 1900C Airliner **Embraer 170** Beechcraft 1900D Airliner Embraer 170 /195 Beechcraft C99 Airliner **Embraer 175** Boeing (douglas) DC10 - 30 /40 Freighte **Embraer 190 Boeing (douglas) DC10 (Freighter)** Embraer 195 Boeing (douglas) DC10-30 /40 (Pax) **Embraer RJ 135 /140 /145 Boeing (douglas) DC8 Freighter** Embraer RJ135 Boeing (Douglas) DC-8 Passenger Embraer RJ140 Boeing (douglas) DC-8-71 /72 /73 Frtr **Embraer RJ145** Boeing (douglas) DC9 Freighter Fairchild Dornier 228 Boeing (douglas) DC-9 Passenger Fairchild Dornier 328-100 Boeing (douglas) DC9-30 Passenger Fairchild Dornier 328jet Boeing (douglas) DC9-50 Passenger Fairchild Sa26 /Sa226 /Sa277 Merlin /Me **Boeing (douglas) MD-11 (Freighter) Fokker 100 Boeing (douglas) MD-11 Passenger** Fokker 50 **Boeing (douglas) MD-80** Fokker 70 **Boeing (douglas) MD-81** Fokker F27 Friendship /Fairchild F27 **Boeing (douglas) MD-82** Fokker F28 Fellowship **Boeing (douglas) MD-83** Fokker F28-4000 Fellowship Boeing (douglas) MD-87 Ilyushin IL-18 **Boeing (douglas) MD-88** Ilyushin Il-62 **Boeing (douglas) MD-90 Ilyushin IL-76** Boeing 707/720 Passenger Ilyushin IL-86 **Boeing 717-200 Ilyushin Il-96 Passenger Boeing 727 (Freighter)** Israel Aircraft Ind.1124 Westwind Boeing 727 (Mixed Configuration) Learjet Boeing 727 (Passenger) Let 410 Boeing 727-100 (Passenger) Lockheed L1011 Tristar Freighter Boeing 727-200 (Pax) Lockheed L1011 Tristar Passenger **Boeing 737 (Freighter)** Lockheed L188 Electra (Freighter) Boeing 737 (Mixed Configuration) **McD-Douglas DC9 30 /40 /50** Boeing 737 Advanced all Series Pilatus PC-12 **Boeing 737 Passenger** Saab 2000 Boeing 737-200 (Freighter) Saab 340 Boeing 737-200 (Mixed Configuration) Shorts 330 (sd3-30) **Boeing 737-200 Passenger** Shorts 360 (sd3-60) Boeing 737-300 (Freighter) **Tupolev TU134** Boeing 737-300 (winglets) Passenger **Tupolev TU154** 

BAe 146-200 Passenger CASA C212 /Nusantara NC-212 Aviocar Boeing 727-200 Passenger Lockheed L182 /l282 /l382 (L100) Hercul **Boeing 737-300 Passenger Tupolev TU-204 /tu-214** Boeing 737-400 (Freighter) Yakovlev Yak-40 Boeing 737-400 (Mixed Configuration) Yakovlev Yak-42 /142

# **Anlage B: Detaillierte Flugzeugcluster**

Bemerkung 1: Die Repräsentanten der Flugzeugcluster, die das Clustertool bestimmt hat, sind mit dunkelgrauem Hintergrund gekennzeichnet. Wenn ein anderer Repräsentant ausgewählt, so wird dieser mit hellgrauem Hintergrund gekennzeichnet

Annotation 2: Flugzeugfamilien der OAG Datenbank, die auf Grund der einzelnen Berücksichtigung ihrer Mitglieder vernachlässigt werden, sind in grauer Schrift und der Flottengröße null gekennzeichnet.

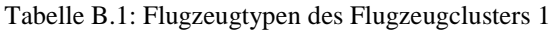

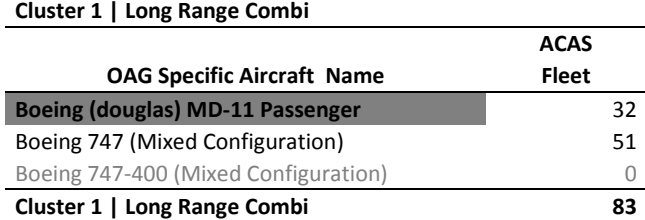

Tabelle B.2: Flugzeugtypen des Flugzeugclusters 2

#### **Cluster 2 | Long Range Heavy**

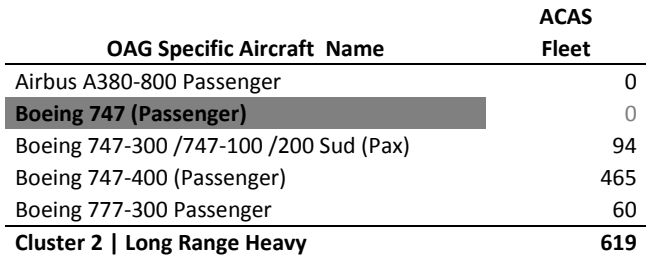

Tabelle B.3: Flugzeugtypen des Flugzeugclusters 3

### **Cluster 3 | Mid Range Freighter**

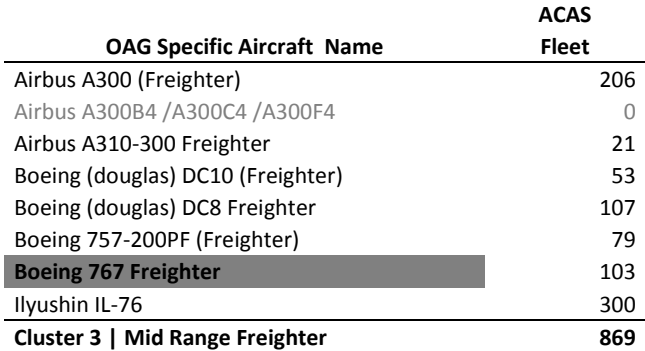

Tabelle B.4: Flugzeugtypen des Flugzeugclusters 4

#### **Cluster 4 | Commuter**

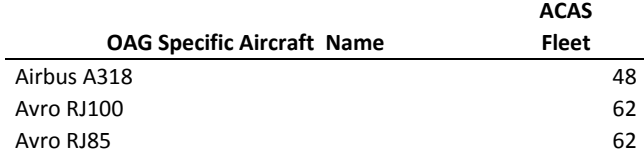

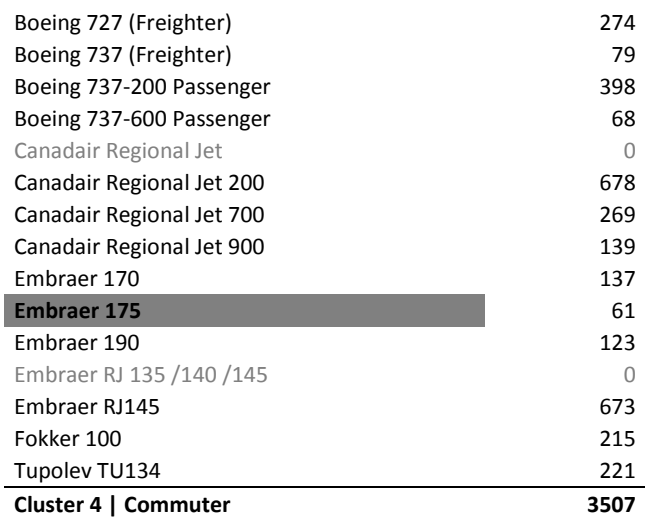

Tabelle B.5: Flugzeugtypen des Flugzeugclusters 5

### **Cluster 5 | Long Range Freighter**

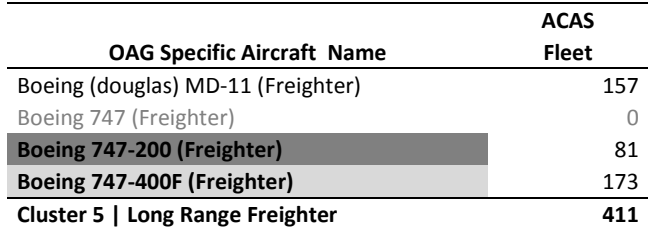

Tabelle B.6: Flugzeugtypen des Flugzeugclusters 6

#### **Cluster 6 | Turboprop**

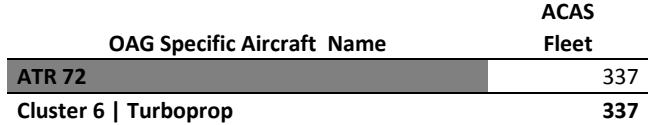

Tabelle B.7: Flugzeugtypen des Flugzeugclusters 7

#### **Cluster 7 | Mid Range**

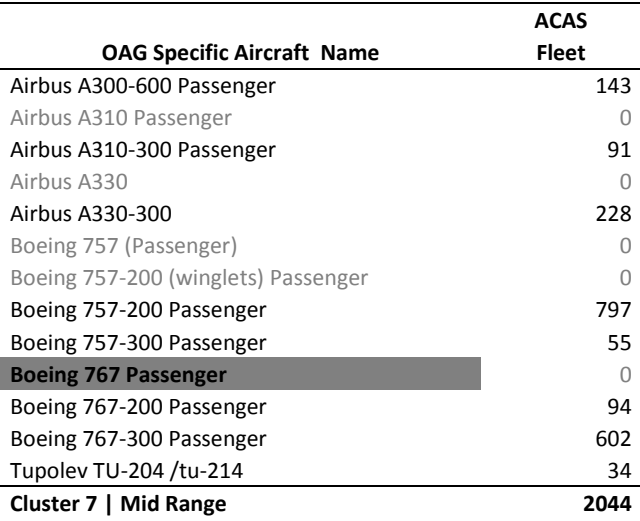

Tabelle B.8: Flugzeugtypen des Flugzeugclusters 8

## **Cluster 8 | Long Range**

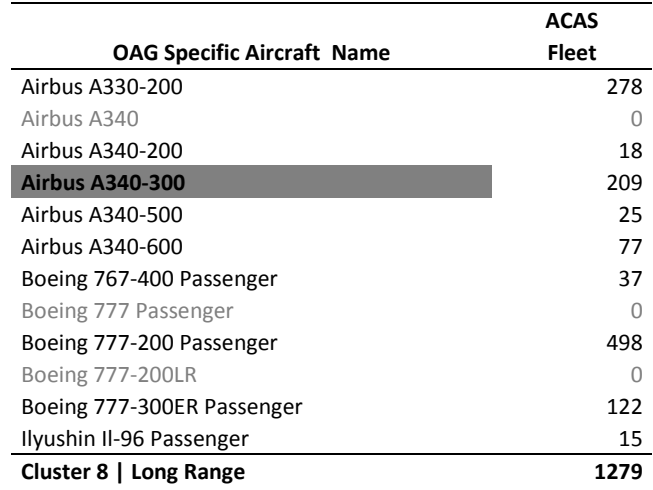

Tabelle B.9: Flugzeugtypen des Flugzeugclusters 9

### **Cluster 9 | Narrowbody**

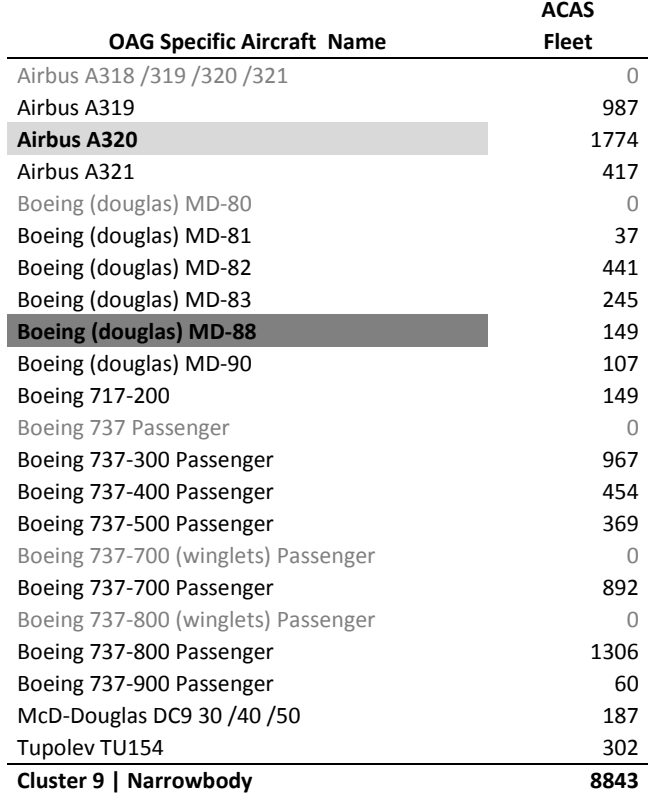

# **Anlage C: Eidesstattliche Erklärung**

"Ich versichere, dass ich diese Diplomarbeit selbstständig und nur unter Verwendung der angegebenen Hilfsmittel angefertigt und die den benutzten Quellen oder inhaltlich entnommenen Stellen als solche kenntlich gemacht habe. Die Arbeit hat in gleicher oder ähnlicher Form noch keiner anderen Prüfungsbehörde vorgelegen."

Ort und Datum Unterschrift